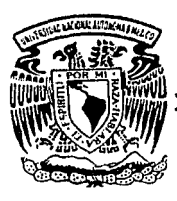

Universidad **Nacional** Autónoma de México

**Facultad de Estudios Superiores** CUAUTITLAN

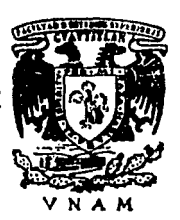

### METODOLOGIA Y FACTIBILIDAD DE AHORRO ENFRGETICO

DENTRO DE LA INDUSTRIA MEXICANA.

FALLA DE COM NO DESE 77SS 8374 BIBLAIECA  $\mathbf{14}$ 辰 **SALIS**  $\boldsymbol{T}$  $\boldsymbol{E}$ S  $\mathbf S$ I **Titulo Que** para obtener el de INGENIERO **MECANICO ELECTRICISTA** t e S e n a n D CARLOS ALBERTO ALVAREZ ROCA JOSE ANTONIO BARAJAS CORONADO RAUL KATT SANTANA

Asesor de Tesis: Ing. Casildo Rodríguez Arciniega

1992 Cuautitlán Izcalli. Estado de México

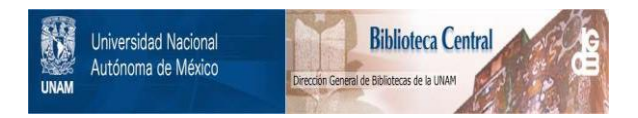

## **UNAM – Dirección General de Bibliotecas Tesis Digitales Restricciones de uso**

## **DERECHOS RESERVADOS © PROHIBIDA SU REPRODUCCIÓN TOTAL O PARCIAL**

Todo el material contenido en esta tesis está protegido por la Ley Federal del Derecho de Autor (LFDA) de los Estados Unidos Mexicanos (México).

El uso de imágenes, fragmentos de videos, y demás material que sea objeto de protección de los derechos de autor, será exclusivamente para fines educativos e informativos y deberá citar la fuente donde la obtuvo mencionando el autor o autores. Cualquier uso distinto como el lucro, reproducción, edición o modificación, será perseguido y sancionado por el respectivo titular de los Derechos de Autor.

#### **INDICE:**

Introduccion.

1.- Situación Económico Energética del País

 $1.1 -$  Hasta 1988

-1.2. - Consumo de Energia por Sector.

1.3. - Planes y Estrategias Sobre Ahorro Energético

2.-Diagnostico Energético Preliminar.

2.1. - Organizar Recursos.

2.2. - Recursos humanos/Estructuración del tiempo.

2.3.- Instrumentación.

2.4.- Identificar los datos requeridos.

2.5. - Reunir datos.

2.6.- Administrador /Coordinador de Energia.

2.7.- Ingeniero de Planta.

2.8.- Personal de Operación y Producción.

2.9.- Flujo de materia prima y Energia a través de la Planta.

2.10.-Sistemas de mayor consumo de Energia.

2.11.-Pasos para la realización de un estudio energético.

2.12.-Diagrama de flujos de proceso.

2.13.-Inventario de Equipos consumidores de Energia Electrica.

2.14.-Evaluación de datos:

2.15.-Estimación de potencial de ahorro Energético.

2.16.-Programa de administración de Energía de la Planta.

#### 3.-Diagnostico Energetico Electrico Detallado.

3.1.-Factor de Potencia.

3.1.1. Causas del bajo Factor de Potencia. 3.1.2.-Ventajas de la corrección del F.P.. 3.1.3.-Como hacer una revisión del F.P.. 3.1.4.-Corrección del F.P.. 3.1.5.-Ejemplos de mejora del F.P..

3.2.-Control de Demanda.

3.2.1.-Contr-ol de Demanda a traves de la reducciOn de carga. 3.2.2.-Importancia del perfil de carga.

3.3.-Selección de motores de tamaño adecuado.

3.3.1.-Clasificación de los motores elèctricos de uso general por su potencia. ::S. 3. 2. -SelecciOn del motor· correcto. 3.3.3.-Ejemplos de ahorro con el cambio de un motor·.

#### :;.4.-IluminaciOn

::S.4.1.-Rendimiento luminoso. 3.4.2.-Curvas fotometricas. 3.4.3.-Tipos de lâmparas.

> 3.4.3.1.-LAmparas de incandescencia. 3.4.3.2.-Lamparas de descarga. 3.4.:S.3.-LAmparas de vapot· de Sodio. 3.4.3.4.-LA.mparas de vapor de Mercurio. 3.4.3.5. -Lamparas fluorescentes.

3.4.4.-Proyectos de alumbrado.

3.4.4.1.-Métodos de Iluminación.  $5.4.4.2.-Tions$  de alumbrado. 3.4.4.3.-Calculo aproximado del nivel de lluminaciOn. 3.4.4.4.-ElecciOn de luminarias. 3.4.4.S.-Niveles de IluminaciOn recomendados.

:s.s.- Tarifas Eléctricas.

3.5.l.-JntroducciOn. 3.5.2.-Cargos (Cobros>. 3.3.3.-Tarifa S y Tarifa 12. 3.5.4.-Tarifa Horaria.

> 3. 3. 4. 1. -Intt·oducciOn. 3.5.4.2.-Que es la Tarifa Horaria. 3.3.4.3.-Como se mide la Energla para la Facturación con la Tarífa Horaria :s.s.4.4.-Facturaci6n de la Tar·ifa Horaria *y* su comparación con la Tarifa 12 Normal.

- Recomendaciones para la mejor Utilización de la Energia Eléctrica en la Industria

4.1.-Ejemplos sobre ahorro de energla electrica.

4.2.-Casos PrActicos de estudios de Factibilidad de ahorro de energia eléctrica en la Industria Mexicana

5.- Conclusiones.

6.- Apendices.

Bibliografia.

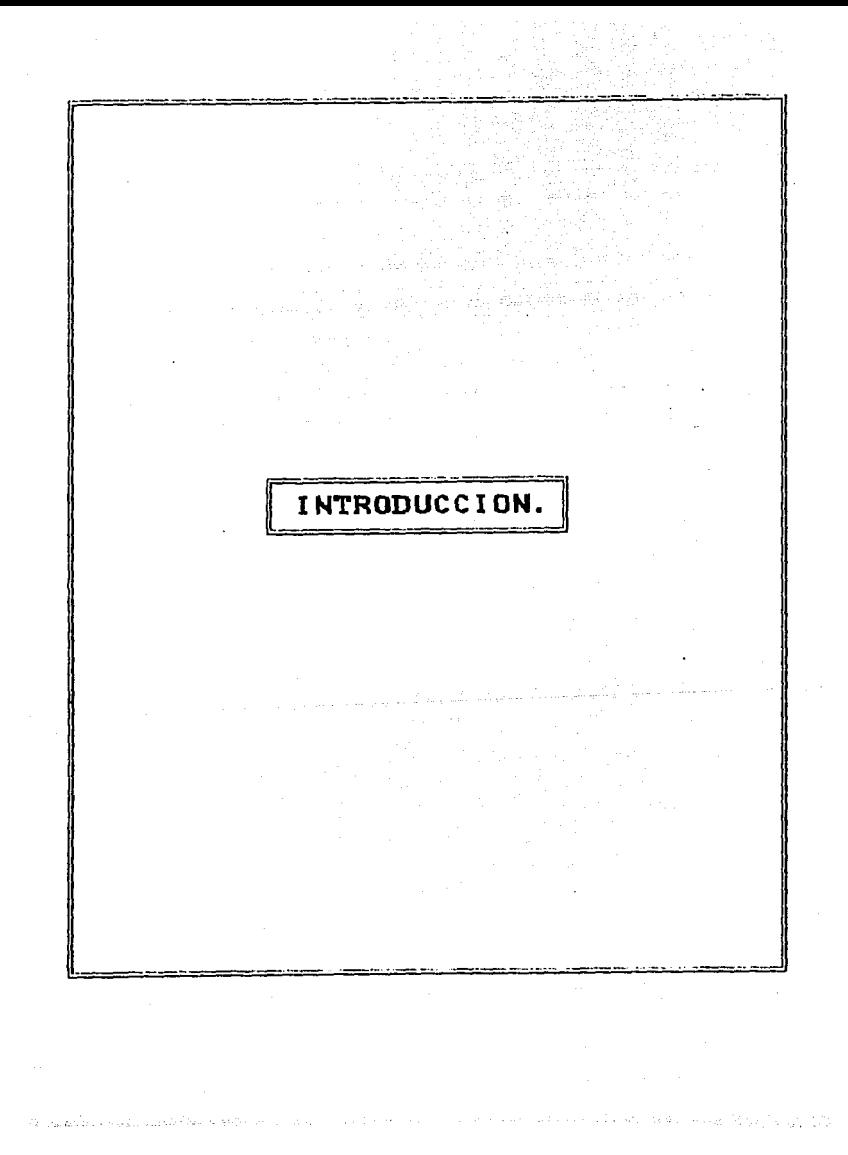

#### 1 NTRODUCCICJN.

El Programa Nacional de Energèticos 1984-1988, ha convocado a los usuarios de energía del país para la realización de un Programa Nacional de Ahorro y Uso Eficiente de la misma. En el esfuerzo participan los diversos niveles de gobierno y los sectores gubernamental, paraestatal, privado y social.

El ahor·ro y uso eficiente que se integro con eate programa, implico un cambio en la politica energetica del pais, al introducir el manejo directo e intencionado de variables e instrumentos de<br>politica que inciden sobre la demanda.

Para la t·eal i zaciOn de los trabajos se cuenta con el apoyo da especialistas europeos pr-oporcio11ados por la Comunidad Econtimica Europea. Estos estudios son parte de los analisis de la demanda de energia final y sus interrelaciones con la oferta de energia primaria y secundaria y la planeación energètica. Se distinguen, además, los parametros que permiten explotar posibles alternativas para enfrentar situaciones de cambio tecnologico y estructural, derivadas del proceso de modernización industrial.

El conocimiento detallado del uso de la demanda energètica en algunas de las importantes empresas de cada rama industrial undustria siderdreica, del papel, cementera, azucarera, del<br>vidrio,etc.) proporciona, así mismo, un valioso apoyo para la planeación energética del país, así como par a el establecimiento de medidas concretas, • r.l vel de planta industrial, que incrementen la eticiencia de la utilización de la energía.

Los anàlisis que se han realizado en algunos otros paises<br>(principalmente en España) para conocer el potencial de ahorro en el ~~~~~~i~~~~:~;~ar~ !~:~:~a~ª;:e c;;~1c:~· oeb\!°e~~nec v~ 10~~-·~~~~':, ~~ ;~ Y 30 Y. de ahorro energ6tico en la industria.

Los estudios que se realizan sobre el ahorro de la energia se basan en una auditoria energètica, la cual se puede definir como:

El conjunto de accion#s encaminadas a identificar las Areas en que una Planta Industrial o un Edificio consume energía y detectar las oportunidades de ahorro de energía existentes.

Hay una relación directa entre el costo de realización de una .auditoria energética <el monto ga.stado en la recolecciOn *y* anltlisis and los datos) y las oportunidades de ahorro de energía que pueden<br>encontrarse. De manera que la primera decisión a tomar para ejecutar<br>este tipo de trabajo es establecer la disponibilidad de recursos<br>existentes, ya sean r determinarA el alcance, precisiOn *y* tipo de auditcrfa

Dependiendo del tipo de instalación que serà sometida a una<br>auditoria energètica, se harà ènfasis en los sistemas de mayor consumo. En el proceso de fabricación si se trata de una Planta Industrial o en los sistemas de alumbr·ado, ventilaciOn, air-e •condicionado, ai sl ami en to de techos y paredes si se trata de un Edificio.

El uso eficiente de la energla en el medio industrial, es de vital import.-.ncia, debido al aumento en los precios de los energéticos, al menos a corto y mediano plazo, asl como a la escasez potenci.al de combustibles fOsiles al irse abatiendo las reservas. Se ha comprobado que se requiere producir, por cada unidad energètica consumida, tres veces mas de esta.

Debido a que, actualmente, la demanda de energèticos crece a un ritmo acelerado y las fuentes existentes no pueden absorber dicho incremento, el costo de la producción energética se eleva y repercute en la economia del industrial. Si se continua solventando este desarrollo desmedido puede presentarse una situación de racionamiento de la energia. Con el fin de evitar lo anterior se ha implantado un or a chorro de energía para fomentar el uso racional de esta<br>plan de ahorro de energía para fomentar el uso racional de esta<br>ofreciendo, a las Empresas una mayor ganancia y precios de competencia en el mercado.

La problemAtica anteriormente expuesta refleja el interés de los participantes en este campo (relativamente nuevo en nuestro pals) para el desarrollo de una ponencia útil para brindar alternativas eplicables en el campo del ahorro de la Energía.

Como el tema de ahorro de energia (entendiendo por energia cualquier forma en que esta se manifieste> es muy extenso, el enfoque que se le dara al presente estudio, es unicamente hacia el area eléctrica (ahorro de energia eléctrica), por lo tanto de ahora en adelante cuando en el presente trabajo se hable de auditoria energética o ahorro de energia se debe tener en cuenta que se trata unica y exclusivamente en el área o especialidad eléctrica.

 $-2 -$ 

La presente tesis se encuentra compuesta por un total de cinco capituloss

En el primero se explica la situación econòmico energètica del pais en 1988 as! como los planes *y* estrategias que •e estAn implementando tanto en el sector· privado como en el publico p•r• •l ahorro de energéticos en forma general.

QuizA pueda pensarse que estos datos no son representativos a la fecha, sin embar·go el hecho de presentar esta informaciOn eG debido <sup>a</sup> que se pude tomar como nivel indicativo de los parAmetros de consumo de energla sectorial con valores reales que se tienen a la fecha. Por otro lado esta información proporcionara puntos de comparación sobre la representatividad de la energia electrica con respecto al consumo total de energia en un determinado sector, y así al aplicar planes sobre ahorro en materia elèctrica, saber si estos realmente son importantes o no.

En el segundo capitulo se e><plica lo que es un estudio energatico preli11dnat· y las variables a tomar en cuenta para la realización de una auditoria energética así como la intercomunicación que Ge debe de tener entre todo el personal que labora dentro de la planta.

Para el tercer capitulo este estudio preliminar se hace ahora mas detallado, explicandose mas a fondo las alternativas que se pueden tomar en los diagnosticos energéticos dentro del Area elèctrica como pueden ser corrección del factor de potencia, correcto dimensionamiento de los motores eléctricos, cambios de tarifa eléctrica, etc.

El cuat·to capitulo se refiere a las recomendaciones <Medidas de Ahorro Energético <sup>11</sup> MAE"> que se pueden poner en prkc:tica, ejemplificando algunas de ellas con situaciones reales. AdemAs de mostrar algunos casos concretos de la realizaciOn de un estudio energético en materia elèctrica en donde se muestra la relación que<br>existe entre esta con todos los factores a considerar en un proceso productivo para lograr la puesta en marcha de alguna medida de ahorro energatico.

El ultimo capitulo es referente a las conclusiones, puesto que despuas de realizar este estudio se tiene una concepc:iOn di~erente de lo que se puede lograr al ahorrar energla.

Ademas se anexa una bibliografia en la que se puede obtener parte de la información que se utilizó como base para realización de purte ostudio porque como ya se dijo gran parte de lo que aqui se<br>este estudio porque como ya se dijo gran parte de lo que aqui se<br>menciona se obtuvo gracias al contacto directo con auditores expertos en la materia.

- 3 -

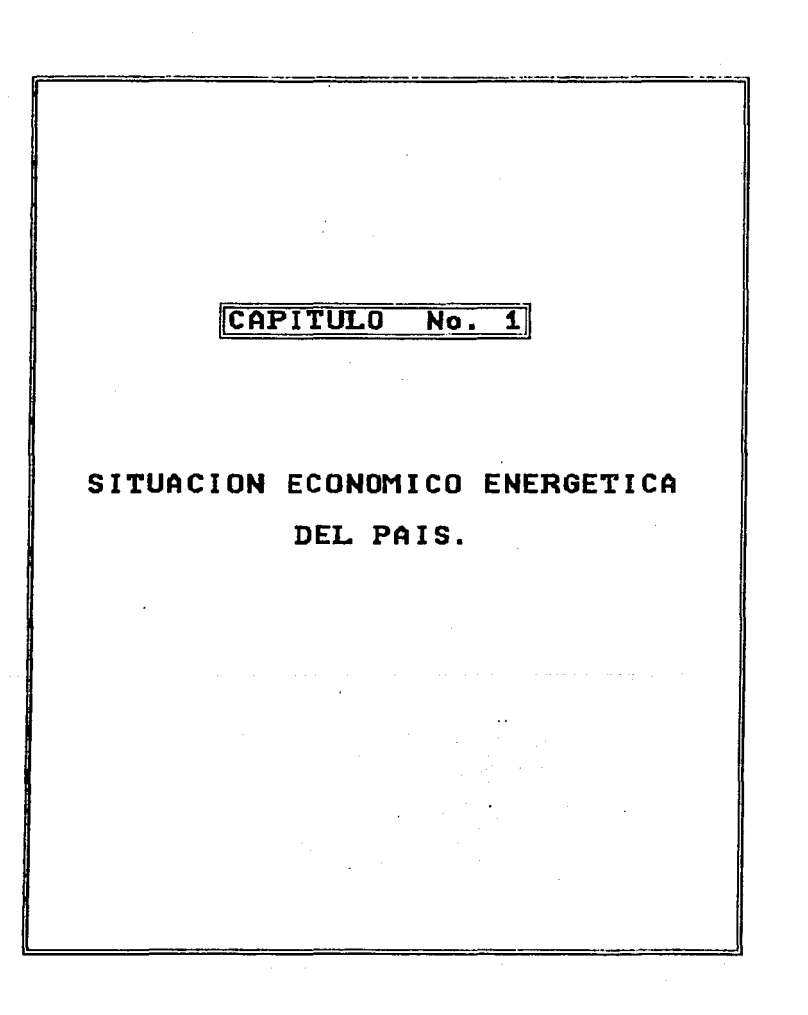

#### CAPITULO No. 1

#### SITUACION ECONOMICO ENERGETICA DEL PAIS

#### 1.1 HASTA 19BB

En 1988, la producción de energia primaria en México sumo 2029.4 billones de kilocalcrlas, registrando una disminuciOn del 0.7 *Y.* en la menor producción de petroleo crudo, que observó un decremento del<br>1.0 % al pasar de 1420.9 en 1987 a 1406.0 billones de kilocalorias en<br>1988: la producción de gas asociado se mantuvo prácticamente en los ntsmos niveles del año anterior, registrando 332.6 billones de<br>kilocalorías y los condesados se incrementaron 6.3 %, al pasar de<br>kilocalorías y los condesados se incrementaron 6.3 %, al pasar de<br>gas no asociado disminuyó d decir un 5.4 %. En conjunto, la producción total de hidrocarburos<br>mostro un decremento anual del 0.8 %.

En relaciOn a las demAs fuentes de energla, estas registraron un aumento de 0.6 %. La producción de carbón mineral aporto 32.8<br>billones de kilocalorias, cifra 10.7 % inferior a la del anos<br>anterior; la biomasa en conjunto (leha y bagaso de caha) sumo 99.4<br>billones de kilocalorias, canti billones de kilocalorias.

Debido a la mayor di!.:iponibilidad da agua en los embalses, la hidroenergla aumento t:S.2 ~~ al pasar de 47.4 a 53.6 billones de ki 1 ocalorl as. <Cuadro No •. 1 J

En tèrminos de la estructura por fuente de la producción de<br>energía primaria, se observa que los' hidrocarburos en 1988<br>mantuvieron su aportación en los mismos niveles que durante 1987, 90.3 r., uumando 1831.S bi llenes de kilocalorlas; el carbOn mineral mostró un decremento en su contribución al pasar de 1.8 a 1.6 %, el bagazo de caña bajò su aportación de 1.2 a 1.0 %; la geotermia mantuvo la misma participación que en 1987, ubicandose en 0.6 Y.. Por mantavo la misma participación que en 1909, quicandose en 0.3 puntos<br>el contrario, la energía aumentó su aportación en 0.3 puntos<br>porcentuales al pasar de 2.3 a 2.6 %. La leña aumentó de 3.8 a 3.9 %.

A continuaciOn se desglosa el consumo de energfa durante el aNo de 1988 en el sector industrial puesto que a èste sector esta<br>encaminado el presente estòdio.

 $- 4 -$ 

### CUMURO No. 1 : PRODUCCION DE ENERGIA PRIMARIA

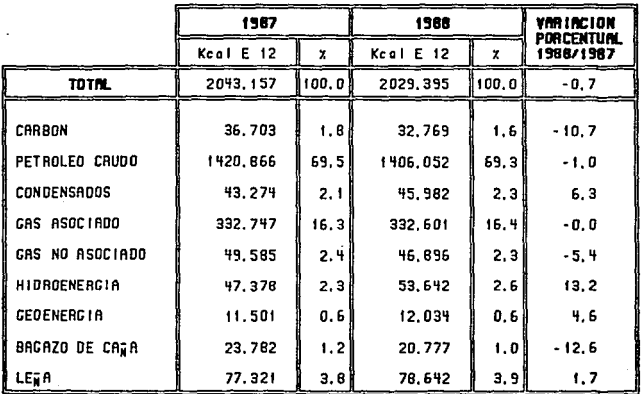

Fuente: balances nacionales de energia, 1987-1988

 $\bullet$ u,  $\mathbf{t}$ 

#### 1.2 CONSUMO DE ENERGIA POR SECTOR.

#### SECTOR INDUSTRIAL

Atravoz de la concertación y la participación de diversas<br>Camaras y agrupaciones industriales del país, se logrò recopilar la<br>información del consumo de combustibles y electricidad de 13 ramas industriales, con lo cual se identifica ya el 83.0 % de los<br>requerimientos energèticos de este sector, en tanto que en el año anterior (correspondiente a 1987) con las mismas ramas se identifico el 75.9 %, la diferencia entre un año y otro se debe a una mayor cobertura en algunas ramas como: cemento, siderurgia y mineria.

Así, para la realización de este anàlisis se contó con las<br>cifras de la industria petroquímica bàsica, siderurgia, química, azúcar, cemento, celulosa y papel, fertilizantes, hule, aluminio, vidrio, mineria, construcción, y automotriz.

#### PETROQUIMICA BASICA.

La petroquimica bàsica aumentò su consumo de energia al pasar de 48.9 a 51.5 billones de kilocalorias de 1987 a 1988, lo que arrojo una variación anual de 5.2 %. Como resultado de lo anterior, su participación en el consumo total del sector industrial fue de 19.1 %, cantidad superior en 1.9 puntos porcentuales respecto al año anterior.

Por tipo de energético, el gas natural represento la mayor parte con 98.6 %, seguido de la electricidad con 1.2 % y el 0.2 % restante fue combustôles.

El gas natural utilizado como energêtico en la petroquimica basica represento el 43.1 % del gas consumido por el sector industrial en su conjunto, lo que significo tambien 21.3 % de la producción total de gas residual de refinerias.

La producción bruta total de productos petroquimicos bàsicos en 1988 ascendiò a 15.5 millones de toneladas, requiriendo 3.3 millones de kilocalorias por tonelada producida, cifra 6.3 % inferior a la observada en 1987.

- 6 -

#### SIDERURGIA.

Le industria sideroroica participò en 1988 con el 19.2 % del consume total del sector industrial (el consumo de energía de esta rama no incluye relaminación), porcentaje equivalente a 51.6 billones de kilocalurias, cantidad que resultó similar e la registrada en 1987.

La estructura del consumo energètico de la rama estuvo<br>Conformada por 49,2 % de gas natural (47,0 % en 1987), 24,9 % de<br>Coque (32,4 en 1987) y 12,2 % de electricidad (8,9 % en 1987), que en su conjunto representaron 86.3 % del total de esta industria, y el 13.7 % restante lo aportaron principalmente el combustòleo, gas licuado y diesel con 11.9, 1.0 y 0.8 % respectivamente.

La cantidad de gas natural consumido por esta rama econômica<br>representò 21.6 % del gas requerido por el sector industrial en su conjunto; asimismo, el consumo de coque significo el 94.7 % del lotal de ese energètico. En cuanto a la electricidad, la siderurgia consumió el 15.2 % de la energía eléctrica usada por todo el sector industrial.

La producción de acero en 1988 ascendió a 7.8 millones de toneladas, lo que significo un consumo de 6.6 millones de kilocalorias por tonelada, cantidad que resultó 1.9 % inferior a la registrada en 1987.

#### AZUCAR.

La industria azucarera disminuyò sus requerimientos de energia en 1.6 %, al pasar de 30.0 a 29.6 billones de kilocalorias de 1987 a 1988. Ese consumo significo 11.0 % del total del sector industrial.

El principal energètico que se utilizò en esta rama fue el bagazo de caña de azucar, que por un equivalente de 18.8 billones de kilocalorias representó 63.6 % del total en 1988 contra 69.3 % en<br>1987. El otro combustible empleado fue el combustòleo que sumò 10.8 itation of the computation of the continue of the combut of the billiones de kilocalories (36.4 % del total), cantidad 16.7 %,<br>Superior que la de 1987. La cantidad de combustóleo utilidad 16.7 %,<br>representò 16.9 % del cons consumo nacional.

Cabe mencionar que la electricidad usada por esta rama fue autogenerada en sus plantas mediante los energèticos señalados.

 $-7-$ 

La producción de azùcar durante 1988 ascendió a 3.6 millones de toneladas, para lo cual requirió 8.3 millones de kilocalorias por tonelada de azticar, relación 3.7 % superior a la registrada el año anterior.

#### IKJIPIICA.

La informaciOn obtenida para principalmente la producciOn de esta rama industrial comprende fibras, elastOmeros, plAsticos, resinas sintèticas, colorantes y pigmentos y productos quimicos bAsicos.

El consumo de energía de esta industria aumento en 1.8 %, al pasar de 28.3 a 28.9 billones de kilocalorfas. Esta cantidad represento 10.7 X del consumo total del sector industrial al concluir 1988 y fue superior en 0.7 puntos porcentuales en relación a 1987.

Por tipo de energético el gas natural representb en 1988 el 39.9 r. (40.2 X en 1987>, el combustOleo 40.0 (39.9 *h* en 1987>, gas licuado 10.0 (10.1 para el año anterior), la electricidad 8.3 (8.1 % para 1987) y complementando el diese! el 1. 8 Y., contra 1. 7 Y. durante 1987.

#### CEMENTO.

En 1988 la industria cementera utilizò el 9.4 % del consumo energético de la industria nacional sumando 25.4 billones de kilocalorias, cantidad 6.6 % mayor a la registrada en 1987.

i<br>El combustòleo fue el energètico màs utilizado con una participación de 78.6 % del total (82.6 % en 1987), el gas natural aporto un 10.4 'Y. <7.7 en 1987) y la electricidad un 10.2 7. (9.7 el ano anterior>.

Los 19.9 billones de kilocalorias de combustòleo utilizadas por esta rama significaron 31.2 7. del consumo industrial de ese producto, asi como el 7.7 X del consumo nacional.

La relación de energla por unidad de producciOn en esta rama durante 1988 fue de 1.1 millones de ki1ocalorlas por tonelada de cemento producida, cantidad que guarda los mismos niveles que en 1987.

 $- 8 -$ 

#### CELULOSA Y PAPEL.

La industria de la celulosa y papel disminuyo su consumo da energfa en 4.3 Y. al pasar de 11.7 billones de kilocalorlas en 1987 a 11.2 en 1988. Esta rama participO con 4.2 Y. del total de la energ!a consumida en el sector industrial.

Por tipo de energètico, el combustòleo representò la parte mayoritaria ccn 48.8 % del total, teniendo un equivalente de 5.5<br>billones de kilocalorias, el gas natural participo con 39.1 %, la electricidad 11.5 y el restante 0.6 7. Tue diese!.

El consumo de combustòleo significò el 8.6 % de los requerimientos industriales  $\times$  2.1 % del consumo nacional de este producto.

Para producir las 3.4 millones de toneladas de celulosa y papel se requirieron 3.3 millones de kilocalorfas por tonelada, ciira 5.7 *h.* inferior a la alcanzada durante 1997.

#### l'IItERIA.

Para la extracción y beneficio de minerales metalicos y no<br>metalicos (no se incluye minerales ferrosos y carbôn), la industria minera consumio durante inera ferrosos y carboni, ia niumeria<br>minera consumio durante 1988 un total de 10.6 billones de<br>kilocalorías, cifra que significo 3.9 % de la energia usada por el<br>sector industrial en su conjunto.

La estructura del consumo de energia estuvo integrada por 32.8 %<br>de electricidad, 31.5 %de gas natural, 19.2 % de diesel, 11.5 de<br>combustOleo y el 5.0 % restante lo conformaron el coque y gas licuado<br>con 4.8 y 0.2 % respec los hidrocarburos, que en su conjunto participaron con 62.4 %, fueron<br>empleados en su mayor proporcion para la autogeneracion de energla<br>electrica.

El consumo de electricidad de esta rama representò el B.4 % del<br>total empleado por la industria nacional, el gas significo 2.8 % y el<br>diesel el 29.0 %. La producción de 16.1 millones de toneladas de minierales requirio de 657.7 miles de kilocalorias por tonelada<br>minierales requirio de 657.7 miles de kilocalorias por tonelada<br>producida durante 1988\*

\* Se quitaron las relaciones de variación con el año anterior<br>debido a que se incremento la cobertura de la rama.

- !J -

'·

#### VIDRIO.

En 1988 la producciOn de vidrio utilizo 19.0 Y. menos energla, 7.3 billones de kilocalorias (contra 9.0 en 1987). Este consumo represento 2. 7 Y. de la energfa empleada por el sector industrial en su conjunto.

Esta rama industrial es intensiva en el uso del gas natural, que por un equivalente de 5.6 billones de kilocalorias participó con 77.0<br>% (85.0 % en 1987) de su consumo de energéticos. El 23.0 % restante. se integrò por 8.4 % de electricidad, 3.0 % de coque, 1.2 % de diese!, 10.3 Y. de combustOlec y 0.1 Y. de gas licuado.

Con respecto al consumo da gas natural del sector industrial <sup>y</sup> del consumo nacional, el uso de este producto en la. industria vidriera, represento 4.8 y 2.3 Y. respectivamente en 1988.

Durante 1988, la producción de vidrio sumo 2.9 millones de<br>toneladas y la relación de energía por tonelada resulto de 2.5 milenas de kilocalorlas por tonelada producida, frente a 2.9 millones en 1997.

#### FERTILIZANTES.

La rama de los fertilizantes en 1988 aumento su consumo de<br>energia 5.1 % al pasar de 3.0 a 3.1 billones de kilocalorias de 1987 a 1988, cantidad que represento 1.2 % del total registrado por el sector industrial.

La estructura energètica de esta rama estuvo conformada por el<br>gas natural que participò con 2.2 billones de kilocalorias, que<br>significò el 72.0 % (71.4 para 1987) del total, la electricidad<br>contribuyò con el 14.1 %, el co

En este caso el gas natural que uso la rama represento 1.9 Y. del consumo industrial y 1.1 % del consumo nacional de ese producto.

La producciOn total de fertilizantes alcanza 4.0 millones de toneladas que al compararlas con su consumo de energla resulta una relación de 773.2 miles de kilocalorias por tonelada de producción, cifra 1.9 % superior en relación al año anterior.

#### INDUSTRIA AUTOl10TRIZ.

La industria automotri%C1> aumento sus requerimientos de energla en ó.8 h al pasar de 1.1 a l.2 billones de kilocalorlas de 1987 a 1988 respectivamente. El consumo del Clltimo arra representa 0.4 Y. del sector industrial en su conjunto.

Por tipo de energètico, el màs consumido en esta rama fue la<br>electricidad, seguido por el gas natural que representaron 49.0 y 46.3 X del total respectivamente, complementllndosa con el 3.3 Z del gas licuado y el 1.4 Y. restante por el combustOleo.

Durante 1988, la producción total de esta industria ascendiò a<br>512.8 miles de vehiculos, que requirieron un promedio de 2.3 millones<br>de kilocalorias por unidad.

#### ALUMINIO.

La industria del aluminioC2) all1nent0 24.7 Y. su consumo da combustibles y electricidad al usar 1 •. 1 billones de kilocalorlas en  $1987$  y  $1.4$  en  $1988$ . El empleo de energía del ultimo ano representó 0.5 Y. del consumo del sector industrial.

Por tipo de energètico, la electricidad fue la màs utilizada al representar 75.B % del total <90.3 Y.. en 1987>. Los combustibles 'complementarios fueron el gas natural que aporto el 23.4 % (0.7 %<br>para 1987<sub>),</sub> diosel O.7 % y el gas licuado el 0.1 % restante. El<br>consumo de energia elèctrica de esta rama significo el 2.6 % del consumo total del sector industrial.

Durante 1988 la producción de aluminio primario ascendió a 68.3 miles de toneladas, por lo que para producir y transformar cada unidad de produto se emplearon 20.9 millones de kilocalortas.

<1> Incluye el ensamble y armado de vehlculos automotores, asi como la fundición y vaciado para la producción de motores.

(2) Fabricación del lingote primario, fundición, laminación, extrusión, estiraje y producción de derivados.

 $-11 -$ 

data se proteci

#### HLLE.

El consumo de energla observado en esta actividad econOmica se refiere, escencialmente, a la fabricación de llantas y algunos<br>productos como empaques y juntas de huie entre otros, para lo cual se<br>empleó un total de li billones de kilocalorias en 1988, cifra<br>superior a la registrada du o.4 Y. del consumo industrial.

Durante 1988, el 60.3 'l. de su consumo lo constituyo el gas natural (b:S.O ;. en 1987>, en tanto que la electricidad participo con 20.3 X (19.1 X el ano anterior), el combustoleo participo con el 12.2<br>X, el diesel con el 6.9 y el gas licuado con el 0.3 X del total.

#### CONSTRUCCION.

La industria de la construcción durante 1988 consumió, para sus<br>actividades de movimiento de tierra, mezcla y bombeo de cemento,<br>vibradores y compresores de aire, principalmente, un total de 0.9<br>billones de kilocalorias de billones de kilocalorias de diesel y electricidad que representaron el 77.0 % y 23.0 %; con relación al consume del sector industrial, en<br>su conjunto esta rama participó con el 0.3 %. Cabe sendalar que esta<br>industria utili asigna al consumo de energta en el sector transporte.

#### OTRAS RAMAS INDUSlRIALES.

La energla empleada en otras actividades industriales resulto de 45.S billones de kiloc:alor!a& en 1988, cifra que represento 17.0 ;. 11.0 UIIVEN DE RINGAID IAB en 1700, CITA que represento DI.0<br>del total. En este sentido, queda por precisar a nivel de rama el<br>electricidad, 56.3 de diesel y 99.4 X de kerosinas.<br>(Ver Cuadro No.2).

 $-12 -$ 

Settlem of also would late this infinite system in the set we are attended

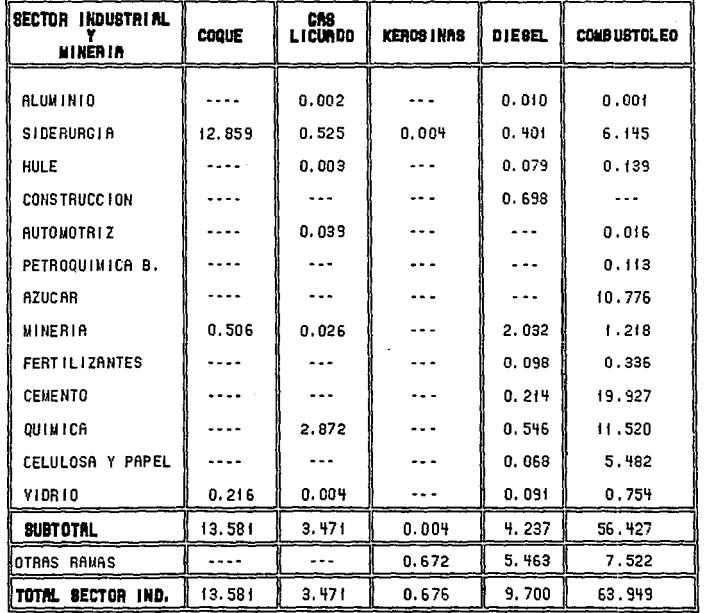

## CURDRO No. 2 : CONSUMO DE ENERGIA EN EL SECTOR INDUSTRIAL 1988

 $\mathbf{r}$ E,  $\pmb{\cdot}$ 

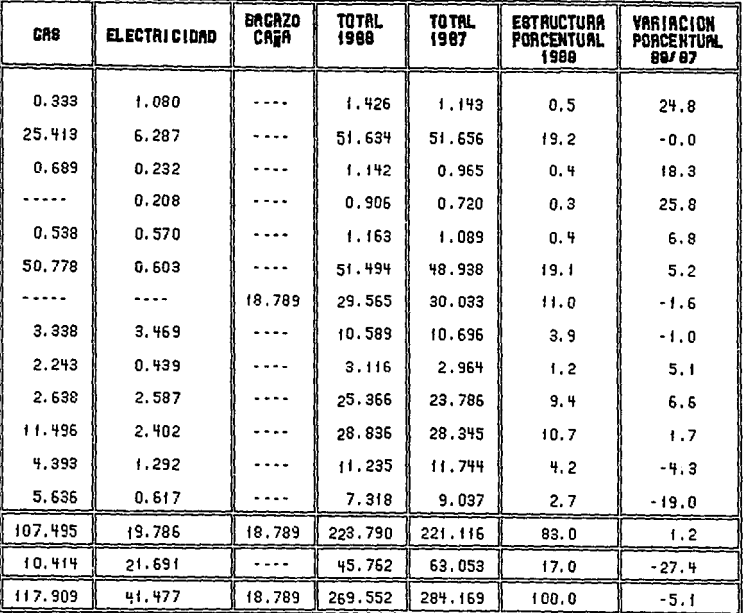

# CUMBRO No. 2 : CONSUND DE ENERGIA EN EL SECTOR INQUSTRIAL 1988

 $\mathbf{r}$  $\overline{1}$  $\mathbf{r}$ 

#### 1.3 PLAllES Y ESTRATEGIAS SOBRE AHORRO DE ENEROIA

Cono ya se mencionó, en el periodo comprendido entre 1984-1988. se pone en marcha el Programa Nacional de Energeticos. A raíz de esto se convoca que todos los sectores y/o dependencias gubernamentales<br>asi como a las paraestatales a implementar planes de ahorro de energia; estos planes son ejecutados por cada dependencia dependiendo las funciones especificas que realicen.

Es por esto que se crea la ComisiOn Nacional de Ahorro da Energla cc.o.N.A.E.J. Esta comisi6n se encuentra formada b&sicamante por tres departamentos que son los siguientes:

Ahorro de energia en el Transporte.

Ahorro de energia en Paraestatales (gran industria).

Ahorro de energía en la Pequeña y Mediana Industria.

Dentro de todos y cada uno de estos departamentos, cada<br>ingeniero responsable de su area, se encarga de realizar planes<br>estratégicos sobre el ahorro energètico. Para esto se tiene el apoyo<br>de la CONAE y envia a expertos (d ories de cada area en particular (transporte, industria, etc.) y asi<br>de cada area en particular (transporte, industria, etc.) y asi<br>organizar y realizar estudios sobre el ahorro de energ<mark>ia a e</mark>mpresa**s** lideres en su ramo.

El hecho de realizar los estudios o auditorias sobre el ahorro de energta en este tipo de industr·ias es el de que los empresarios mAs pequel'fos se sumen a las actividades relacionadas con el aprovechamiento energético al darse cuenta de los beneficios que 1 as empresas mAs grandes, y por consiguiente mejor planificadas que<br>ellos, obtienen cuando se les realiza un estudio de factibilidad<br>energética.

El tipo de estudio antes mencionado ha tenido bastante<br>aceptacion dentro de la industria es por esto que actualmente se<br>estan realizando nuevas auditorias en otras empresas que tambien son cabeza de seclor. Cabe mencionar que este tipo de estudios no implican un costo para el industrial y en cambio pueden obtener orandes beneficios pura su empresa.

- 15 -

El organismo encargado de la realización de los estudios energèticos, es la Comision Nacional para el Ahorro de Energia (C.O.N.A.E.). Esta depende directamente de la Secretaria de Ener·gla cursos de capacitación para personas relacionadas con la industria y personas que colaboren en la comisiOn.

Cuando se han terminado de impartir los cursos, las per·sonas que trebajan en la comisiOn colaboran con los expertos en la realizaciOn de los estudios sobre ahorro de energia en las empresas ya<br>seleccionadas. Durante la realización de estas auditorias se orienta al industrial en los beneficios que puede obtener con la implanlacion de 1 as medidas o planes sobre el ahorro de energf a y tambi en se asesora en la forma de como debe de implantarlos.

Algunos de estos planes son tan sencillos como el modificar los horarios de trabajo (en las oficinas del gobierno), independizar los circuitos de alumbrado para no tener que prender todo un piso si es necesario que alguien permanesca despues del horario indicado, el<br>balancear todas las cargas electricas conectadas a la linea de alimentacion, la redistribucion de las actividades que impliquen un gran consumo de energia a fin de no tenerlas en las horas pico de demanda. Y algunos otros tan complejos que requieren de grandes inversiones de capital como son el cambio de equipos (hornos<br>electricos, motores, etc.) o incluso la modificación de toda la subestacion electrica para pensar en un cambio de tarifa electrica.

A peticiòn del secretario de Energia Minas e Industria paraestatal se solicitò a todas las dependencias oficiales que per a subsequent and the consumos desplosados de energia (gas, disel,<br>electricidad, etc.) desde el año de 1988 ademas de indicar las<br>medidas o planes estratégicos que se llevan acabo por cada una de<br>estas dependencias a fi concentrados en la C.O.N.A.E. a fin de ser analizados. Con los resultados obtenidos de los datos enviados nos podemos dar cuenta que se han tenido ahorros en algunos de los energeticos para cada dependencia de un año a otro. Esto indica que apesar de que el tema<br>sobre el ahorro de energia es un tema nuevo, se esta tomando conciencia acerca de la importancia que tiene el aprovechamiento de<br>nuestros energèticos asi como su uso mas racional.

- 16 -

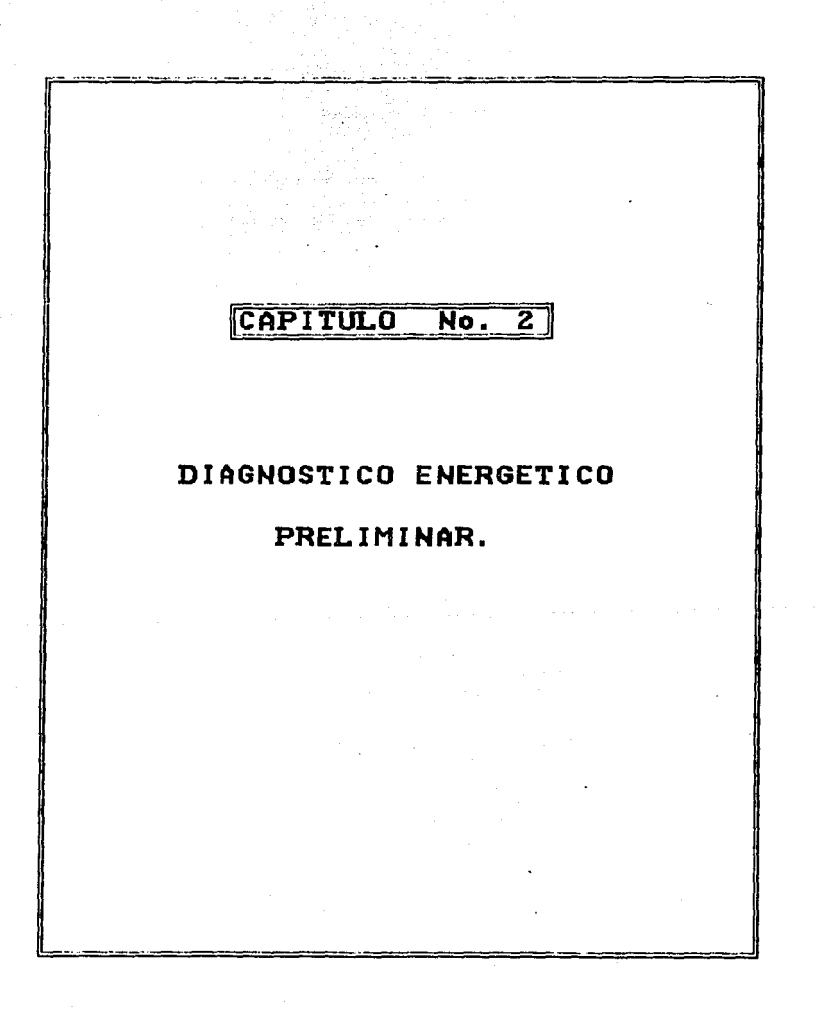

#### CAPITULO No 2

#### DIAGNOSTICO ENERGETICO PRELIMINAR

#### 2.1.- ORGANIZAR RECURSOS

De acuerdo con la deTiniciOn utilizada durante la confarencia mundial de energta, el concepto mAs apropiado para definir a la conservación de la energía es: Todas aquellas acciones tendientes a<br>lograr el uso más eficaz de los recursos energéticos finitos; estas acciones incluyen la racionalizaciOn del uso de la energta mediante la el iminaciOn de los despilfarros actuales y el aumento de la eficiencia en su uso por medio de la reducc:iOn del consumo especlfico, esto sin sacrificar la calidad de vida de la poblaciOn <sup>y</sup> utilizando para ello todas las posibilidadeG, incluso la sustituciOn de una forma de energia por otra.

De lo anterior se deduce que para llevar a cabo una administraciOn de energfa adecuada es necesario plantear objetivos especlficos de las medidas que se pretendan implantar en una empresa, el primer paso sera el determinar con precisión el consumo de energia<br>real, así como el de definir las areas en donde seu posible aplicar las medidas para así poder establecer los potenciales de ahorro<br>objetivo que se fijen en la empresa y logren hacer eficientes los<br>diferentes procesos productivos.

En una empresa cualquiera, cualquiera que sea su nivel<br>productivo o rama específica de la producción, la administración de<br>la energía representa una parte fundamental en su desarrollo, y se<br>define como todos aquellos medio

Se debe reali7.ar una junta con lodos los ejecutivos e ingenieros de la empresa para determinar los recursos tanto humanos comu<br>materiales, después de lo cual se vera si se esta en posibilidades de<br>emprender un programa de administración energética

De acuerdo con esto, deberA nombrarse a un administrador de la encaminadas a lograr una buena administración de la energia en una<br>planta o empresa.

#### 2.2.- RECURSOS HUMANOS/ESTRUCTURACION DEL TIEMPO.

#### Medios para desarrollar un programa de ahorro de energia.

Son necesarios un minimo de medios tanto humanos como materiales para desarrollar un programa de ahorro energético.

Los medios humanos dependen del tamaño de la industria y del<br>grado de autosuficiencia que quiera dàrsele. Es necesario que sean<br>tècnicos especializados en el sector energètico.

Los medios materiales pueden ser propios o ajenos.

Los medios propios deben permitir realizar las siguientes  $activei$ 

- Efectuar la contabilidad de la empresa.
- Planificar y analizar los resultados de una auditoria energetica global.
- Inspeccionar los diferentes sistemas energéticos.
- Estudiar económicamente la viabilidad de actuaciones concretas.
- Organizar campañas y cursos de información.

Medios ajenos: pueden consistir basicamente en:

- Realización de auditorias energéticas.
- Asistencia técnica muy especializada.

الأولاد أوالا برازين الهفائض وعظاظ سجوا طبط

-Aparatos de control y medida muy sofisticados.

Se debe determinar el tiempo de realización de los proyectos,<br>así como el tiempo de recuperación de la inversión antes de aprobar o deshechar un olan energetico.

En alcunos casos el tiempo de recuperación sera muy corto y en algunos relativamente largo, dependiendo de la compleiidad del provecto.

 $-18 -$ 

#### 2.3.- INSTRUMENTACION

Conviene señalar que dentro de las posibilidades de aplicación de este tipo de medidas a proyectos nuevos dentro de empresas ya existentes proyectos sobre una nueva empresa, debe considerarse fundamentalmente:

El equipo que debe instalarse.

Los flujos de entrada y salida de energla.

La especificación concreta de los procesos de producción.

De esta forma, el Area responsable de la administraciOn de energia podra contar con elementos suficientes para ubicar y detectar<br>las fallas e inconsistencias que se presenten durante el inconsistencias que se presenten durante funcionamiento y desarrollo de cada unidad productiva.

Dentro del &rea t"esponsable de la administraciOn de energfa 5e atribuciones y responsabilidades f'aborecerian la correcta aplicación de medidas dirigidas hacia la conservaciOn y uso eficiente de la energfa. Entre ellas destacan las siguientes:

- Desarrollar· un sislt!ma de contabilidad de *energta* 

- Proporcionar asesorla técnica acerca del equipo *e* innovación de procesos para el ahorro de energía
- Identif'icar las posibilidades de conservaciOn de energla.
- Coordinar las actividades de los usudrios de energfa.
- Preparar a los usuarios de energla y estimular sus intereses por la conservaciOn de energfa.
- Planificar y participar en las auditorias energéticas.
- Controlar y revisar todo el material publicado sobre desarrollo energético y propagar adecuadamente esta información.
- Establecer planes para afrontar situaciones de emergencia energetica o de suspensión de suministro.

Para lograr esto, es indispensable llevar a cabo como primer paso registros sistemáticos de los consumos de energia, lo cual<br>permitira conocer más a fondo aspectos especificos de la permitirà conocer más a fondo aspectos administración de energía.

 $-19 -$ 

#### DIVERSIFICACION DE FUENTES DE ENERGIA

La principal fuente de energia son y seguiràn siendo por mucho tiempo los hidrocarburos; por lo tanto, el cambio requerido sera<br>sobre un cierto margen de acción y no una transformación radical. No obstante, existe la necesidad de que el pats reduzca su alta dependencia de los hidrocarbur·os, ya que a.lm cuando se dispone de ecuantiosas reservas, a largo plazo esta dependencia agotarla<br>innecesaria y prematuramente el recurso, y ademas le impondria a nuestra economla rigideces indeseables.

Aspecto central en la transición energética ordenada es la conceptualización de la rama electrica"' como vortice del proceso, lo<br>que implica por una parte, que a medida que el tiempo pase deberá ir<br>cobrando mayor importancia relativa la rama electrica con respecto a cobrando mayor importancia relativa la rama electrica con respecto a<br>la petrolera.

El proceso de diversificación en Ja rama eléctrica, en el que se centrarian las acciones, debe a su vez incluir las siguientes consideraciones:

- Establecer un programa global, con recursos y metas especificos,<br>para fortalecer y ampliar la prospección nacional de los recursos energèticos importantes: carbòn, uranio, geotermia e hidràulicos; incluir también las fuentes convencionales.

- El aprovechamiento de las distintas opciones por fuente deberà tomar en cuenta los potenciales de reservas, los tiempos de maduración de los proyectos de desarrollo y sus caracteristicas y los impactos ambientales de cada tipo de fuente; asimismo, el crecimiento de la demanda, precios de los distintos energèticos y costos de inversiOn, operaciOn y mantenimiento.

#### 2.4.- IDENTIFICAR LOS DATOS REQUERIDOS.

Estos registros permiten llevar un recuento de los recursos<br>energéticos utilizados en planta, para ello es conveniente hacer una ponderaciOn de cada uno y establecer asl la prioridad de cuales y en que medida afectaran la producc:iOn y los servicios que se ofrecen.

 $-20 - 0.00$ 

Como paso sigui ente seria conveniente detectar cual es son 1 as Areas que registran la mayor parte del consumo energl!tico. Con ello seria indispensable profundizar en aspectos tales como...

- Procesos de calentamiento.

- Plantas procesadoras y operadoras.

- Aislamientos

 $-$  Luz  $\vee$  fuerza.

- Sistemas de acondicionamiento ambiental.

- Iluminación y servicios.

- Sistemas de transporte.

Uno de los medios más importantes para la toma de desiciones<br>consistirà en el establecer los paràmetros que detecten el eficiente<br>o deficiente consumo de energía en las unidades productivas, dichos parAmetros pueden ser:

- Consumo especifico.-<br>Se determina en este parAmetro la cantidad total de energia<br>consumida por unidad de producción, sus unidades serAn kcal/kg, kcal/pza, kcal/lt, etc.
- Consumo por unidad productiva.- Son los volumenes de energia consumidos en cada proceso
- Consumo por fuente energètica.-<br>Se consideran aqui los consumos de energèticos de acuerdo al<br>origen de la energia suministrada y se determina el impacto en<br>los costos de producción.
- Requerimientos especificos.-<br>Es la cantídad de energía necesaria para un determinado nivel de<br>producción. Es decir, la variación del suministro de acuerdo a<br>la variación de la producción, tipo de proceso o sistema usado.

 $-21 -$ 

#### 2.5.- REUNIR DATOS.

#### PARAMETROS A MEDIR EN LOS EQUIPOS MAS REPRESENTATIVOS

 $1 - MOTORES -$ 

En los motores mas importantes ( mayores de 25 C.V.)

- Intensidad
- Factor de potencia
- Potencia

2.- TRANSFORMADORES.-

- Antigüedad
- Conexión-Desconexión

3.- ALUMBRADO.-

Deberà efectuarse una observación general para detectar posibles medidas de ahorro. Checando el buen estado de operación de los luminarios (balastros, difusores, etc.) asi como su tipo y aplicación para poder determinar si es factible alguna reducción del alumbrado.

4. - COMPRESORES. -

- Toma de aire exterior

- Tiempo que trabajan en vacio.

- Fugas en la red.
- Comprobación de la presión de compresores.

Para tener una mayor facilidad en el manejo de la información, se sugiere que esta cea concentrada mediante el emplec de formatos. Un ejemplo de esto se presenta en la tabla siguiente para un transformador.

 $-22 -$ 

#### TRANSFORMADORES

 $1.3\%$ ga

للأفاد أبرائك

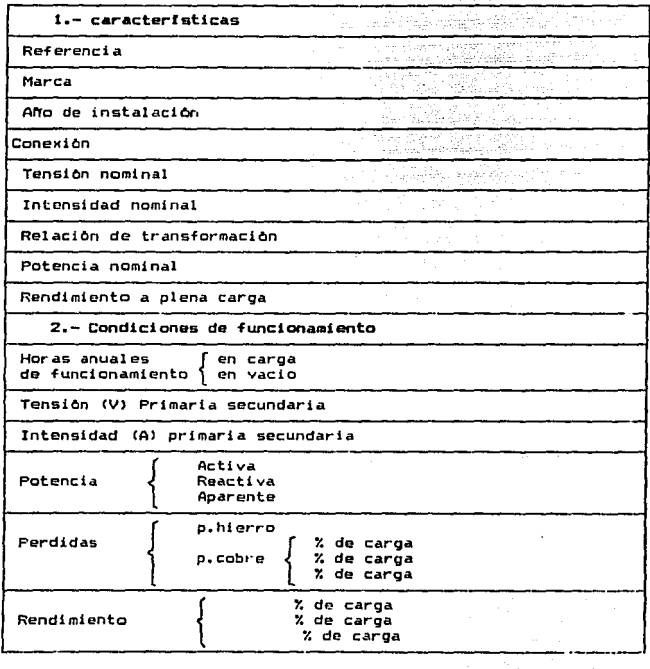

23

#### 2.6.- ADHINISTRADDR,CDORDINADDR DE ENERBIA.

Se trata de un elemento imprescindible, ya que la gestiôn<br>energôtica es una tarea multidisciplinaria, es decir, que abarca<br>diversas funciones establecidas bajo otras denominaciones dentro de diversas funciones establecidas bajo otras denominaciones dentro de<br>la industria.

Parece como si en ocasiones compite o se inmiscuye en otras A.reas aunque realmente su finalidad es facilitar el enlace entre los diferentes departamentos, promoviendo y transmitiendo ideas,<br>controlando los programas desarrollados, estimulando a lus miembros<br>del comité a todou los niveles.

#### CUALIDADES

El coordinador de energia debe ser una persona de reconocida capacidad, formación y prestigio dentro de la empresa, para que pueda acometer con exito todas las actividades que conforman un programa de<br>gestión energética.

Las principales cualidades personales que debe reunir son:

- a) Facilidad de comunicación dentro de la empresa.
- b) Capacidad de relacionar datos *e* informaciOn sobre el uso de la energla.
- c) Facilidad para preparar y transmitir de forma adecuada la<br>información.
- d) Estar dispuesto a considerar y examinar todas las<br>posibilidades energéticas aun cuando parezcan sin<br>sentido.
- e) Capacidad para analizár la oposición que pueda existir a sus planteamientos técnicos y econômicos de ahorro.

 $-24 -$ 

ال يومن المقعد بيديان (موسى أن الشير دانية الكتاب الكتاب مذكل محكل مع الدين المدت المحك المواصل الموسى المعاشر

f> Capacidad para raconsiderar situaciones previas.

#### POSICION EN LA EMPRESA.

El papel del coordinador es el de asistir a los distintos componentes de la estructura de la empresa en reducciOn <sup>y</sup> racionalización de sus necesidades energéticas; por lo tanto es un<br>servicio y su posición debe ser de staff.

Según la dimensión de la empresa y la importancia de su consumo energAtico, la funciOn de coordinaciOn podrta no ocupar todo el tiempo al coordinador lo que le obligarla a tener que simultanear otras funciones con la de coordinador.

El coordinador presentarà las acciones y políticas relativas a<br>la conservación de energía al director general o gerente y una vez asumidas por este, ayudar-A a los grupos subalternos en la consecuciOn de los objetivos. Se trata de un asesor especializado y por lo tanto<br>su nivel deberá ser lo más próximo posible al ejecutivo al que sirve,<br>de otra forma, se distorsionarian las informaciones en ambos sentidos<br>por la dificu

#### FUNCIONES.

- 
- Las funciones mas destacadas del coordinador son!<br>- Desarrollar y mantener un sistema de auditoria y contabilidad<br>energética y recopilar información sobre las compras de<br>energía y consumo.
- $-$  Identificar donde se desperdicia o no se optimiza la energia. cuantificar las pérdidas, promover recomendaciones para<br>evitarlas y preparar el plan de actuación energètico,  $p$ rogramando sus distintas actividades y marcando  $p$ us objetivos.
- Coordinar las relaciones con otras empresas pertenecientes al<br>mismo sector industrial, y establecer relaciones con<br>organizaciones de investigación, asociaciones de profesionales y organizaciones gubernamentales.
- Representar a la empresa en otros comités de eneryla del<br>sector y en los que su propia empresa haya creado con<br>carácter nacional o internacional.
- Mantenerse al dla de los cambios que se producan en mater.i¿\ de energla en el plano nacional y mundial y asesorar ¿i, la direcciOn *de* sus posibles efectos sobr·e la minma.

 $-25 -$ 

#### 2.7.- INGENIERO DE PI.ANTA.

Es muy necesario contar con un ingeniero de planta ya sea del<br>departamento de mantenimiento o de producción, el cual debe conocer ampliamente toda la planta y sus equipos.

. .

La función del ingeniero de planta consistirA en a"sesorar al administrador de la energia sobre los puntos donde se está<br>desperdiciando energia y los puntos estratégicos donde se puede<br>implementar un programa de ahorro encrgético con posibilidades de é~<i to.

Podra también acompañar a los expertos que realicen las<br>auditorias para avudarles a identificar los puntos clave y para para ayudarles a identificar los puntos clave y para aprender de ellos.

2.B.- PERSONAL DE DPERACIDN Y PRDDUCCICJN.

Dicho personal dobe ser capacitado para cooperar en los<br>programas que se implanten sobre administración de la energfA, las<br>medidas con las que pueden ayudar son:

- Apagar las mAquinas cuando no se estén usando.
- Apagar las luces al retirarse.
- Reportar a mantenimiento si algon equipo esta funcionando en forma inadecuada.
- Revisar los desperdicios de energía en las fábricas.
- Verificar si es necesario mantener en funcionamiento tas mAquinas cuando no estan en uso.
- Revisar-si existe demasiada centralizacion en la instalación<br>de interruptores.
- Mantener en buen estado de limpieza y mantenimiento los sistemas de iluminaciOn.

- 26 -

El papel del personal es muy importante porque son los que estân en trato mas directo con los sistemas consumidores de energla.

Los encargados de la administración de la energía dentro de una empresa, deben concientizar al personal a su cargo en el uso racional de energia, a travès del

- Charlas que enfaticen los métodos para conservar la energfa.
- Instruyendo al personal sobre la for·ma de participaciOn en los proyectos de conservaciOn de la energla dentro de la empresa.
- Creando una conciencia colectiva *de* la necesidad de ahorru energético, tanto en el tr·abajo como en los hogares *y* en la calle.
- Buscar el reconocimiento de la empresa a cbr·eros *y* empleados que sugieran ideas de ahorro energético y contribuyan a ello.

2.9.- FLUJO DE MATERIA PRIMA Y ENERGIA A TRAVES DE LA PLANTA.

LA ENERGIA COMO MEDIO PARA LA TRANSFORMACION, SUS COSTOS Y OPORTUNIDADES DE REDUCCIDll

Las actividades industriales tienen por objeto fabricar- <sup>o</sup> elaborar productos manufacturados o intermedios; esto es, aquellos que sirven como materia prima a otras empresas. La energia se utiliza como medio para la transformacion, y así los combustibles suministran calor para los procesos de fabrícaciOn y la electricidad para el movimiento de los equipos, maquinaria o bien para la iluminaciOn de las naves industriales o espacios de trabajo.

En cada actividad industrial la energfa adquiere una importancia mayor o menor en función del peso especifico que esta tenga dentro de los costee de fabricaciOn, los niveles de afectaciOn a los diTerentes -factores de la productividad, o la estrategia de mercado que se siga en términos de calidad, cantidad o diversificación de productos.

Las acciones recomendadas a los industriales, después de realizado el diagnostico correspondiente, producen dividendos casi inmediatos al mejorar- la productividad energ&tica, reducir los costos inherentes a los procesos de fabricación, y por la rápida<br>recuperación de las inversiones que se realicen.

 $- 27 -$ 

Las instalaciones energêticas de las industrias, utilizan<br>anualmente cantidades importantes de energía a un costo elevado; el<br>importe de la electricidad consumida por un motor, es por lo regular<br>varias veces superior a la manacional prestar una atención especial al consumo de energla,<br>conveniente prestar una atención especial al consumo de energla,<br>circunstancia que se olvida cuando se adquieren nuevas instalaciones, o se aplican programas de mantenimiento.

Por otro lado, la industria posee técnicos especializados en la<br>fabricación del producto, pero en general no en la utilización de la<br>energla y esto complica al proceso de decisión que ha de basarse en la credibilidad de los proveedores de equipe, que por- le regulo.r pretenden colocar sus productos argumentando mayores ventajas técnicas comparativas.

Por si fuera poco, algunas empresas han realizado o bien han saben valorar el resultado de estas, puesto que al no constituir algo<br>relevante para el desarrollo de la actividad productiva, queda<br>determinada por las condiciones financieras y la prioridad que se de<br>a los proyectos de e la industria en cuestiOn.

#### 2.10.- SISTEMAS DE MAYOR CONSUMO DE ENERGIA.

Es indispensable llevar a cabo registros sistemàticos de los consumos de energia, lo cual permitira conocer mas a fondo aspectos especificas de la administraciOn de energla.

Estos registros permiten llevar un recuento de los recursos<br>energéticos utilizados on planta; para ello, es conveniente hecer una<br>ponderación de cada uno y establecer así la prioridad de cuales y en<br>que medida afectarán la

El objetivo de esta evaluación es determinar cuales son los<br>energéticos que se utilizan en mayor medida. En el caso de algunas<br>plantas, el energético mas demandado puede ser la energía eléctrica o los combustibles; si alguno representara, en su caso, arriba del 50%<br>del total de los insumos energèticos, las medidas a adoptar se<br>avocarian a lograr el consumo mas eficiente de cualquiera de ellos.

 $- 28 -$
A continuación,es aconsejable detectar las Areas que registran<br>la mayor parte del consumo energético. Esto se puede lograr recabando<br>información con:

- Ingeniero de planta.
- Ingeniero de mantenimiento.
- Técnicos de proyectos.
- Operadores de maquinas.
- Y checandol
	- Sistemas de acondicionamiento ambiental.
	- tluminaciOn
	- Motores,compresores, etc,

2.11.- PASOS PARA LA REALIZACION DE UN ES1lJDIO ENERBETICO.

1.- Comprobar que se llevan todos los aparatos necesarios para la visita.

2.- Reuniòn con la persona responsable de la empresa.<br>- Descripción somera del proceso productivo.

- 
- 
- 
- Elecciòn de las instalaciones que van a estudiarse.<br>- Revisión del cuestionario para completar y modificar datos.<br>- Elección, por parte del responsable de la empresa, de las<br>. personas encargadas de realizar las pràctica
- Preparación, por parte de la empresa, de los datos<br>complementarios necesarios: # de circuitos distribuidores,<br># de subestaciones, etc., a entregar en la reunión final.
- 3.- Recorrido rapido para ver el proceso productivo, dedicando mas<br>tiempo a los puntos fundamentales.
- 4.- Realización de las mediciones.<br>- Fijar un orden de trabajo.<br>- En cada caso particular.
	-
	- - Decidir los puntos necesarios y suficientes en los que se<br>van a efectuar mediciones.<br>• Dar instrucciones oportunas al personal para que realice<br>el trabajo necesario.<br>• Calibrar y contrastar aparatos.<br>• Realizar medicio
		-
		-
		-
- 5.- Reunión con el responsable de la empresa para hacer un balance de la visita.

á.- Repaso del invenlario de apar-atos utlli:?:ados en las medic::iones.

2.12.- DIAGRAMA DE FLUJO DE PROCESO

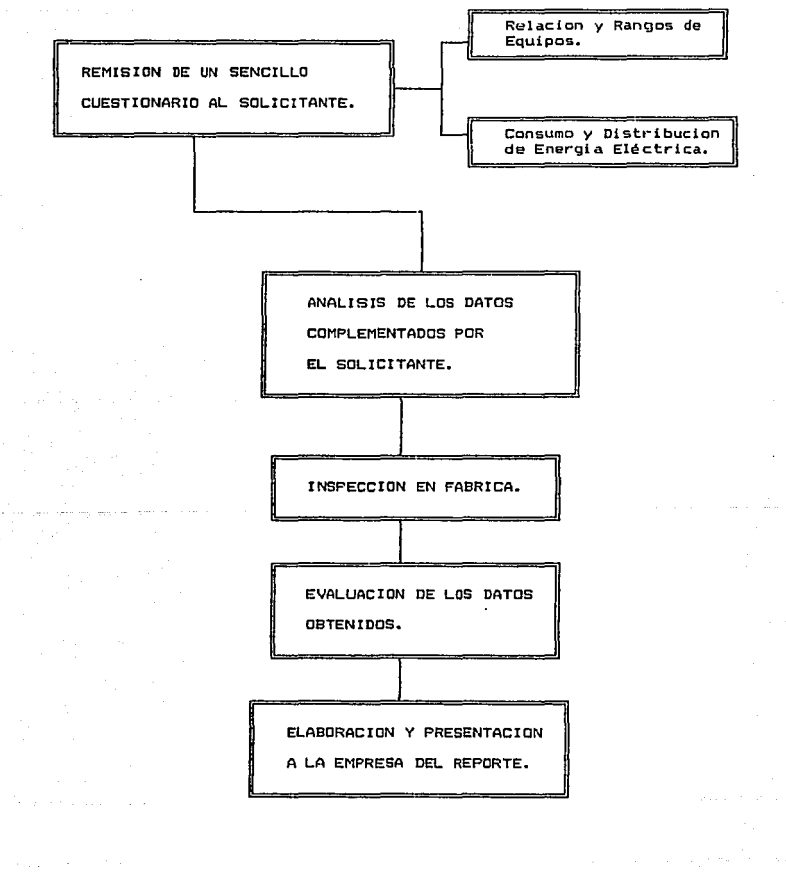

of the special control

 $-31 -$ 

with a real settle and conduct a safety of the se-

# 2.13.- INVENTARIO DE EQUIPOS CDNSutlIDDRES DE El'ERGIA EL.ECTRICA.

El coordinador de energla necesita obtaner la mAxima informaciOn posible sobre el sistema de gestión energètica que se utiliza en la empresa. Es presiso que sepa el tipo de lnformac:iOn de que puede disponer y el uso que se hace de el la. Esta fase se puede llevar a cabo hablando cons

- Jefes de divisiOn.
- Superiores.
- Jefes de mantenimiento.
- Operadores de planta.
- Técnicos de proyectos.
- Miembros de planificación.
- Departamento de contabilidad. Etc.

Y planteAndoles preguntas sobrez

- Fuentes de energta.
- Origen de las enerolas usadas.
- Tarifas que utili:an
- Frecuencia de inspecciones on la planta.
- Central de la energ!a
- Responsable de la gestion energètica y dedicación.
- Forma en que se revisa el consumo energètico.
	- a Continua o periOdicamente.
	- De acuerdo a un plan o de forma irregular.
	- En la planta o desde las oficinas centrales.
	- Fecha de la Oltima revisiOn.

- 32 -

- Los consumos energéticos ¿ como se analizan ?
	- Alumbrado.
	- Fuerza.
	- Vapor etc.

- Se analizan por:

- \* departamentos.
- S Por productos.
- S tipos de combustible.
- \* según costo.
- ¿Que lecturas se realizan y con que frecuencia ?
- ¿ E>1isten contadores secundarios.?
- ¿ Existe una previsiOn de consumo de energ!a ?
- ¿ Hay establecidos consumos da energ!a para cada proceso ?
- ¿ Que pasos se han dado o se estln dando para recupet·ar energla ?
- ¿ Se lleva acabo un mantenimiento programado ? ¿ Hasta que punte ?

# 2.14.- EYALUAClDN DE DATOS.

La continuidad de los registros sobre consumos e insumos<br>energèticos son indispensables para la eficacia y el buen éxito de<br>los programas y auditorias energèticas. Estos proporcionan la<br>información necesaria para convertir

El administrador de energfa debe tener en su poder todos los datos sobre los sistemas de mayor consumo de energla, loa cuales los puede determinar la auditoria energètica realizada a la planta.

- 33 -

El administrador debe analizar o evaluar estos datos y doterminar en donde se puede realizar un programa de ahorro<br>doterminar en donde se puede realizar un programa de ahorro<br>energètico que produ:ca resultados inmediatos, y en que lugares se debe llevar a cabo un estudio más a fondo y por ende más costosoj puede ser asesorado por los expertos que realizaron la auditoria o en su caso por alguna firma de ingenierla especializada en el tema.

# 2.15.- ESTIMACION DE POTENCIAL DE AHORRO ENERGETICO

Los diagnòsticos energèticos efectuados a màs de 50 empresas por parte de tecnicos de la Comisión Nacional para el Ahorro de la<br>parte de tecnicos de la Comisión Nacional para el Ahorro de la gran amplitud a los niveles de las empresas industriales, de<br>consultoria y de servicios, incluyendo los relativos a las s consultoria y de cervicios, incluyendo los relativos a las<br>instituciones financieras, para la realización de los correspondientes proyectos de inversiOn.

Las acciones recomendadas a los industriales, después de<br>realizado el diagnòstico correspondiente, pueden darles una idea-de<br>que medidas de ahorro se pueden llevar a cabo, ya sea acciones<br>sencillas en las cuales no se nece representan ciertos ahorros inmediatos, o aplicar acciones mãs.<br>costosas.

# 2.16.- PROGRAIV\ DE ADMINISTRACION DE ENERGIA DE LA PLANTA.

#### ADMINISTRACION DE LA ENERGIA Y AUDITORIAS ENERGETICAS

La admin.i.str-.ilciOn de la energla, no obstante ser una funciOn relativamente nueva, es la func:iOn• que ha tenido el crecimiento mas importante en los últimos años. Las empresas comienzan a reconocer el ampo cante en 105 su comos anos. Las empresas comoentan a reconocer en<br>gran potencial de ahorro que existe en las industrias, y que la<br>energla puede ser administrada tan eficientemente como cualquier otro de los recursos como la mano de obra. financieros o materia prima

Actualmente no solo los grandes consumidores .de energfa tradicionales de la industria pesada son los que están estableciendo gerencias de energfa sino que todas las demAs empresas estAn ya pensando en ingresar a los beneficios econòmicos derivados de un buen<br>control de la energía.

- 34 -

La administracion de la energia es una funcion<br>multidisciplinaria que requiere habilldades de administracion,<br>técnicas de comunicacion y motivacion. Un buen gerente de energia necesiturA entusiasmo, paciencia, conocimiento de principios financieros y una buena capacidad para trabajar independientemente.

### AYUDA EXTERNA

Para peder establecer un pt·ograma de eficiencia energética es muy posible que se necesite ayuda externa, las personas mas apropiadas para obtenerla serán las firmas de ingenierla especializadas en este campo, los proveedor-es de equipo disenados con criterios de eficiencia y los especialistas en el ramo en el que se trate de aplicar técnicas ahorradoras de energia. Igualmente las asociaciones de industriales o las firmas de investigación y<br>asociaciones de industriales o las firmas de investigación y deben asistir a cursos de entrenamiento o de actualizaciOn lo mas frecuentemente que puedan.

### INVESTIGACIONES PREVIAS

Antes de comenzar a establecer un plan de administración de la energia en una organización debe determinarse el flujo de energia y su uso y este debe analizarse hasta ser entendido claramente. Una auditorla del uso de la energfa dentro de la planta, darA una idea elara de los consumos y deberà proponer varias alternativas probables para mejorar la eficiencia.

Una auditoria de primer nivel detectarà los ahorros que pueden lograrse mediante modi-ficaciones simples a los procesos y puede descubrir el potencial de ahorros mayores, también servira para identificar'en donde se podrlan hacer- investigaciones mas detalladas, asegurando así ahorros sustanciales.

Una auditoria de segundo nivel analiza el consumo de energia y propone las recomendaciones tècnicas detalladas de las medidas para mejorar la eficiencia energètica, ademàs harà los estudios costobeneficio de las investigaciones necesarias.

 $35 -$ 

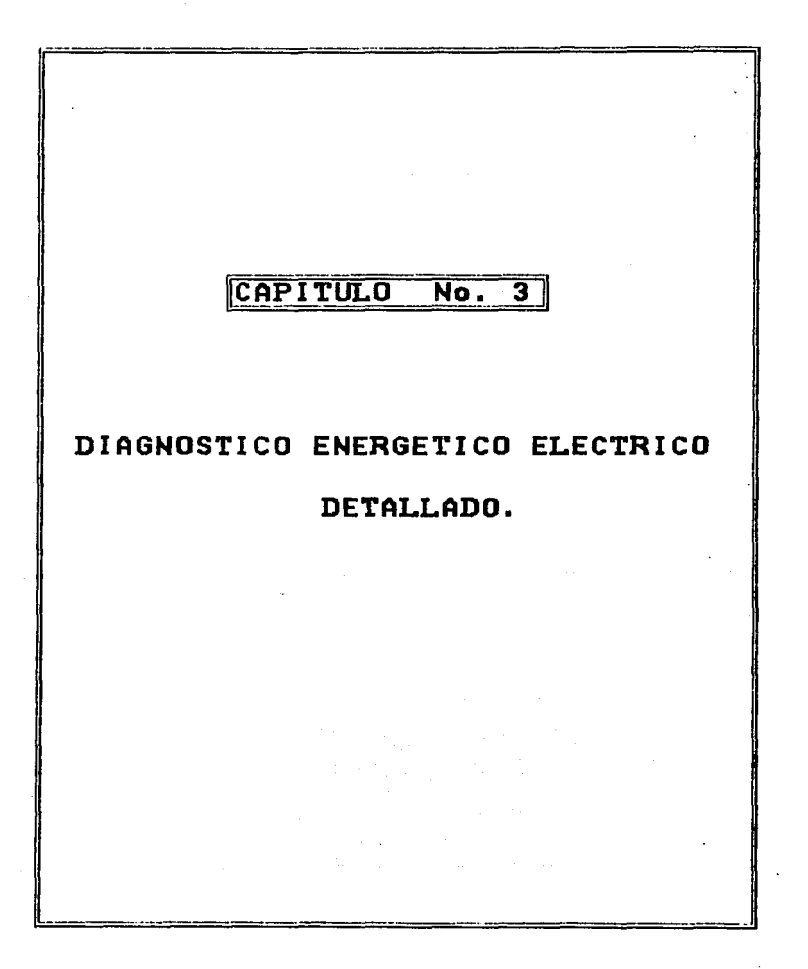

# **CAPTTHEO No. 3.**

## DIAGNOSTICO ENFRGETICO ELECTRICO DETALLADO.

Después de realizar una evaluación previa del conjunto de la instalación y detectado los puntos de mayor potencial de ahorro, se estudiarán todos los factores que intervienen en esa sección.

Debido a lo extenso del tema se optarà por formular cientos<br>puntos que con mayor frecuencia son do alto ahorro, tanto energètico como monetario. e i los exponiendo pausadamente.

Umo de los problemas más severos que se ha observado es causado por el bajo Factor de Potencia con el cual comenzaremos este estudio.

# 3.1.-FACTOR DE POTENCIA (F.P.)

### 3.1.1. CAUSAS DEL BAJO FACTOR DE POTENCIA.

Las condiciones de bajo F.P. aparecen comúnmente debido a<br>transformadores y motores de inducción con carga inadecuada. Otras son originadas pur equipos de soldar, algunos tipos de son originations per equipos de solon de percurio y equipos de<br>alumbrado del tipo de descarga de gas (estos últimos során<br>considerados en la sección de iluminación). Para corregir tales considerados en la sección de iluminación). condiciones, hay que efectuar medidas del F.P. existente en todo<br>punto de carga o bien en todo alimentador (considerado como con junto).

# 3.1.2. VENTAJAS DE LA CORRECION DEL F.P.

Las ventajas derivadas de la corrección del F.P. se obtienen al liberar un sistema del efecto (carga extra) de la corriente adicional innecesaria que circula por los transformadores y otros equipos<br>importantes del mismo. Con un F.P. alto se utilica más eficarmente la energia comprada y la demanda se reduce al minimo. La economia se beneficia por las bajas tarifas aplicadas por algunas empresas de servicios electrico a los usuarios que operan con altos valores de F.P.. Se logran Lambien ahorros considerables al no tener que pager las multas impuestas por bajo F.P., En general, un F.P. mayor de 85% se considera satisfactorio y no queda sufeto a sanciones.

 $-36 -$ 

Aunque a partir de la primera quincena de noviembro de 1991 determino que el nuevo F.P. sería de 0.9 a 90 %

Resumen de las ventajas que se obtienen con la corrección del  $P, P, ...$ 

- Evitar el pago de multas a la compañía suministradora de enerata electrica.
- Reducir la pérdida du energia eléctrica en los sistemas de distribución.
- Aumentar la eficiencia del sistema electrico en general.
	- Pagar la energia real que se utilica en forma de trabajo y no la que se transforma, en calor en las lineas de alimentación.
	- Liberar capacidad de los transformadores, generadores y lineas de alimentación evitando riesgos por sobrecargas o cortos circuitos.
	- Aprovechar la capacidad liberada y utilizarla para conectar nuevas carpas sin tener que ampliar las instalaciones existentes.
- Reducir las caidas de voltaje en las lineas de alimentación.

#### 3.1.3 COMO HACER UNA REVISION DEL F.P.

بالمتعمل المتقولات فالاقترار وأكو للقيق والوارق

Para hallar las causas del bajo F.P. debe hacerse una revisión efectuando medidas en todo el sistema. Lo primero es comprobar la carga y el F.F. de cada motor o equipo de naturaleza inductiva. Tal información puede tenerse va si se cuenta con un registro completo de  $1.55$ pruebas realizadas a todos los motores y equipos en funcionamiento.

El siguiente paso es determinar, en cada caso, la corrección<br>necesaria para llevar el F.P. a un valor razonable. Con frecuencia es posible corregir el F.F. de un alimentador en un punto, por ejemplo, en un motor, para compensar el bajo F.P de este y de varios motores de menor tamaño conectados al mismo alimentador en puntos cercanos al orimero.

The second condition of a considerability of  $f_\mu$  , and it is a signal of  $\{g_{\mu\nu}\}$ 

# 3.1.4. CORRECION DEL F.P.

Una vez efectuada la revisiOn y conocidas las condiciones de operación, es posible seleccionar el equipo necesario para corregir<br>el F.P., cuya capacidad en Kilovoltamperes debe ser la adecuada para el F.P., cuya capacidad en Kilovoltamperes debe ser la adecuada para<br>producir el F.P. deseado. El nomograma y las tablas del apendice A<br>pueden utilizarse como guia. La corrección real se hace agregando o conectando en el sistema equipos y aparatos de bajo F.P. o de F.P. cero con corriente adelantada, tales como capacitores o condensadores estaticos, que compensen el bajo F.P. con corriente atrasada que es usual en motores de inducciOn y demAs equipo inductivo.

En algunos casos pueden sustituirse motores de este tipo por motores sincronos, que pueden funcionar con un F.P. igual a la unidad o de corriente adelantada, pero debido a su alto costo con respecto al de un banco de capacitores se opta comonmente por estos Oltimos.

Al r-eal izar una corrección por punto y no general, mediante la aplicaciOn de capacitares se obtiene un beneficio adicional que es el de poder aumentar la carga activa en ciertos puntos que, después de ta correcciOn, hallan quedado con eKceso de reactivos.

Es recomendable poner un mecanismo de bloqueo en los capacitores para poderlos desactivar cuando no estén en funcionamiento ya que<br>éstos producen reactivos que regresan por la linea de suministro<br>ocasionando pérdidas y mal funcionamiento de los equipos de C.F.E.

### 3.1.5. EJEMPLOS DE MEJORA DEL F.P.

En este ejemplo se va a estudiar, a través de la factura mensual de la compañía suministradora, la conveniencia y rentabilidad de<br>corregir el factor de potencia. Se trata del caso de la corrección con bateria centralizada y conectada en permanencia a la red.

Un taller paga la factura mensual siguiente antes de corregir el factor de potencia <correspondiente a una tarifa 8), trabajando B horas diariao durante 30 dfas al mes.

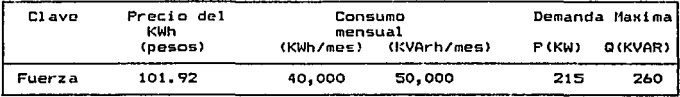

Apartir de estos datos se obtienen•

Demanda Media CDM>.

- $DM = \frac{40,000 \text{ KWh/mes}}{30 \text{ dlas } x \text{ B hr}} = 166.66 \approx 167 \text{ KWh}.$
- $DM = \frac{50,000 \text{ KVARN/mes}}{30 \text{ dlas}} \times 8 \text{ hr} \times 208.33 \times 208 \text{ KVAR}.$

cos 0 = •~w J C CKWJZ + Cl<VARI' l p ÷.  $J$   $[P^2 + P^2]$ 

$$
\frac{167}{\sqrt{1167^2 + 208^21}} = 0.62
$$

Cargo por demanda:

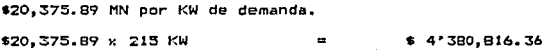

Cargo por energia:

\$101.92 MN por KWh de energia. \$101.92 x 40,000 KWh S 4• 076,800. 00

Total cargo por energ!a y demanda \$ 8"457,616.35

Cargo por medición (Si esta se<br>realizó a baja tensión):

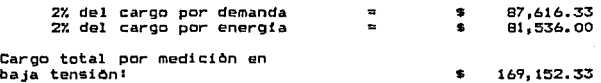

- 39 -

Facturación normal...

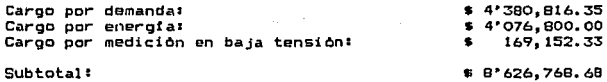

Cargo por bajo F.P.:

 $(Factoración normal) \times (0.85/F, P. actual) - 1$ 

 $$B'626.76B.6B \times (0.85/0.62) - 1 =$ \$ 3'200,252.90

Facturación Total: Impuesto 15Y. I.V.A.: \$11'827, 021. 58 \$ 1'774,053.24

Total a pagar:

Se calcula la potencia de los condensadores a instalar para<br>obtener un F.P. o cos Ø = 0.85 y con un cargo por bajo F.P. igual a cero.

 $-40$ 

Situacion actual:

Potencia aparente:

 $S = \sqrt{P^2 + Q^2}$  $S = \sqrt{167^2 + 208^2} =$  266.74 KVA

 $513'601,074.81$ 

Situación futural

Potencia aparente:

 $S' = P/F.P.$ 

 $S^* = 167$  KW/0.85 = 196.47 KVA

Potencia reactiva:

$$
Q' = \sqrt{15^{2} - 12}
$$
  

$$
Q' = \sqrt{196.47^{2} - 167^{2}}
$$

103.49 KVAR

Potencia a instalar:

 $ac = 0 - 0^{\circ}$ .  $0c = 208 - 103.49 = 104.51$  KVAR

Que corr¿sponde a una bater1a normali2ada de 120 KVAR

facturación después de la corrección será:

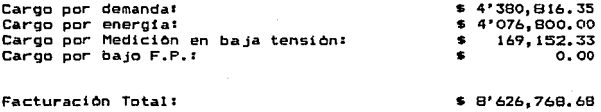

Impuesto 157. I.V.A.1

Total a pagar•

Ahorro en la facturaciOn mensual:

 $$13'601,074.81 - $9'920,783.98 =$ \$ 3• 680, 290. 83

 $-41$  -

گر و کاربران پر مرد

Ahorro anual:

\$3'680, 290.83 x 12 meses =

a swap and stream and partit

\$44"1631 490.01/aNo

s 1"294,015.30 \$ 9'920,783.98

Además de este ahorro en factura, se produce un ahorro en energia activa pues al mejorar el F.P. circulan menos intensidades por la instalación del usuario y se producen perdidas por efecto de Joule mas bajas.

Supongamos que anteriormente las pérdidas ascendian al 5% del consumo total.

Este 5% se ve reducido por el factor:

 $K = 1 - \cos \theta$  antiquo / cos 0 actual)<sup>2</sup>

 $k = 1 - (0.637/0.85)$   $k = 0.43 \times 100 = 43$ %

Luego las pérdidas bajan del 5 al 2.15%. lo que suppne un ahorro anual:

12 meses x 40.000 KWh/mes x 2.15/100 = 10.320 Kwh/afo

que al precio de 101.92 \$/KWh son:

101.92 \$/KWh x 10.320 KWh/ano = 1'051.814.40

Luego el ahorro total anual es:

 $1'051,814.40 + 44'165,490.01 = 45'215.304.41$  \$/afo

La inversión en la bateria es de \$ 8'029.300.00

Corrección del F.P. con distribución escalonada de las baterias en olanta.

En las zonas de alta densidad industrial, las compañias Electricas exigen que la energia reactiva vertida al sistema durante las horas de baja carga no pasen de ciertos valores, es decir, impiden que los usuarios pasen a ser capacitivos ya que este efecto es perjudicial por las elevaciones de tensión a que da lugar y porque las perdidas en el sistema son altas.

 $-42 -$ 

En este caso ya no vale una correcciOn centralizada y conectada en permanencia que es la mlls sencilla y la de menor desembolso de inversión sino que hay que utilizar otra forma.

Se van a utilizar los datos del ejemplo anterior (Mejora del F.P.) para comparación.

La punta de KVAR y KW es la que al li figura y su màximo tiene<br>lugar entre 4 y 6 de la tarde (se va a despreciar el efecto de estacionalidad). Sin embargo, se trata de un consumidor que entre 10<br>de la noche y 6 de la maNana pasa por un valle de consumo de:

 $P = 50$  KW<br> $D = 100$  KVAR

Si se deja conectada la baterla prevista en el ejemplo anterior habrla entre estas horas un efecto capacitivo de:

 $120 - 100 = 20$  KVAR

<sup>y</sup>la compaNia obligarla a desconectar la baterta.

Después de analizar la situación se ve que esto es debido a que<br>parte de la instalación (un pequeNo horno inductivo) funciona aislado<br>en el relevo de noche.

Para resolver el caso se adoptan las siguientes medidas conjuntas:

- Fraccionar la baterla en 2 partes de 50 y 100 KVAR, respecti- vamente.
- Situar las baterlas en la inmediaciOn de los centros de consu- mo.
- Disponer de elementos de desconexión (interruptores).
- Disponer de un reloj horario que dé las órdenes de apertura <sup>y</sup> cierra.

En este caso el ahorro es el mismo que an el ejemplo anterior pero el costo se eleva aproximadamente en un so;..

 $- 43 -$ 

د وزیر وزیر است. با این اولیت استان استان استان استان استان استان این این استان استان استان استان استان استان

Si se opta por la corrección del F.P. individual, se evitarian<br>también los KVAR capacitivos sobre la red a las horas de baja carga<br>pero el costo de esta distribución es mucho mayor que los anteriores<br>obteniendose el mismo

Otra opción es el uso de baterias automàticas, que no es otra<br>cosa que una corrección centralizada mediante una bateria provista de<br>varios escalones de potencia y un relè que detecta las necesidades de<br>potencia reactiva en

- 44 -

# 3.2. CONTROL DE DEMANDA

# 3.2.1. CONTROL DE DEMANDA A TRAVES DE LA REDUCCION DE CARBA.

Para comenzar a hablar de el lo debemos definir previamente lo que llamaremos Factor de Carga. Este se define como el cociente que<br>resulta de dividir la demanda media entre la demanda màxima.<br>Disponiendo de los datos fundamentales de un servicio como son: consumo en KWh, demanda maxima en KW y perlodo de consumo, se puede obtener facilmente el valor del factor de carga pues bastarà con hacer dos operacionesl

- Dividir el consumo en KWH entre el perlado expresado en horas, con lo cual se estA obteniendo la demanda media.
- Dividir el resultado anterior entre la demanda mAxima en KW.

Para ilustrar gràficamente lo que representa ol factor de carga,<br>obsèrvese el apendice Bl de este capitulo en donde se ha reproducido<br>una curva de demanda agregando con linea punteada el valor de la anda media. Se puede comprobar que el área tanto bajo la curva<br>demanda media. Se puede comprobar que el área tanto bajo la curva<br>llena como bajo la linea punteada son identicas, puesto que llena como bajo la linea punteada son identicas, puesto que<br>corresponde al mismo volumen de energía eléctrica. Esto es tan<br>sencillo como obtener la superficie de un rectAngulo! de un lado se tiene la demanda maxima en KW (ordenada) y del otro lado el periodo en horas (abcisa), de modo que al aplicar la formula de lado por lado se obtienes

#### $KW \times horas = KWh = Eneraia$  eléctrica

Lo importante de esta similitud consiste en que, si se desoa que la unidad y así obtener el minimo precio es necesario eliminar el pico y ubicar el Area correspondiente <consumo de energfa eléctrica) dentro del valle de la curva de tal manera qua se tenga conformaciOn tan parecida a un rectangulo como sea posible; a esto se le denomina administración de la demanda, cuyos beneficios economicos hacia el<br>usuario explica que este tema sea de actualidad.

Con la estructura actual el comportamiento del precio medio con respecto al factor de carga es idèntico a una sola hiperbola, es<br>decir se aplica a cualquier rango de consumo.

 $-45$ 

of the company of the condition of the experience

asserting the second classics.

,.

Para obtener un panorama. objetivo de lo anterior e& indi5pensable disponer de una grAfica <ver apendice 82) que nos nuestre cual es realmente el precio medio para cualquier valor del<br>factor de carga y de esta manera poder evaluar los beneficios<br>econòmicos que se obtendrian de incrementar el factor de carga<br>consecuencia de una administra

51 en lugar de usar ejes comunes rectangulares, &e utiliza una escala semihiperbOli ca 1 a curva convencional se convierte en 1 lnea recta, como Ge puede observar en 1 a grAfi e• del apendi ce B:S. Esto presenta la ventaja de poder trazar en la misma grafica otra curva<br>correspondiente a cualquier otro mes.

# 3.2.2.- INPORTANCIA DEL PERFIL DE CARGA.

Como se sabe una condición que debe reunir un servicio eléctrico<br>para tener un factor de carga cercano a le unidad, consiste en tener,<br>asimismo, una curva de duración de carga tan parecida a una rectangulo como sea posible. Consecuentemente el primer paso deberá<br>ser la obtención de un perfil de carga a lo largo de las 24 horas de<br>un día que se considere representativo. Sólo así se podría estar en<br>condiciones de ha en lo niouienter

- Existencia o no de picos.
- 
- 
- 
- 
- Magnitud de los picos.<br>- Morario de los pico.<br>- Origen de los picos.<br>- Posibilidades de abatir Jos picos.

Dobe observarse que cualquier intento que se haga, sin<br>considerar el perfil de carga, resultarà infructuoso, ya que el<br>factor de carga proveniente, por ejemplo de una facturación mensual,<br>serà un valor promedio que estarà tienen una demanda casi uniforme cuando sus factores de carga mensual oscilan en 20%.

En el apendice B4 se observa un servicio que presenta<br>oscilaciones constantes a lo largo de las 24 horas, lo que indica la ~~~:~:n:us'!: ~a~a~odi fice.u-se, depcmderA de un anlt.1 i-.::.is que:·. sobra el

 $-46 -$ 

------

En el ejemplo del apendice B4 se observò que la demanda oscilaba<br>al respecto hubiera parinons y minimos seis veces al día, una investigación<br>al respecto hubiera comprobado que debido a las condiciones del<br>proceso, dificilm

Esto se podrla deber a que a esa hora todos los operarios<br>inician su turno haciendo funcionar al mismo tiempo el equipo a su<br>cargo. Tomando en cuenta que dicho pico era aproximadamente 500 KW,<br>se podrla concluir que era fa diferir 15 minutos las labores acostumbradas en un departamento, como<br>taller mecànico, por ejemplo, que no afecta la producción. Así, la<br>demanda máxima que era del orden de 16,912 KW, podria disminuir a<br>16.400 KW.

- Tenemos que recordar que la demanda mAxima se calcula pot· la potencia consumida en KWh en 15 minutos¡ por lo tanto ~i consumimos en ese tiempo 100 KWh la demanda serAr

 $100$  KWh  $/$  0.25 hr.  $\pm$  400 KW

- Otra recomendación que podria ayudarnos en este problema seria<br>la instalación de alarmas en forma de luces indicadoras o<br>campanas en una central de control o en puntos particulares de<br>gran carga, que nos indiquen que se previamente fijada y obviamente menor que la demanda màxima<br>contratada, para poder desconectar ciertos equipos, ya sea<br>manual o automàticamente, durante un tiempo sin producir agravios dl proceso.

- Utilizar la tarifa horaria para reducir la facturaciOn.

3.3. - SELECCION DE MOTORES DE TAMANO ADECUADO.

# 3. 3. 1. - Cl.ASIFICACIDN DE LOS llDTDREB El.ECTRICDS DE UBO BENERAL POR BU POTENCIA.

Aunque hay diversos modos de calificar o designar un motor<br>electrico, lo usual es hacerlo con arreglo a su potencia nominal<br>(Potencia para la cual se ha diseñado y construido). Por ejemplo, se puede hablar de un motor de "un décimo de caballo" de potencia nominal.

 $- 47 -$ 

NOTA: Las unidades que se utilizarAn se pueden observar en las tablas del apendice e, asi como sus equivalencias.

La potencia mecbnica de un motor depende de dos cosas:

1.- Su Par Motor o de Rotación (Esfuerzo de giro que desarrolla)<br>2.- Su Velocidad Angular o de Giro.

La fOrmula general es1

$$
P = M \times \frac{2\pi N}{60} = 0.105
$$
 **LMN1**

Siendol

- 
- 
- P : Potencia Mecànica.<br>M : Par de Rotaciòn.<br>N : Velocidad en revoluciones o<br>vueltas por minuto (rpm).

Si M està en metro-kilogramo (o en libras-pie), P resultarà en kilogràmetros por segundo CO en libras-pie por segundo). Para obtener P en caballos de vapor (C.V.) o de fuerza (H.P.) la fòrmula serài

P = 0.103 x K [MNJ

en la que P resultarà en C.V., si K = 1/75 y M està en metros-<br>kilogramo; o bien en H.P., si K = 1/550 y M està en libras-pie.

Todo motor es capaz de soportar una carga superior a su<br>capacidad o potencia nominal, al menos por un corto tiempo. Un motor<br>de 1/4 H.P. no se pararA si le aplicamos una carga ligeramente mayor que tal valor. Pero para evitar que un fabricante asigne potencias<br>nominales arbitrarias, se han establecido ciertas normas por la<br>National Electrical Manufacturers Association (NEMA).

Los motores de uso general deben diseñarse de modo que la<br>elevación de temperatura de un motor ventilado que lleva su carga<br>normal no exceda de 40 °C.. Tal elevación se basa en una temperatura<br>ambiente (del aire exterior)

 $-48 -$ 

AOn sin la norma NEMA, el aumento de temperatura serla de todos modos un factor automAtico de limitaciOn. Si la temperatura de los devanados de un motor excede ciertos limites, su aislamiento se deteriorar& o se quemara. Por tanto, el principal efecto de la norma NEMA es estandarizar la calificaciOn de motores de manera que un comprador sepa lo que puede esperar de él.

Los motores de "Servicio Constante", di senados para trabajar continuamente, alcanzan su temperatura maxima en dos o tres horas.<br>El mismo motor funcionando de manera discontinua, se enfriarA durante los periodos de inactividad y no llegarA a alcan::ar el mAximo de temperatura. Los motores de "Servicio Intermitente", por tanto, pueden calificarse con una potencia nominal mayor que los de servicio constante. Estan limitados por la misma elevación de temperatura pero alcanzan el valor critico en un tiempo mAs corto. Cuando se sabe, por ejemplo, que un motor no trabajar& mas de 30 minutos cada vez, teniendo un tiempo libre suficiente para enfriarse, podr& designarse para una capacidad mayor que si fuera para servicio constante.

Aunque dos motoreG sean de la misma capacidad, el par de rotaciOn que desarrollen en el arranque, durante su aceleraciOn o rocacioni que deser orien en er animique; un ante su accioni o<br>durante su marcha normal pueden ser muy diferentes. Para impedir que<br>haya grandes diferencias, la NEMA ha recomendado algunos valores m:lnimos de par motor para un tipo dado de motor de uso general de cierta potencia.

Otra importante limitaciOn es la intensidad nominal de corriente a rotor bloqueado (o agarrotado). Para evitar fluctuaciones indebidas del voltaje de distribución, la mayor parte de las empresas de energia elèctrica no admiten motores de 1/6 H.P., o menos, que<br>tomen una corriente a rotor bloqueado mayor de 20 Amperes a 115 Volts.

AdemAs de tales limitaciones, la NEMA establece un valor m!nimo definido para el rendimiento y Factor de Potencia de diferentes tipos de motores a cargas de 50, 75 y lOOY..

A veces los fabricantes construyen motores para los que no hay normas, especialmente de baja capacidad, pero tratan de mantenerse lo mAs cerca posible *de* las normas NEMA.

3.3.2.- SELECCION DEL 110TOR CORRECTO.

I> Potencia necesaria.

La potencia necesaria del motor para accionar la maquina conducida puede procedimientos• determinarse a menudo por uno varios

a) Por medición directa.

ProporciOnese carga a la mAquina impulsada reproduciendo las condiciones con que funcionar-A normalmente. La potencia puede medirse entonces utilizando un analizador industrial u otros instrumentos.

b) Por comparación.

Comparese la maquina por accionar con otras de potencia semejante conocida. Este procedimiento debe emplearse sOlo cuando sea imprActico realizar la mediciOn directa de potencia.

e> Por e Al culo.

Utilicese información factual o potencias conocidas para trabajos concretos (tales como los caballos por centimetro cobico<br>necesarios en una herramienta de corte para remover metal de<br>composición dada en un tiempo especificado).

d> Por informaciOn de placa.

En la mayorla de las mAquinas el fabricante estampa en la placa de datos la potencia necesaria de su motor.

e) Por determinación de la potencia media cuadrática (r.m.c.).

Muchas màquinas trabajan segòn un ciclo determinado que se repite a intervalos regulares. A menudo tal valor de potencia se presenta durante el ciclo cuando se conocen las potencias necesarias calcularse entonces por el metodo de la r.m.c. (raiz de la media de los cuadrados).

Multipliquese el cuadrado de la potencia requerida Cen caballos) en cada parte del ciclo por el tiempo en segundos necesario para completar dicha parte. Divfdase la suma de tales resultados por el tiempo efectivo (en segundos) necesario para completar el ciclo. Extraigase despues la raiz cuadrada de este ultimo resultado, que<br>sera la potencia media cuadratica.

 $-50 -$ 

Si el motor no funciona durante parte del ciclo, hay que usarsOlo 113 del periodo de reposo para determinar el tiempo efectivo correspondiente a motores abiertos (tratàndose de motores cerrados tOmese 1/2 del periodo de inactividad). Lo anterior se debe a la reducción en el efecto de enfriamiento cuando el motor está parado.

Un ejemplo de lo anterior es el siguientes SupOngase una operaciOn de maquinado en que un motor abierto desarrolla una potencia de B H.P. durante 4 minutos, de 6 H.P. durante 50 segundos,<br>de 10 H.P. durante 3 minutos y permanece inactivo durante 6 minutos. de 10 H.P. durante 3 minutos y permanece inactivo durante 6 minutos. A continuaciOn se repite el mismo ciclo, entonces la potencia media cuadrática será#

$$
\frac{B^2 \times 240 + 6^2 \times 50 + 10^2 \times 180}{240 + 50 + 180 + 360 \times 3}
$$

$$
= \sqrt{59.5} = 7.7 \text{ H.P.}
$$

Pqr tanto, hay que emplear un motor de 7.5 H.P.

NOTA. En cielos que se repiten rApi damente y que implican cambios de marcha y desaceleraciOn por contramarcha Cplugging>, debe tomarse en consideraciOn el calentamiento adicional debido a las inversiones y cargas externas de inercia (efecto GR:, o sea, el peso multiplicado por el cuadrado del radio de inercia>. Se requiere entonces un analisis del ciclo de trabajo mas elaborado que el anterior.

AdemAs de determinar la potencia nominal considerando la capacidad termica, hay que efectuar una comprobación para asegurarse de que los picos o puntas de carga, aunque sea de corta duración, impuestos por la maquina impulsada no excedan la potencia máxima que puede desarrollar el motor siri frenarse o agarrotarse Cstalling). Puede emplearse tablas que indican el par màximo de un motor en función del par normal o a plena carga. El primero siempre debe exceder del par de pico impuesto por el ciclo de trabajo. preferencia debe ser, por lo menos, 25 'la mayor que éste para compensar las condiciones de trabajo anormales, tales como la tensíOn baja, con alto rozamiento, etc..

II> Intensidad de corriente de arranque Ca rotor frenado>.

 $-51 -$ 

La tabla siguiente indica valores representativos de intensidad<br>de arranque para motores de tipo CS, arranque directo, clase I. Si<br>se necesitan valores más exactos recúrrase a una oficina de ventas y<br>pida que se le proporc

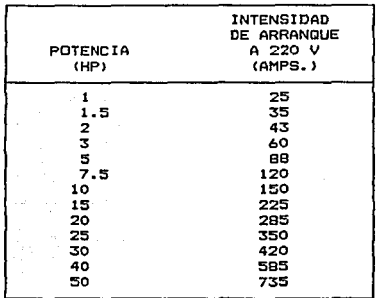

# III> Oesli~amiento.

Sin carga, el motor de inducción gira prácticamente a la<br>velocidad de sincronismo. Con carga, la velocidad del motor difiere<br>de la de sincronismo y tal diferencia (expresada como porcentaje de<br>la segunda) se llama deslizam

# $(1800 - 1700)$  ::  $(100)/1800 = 5.5$  X.

El desiramiento en un motor de inductión depende de la calda de<br>temsión en el circuito secundario, es decir, del producto de la<br>resistencia del rotor por la intensidad de la corriente. Cuanto<br>mayor sea dicha resistencia ma

- 52 -

·.

#### IV) Par motor.

La selección del tipo de motor correcto debe basarse también en<br>los requisitos de par de rotación. Hay dos valores de par que deben considerarse en un motor!

1.- El de arranque o inicial

2.- El critico o limite ("pull-out torque").

El par de un motor debe equilibrarse con el rendimiento y el factor de potencia. Un par de arranque excesivo resulta en bajo<br>rendimiento, bajo factor de potencia y deficiente regulacia velocidad.

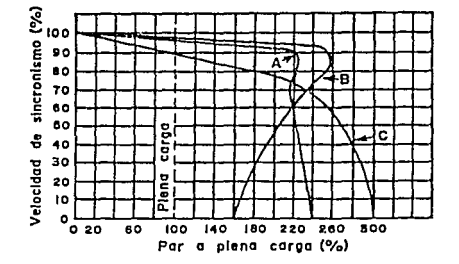

Grafica

 $\mathbf{f}$  is a

الأدواء ووردا

VELOCIDAD - PAR MOTOR

in an ambard maggal sank o

고인 사회 13

 $-53 -$ 

A.- De arranque directo <linestart>, clase 2. Alto pat· inicial y baja intensidad de arranque.

B.- De arranque directo. clase l. Par inicial normal y baja intensidad de arranque.

C.- Do alto par y alto deslizamiento.

3.3.3.- EJEMPLOS DE AHORRO CON EL CAMBIO DE UN MOTOR.

a) Adecuación de un motor a la potencia necesaria.

Sea un motor de 3 KW a 1500 r.p.m. arrastrando un ventilador para renovaciOn de aire de un local.

Después de varias mediciones se observa que el motor estA ampliamente dimensionado y que realmente està dando 2 KW de potencia<br>en règimen continuo. El motor funciona 6,000 horas al año.

Se sustituye este motor por otro de 2.2 KW a 1500 r.p.m..

Comparando ambos motores se tiene:

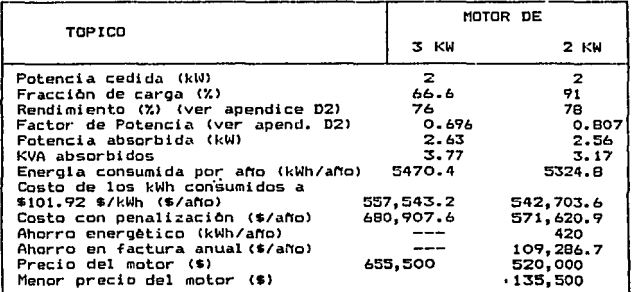

En otros casos se puede encontrar que el empleo indiscriminado de los coeficientes de seguridad encadenados da lugar a motores sobredimensionados excesivamente. Y se puede apreciar que no es<br>interesante, en estos casos, retirar el motor viejo y comprar uno nuevo. Sin embargo, son factibles otras soluciones:

- Permutar motores con otros de la misma empresa.
- Permutar con otro propietario un motor más grande
	- por otro menor.

En este caso se nota la importancia de dimensionar con precisión los motores de acuerdo con la potencia que ha de suministrar, en el caso de las nuevas instalaciones, ya que, además de reducirse la<br>inversión se ahorra energia y costos de explotación.

# 3.4.- ILUMINACION.

Otro tema importante que debe tomarse en cuenta es la<br>iluminación. El ojo humano sólo es capaz de detectar y reconocer radiaciones visibles aquellas cuyas longitudes de onda quedan<br>comprendidas entre 0.38 y 0.76 micras. Sin embargo, una fuente<br>luminosa cualquiera, emite energía radiante en un gama de frecuencias generalmente amplia, siempre mayor que la de las radiaciones visibles siendo diferentes las cantidades de energía asociadas a cada una de las frecuencias presentes.

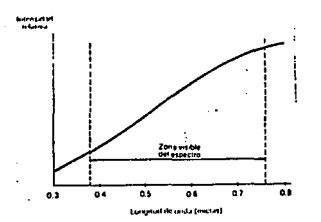

Fig. 1.- Curva de espectro de radiación de una lampara de incandescencia.

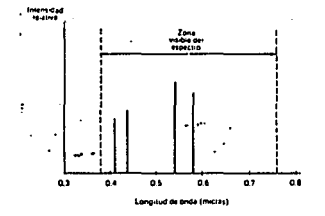

Fig. 2.- Espectro discontinuo de radiación de una lâmpara de vapor de mercurio.

Las fi gur-6•& 1 y 2 representan dos espectros de emi si On bien diferenciados. La figura 1 corresponde a una lllmpara de incandescencia tfpic• *y* en alla se aprecia que la radiaciOn emitida contiene todas las frecuencias visibles, si bien la energía<br>transportada por cada una de ellas crece progresivamente con la longitud da onda.

Por el contrario, la làmpara de vapor de mercurio, cuyo espectro de emisión aparece indicado en la figura 2 concentra la casi totalidad de su energía radiante visible en frecuencias no continuas, localizada& en el violeta, verde *y* amarillo.

El ojo humano tiene una sensibilidad distinta para cada frecuencial es decir, es estimulado o impresionado de modo distinto<br>por iguales cantidades de energias recibidas a frecuencias diferentes.

La sensibilidad es mAxima para ondas cuya longitud es 0.555 micras. A esta longitud de onda se le atribuye la sensibilidad<br>unidad, siendo inferiores a la unidad las sensibilidades para el<br>resto de las frecuencias (ver figuras 3 y 4)

De acuerdo con lo anterior, la sensación de luminosidad que<br>producto de la energía radional, para cada frecuencia, al<br>producto de la energía radiante que la radiación incidente transporta<br>a dicha frecuencia, por la sensibi e obtenidos, para frecuencia. La suma de los productos así<br>obtenidos, para toda la gama de radiaciones visibles contenida en la<br>luz incidente, constituye la energía total recibida por el ojo.

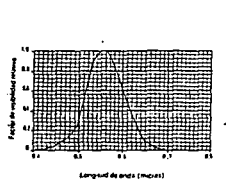

1 ~ o.JI o.n O,41<br>0.42<br>0.44<br>0.44<br>0.44 o.o  $\frac{9}{9}$ Wl>IO•IJl ... U ...... <sup>~</sup>  $\begin{array}{ccc} 0.00004 & 0.51 \\ 0.00004 & 0.52 \\ 0.0004 & 0.53 \\ 0.0012 & 0.54 \end{array}$ O.COI2 | U.S4<br>O.OC4 | 0.55  $\begin{array}{cc} 0.9116 & 0.56 \\ 0.023 & 0.57 \\ 0.038 & 0.53 \end{array}$  $\begin{array}{cc} 0.06 \\ 0.091 \\ 0.091 \\ 0.139 \end{array}$   $\begin{array}{cc} 0.59 \\ 0.61 \\ 0.61 \end{array}$  $\begin{array}{c} 0.091 \\ 0.139 \\ 0.208 \\ 0.323 \end{array}$   $\begin{array}{c} 0.60 \\ 0.61 \\ 0.62 \\ 0.63 \end{array}$ "'""'L""" i , ...... , 1 """"'U~ll  $\begin{array}{ccc} 0.503 & - & 0.64 & 0.175 \\ 0.710 & - & 0.65 & 0.177 \\ 0.562 & 0.66 & 0.1011 \end{array}$  $\begin{array}{c|cc} 0.954 & & 0.67 & 0.012 \ 0.995 & & 0.65 & 0.017 \ 0.993 & & 0.69 & 0.017 \end{array}$ D.001<br>0.017<br>0.017  $\begin{array}{c|c|c|c} 0.952 & 0.70 & 0.0441 & 0.0442 & 0.732 & 0.0704 & 0.000441 & 0.000441 & 0.000441 & 0.000441 & 0.000442 & 0.000442 & 0.000442 & 0.000442 & 0.000442 & 0.000442 & 0.000442 & 0.000442 & 0.000442 & 0.000442 & 0.000442 & 0.000442 & 0.$ 1  $0.765$  0.76 0.76 0.000 0.11

Factores de visibilidad de la radiación.

Curve de visibilidad del ojo humano.

Figuras 3 y 4

 $-56 -$ 

Por otro lado, las fuentes luminosas no emiten la misma cantidad de energta para todas las frecuencias, sino que, al igual que el ojo es selectivo para la recepción, las fuentes son selectivas para la emisiOn.

El flujo luminoso emitido se define como el flujo radiante de energía ponderado según el espectro de emisión correspondiente a las<br>distintas longitudes de onda que lo integran.

# 3.4.1.- RENDIMIENTO LUMINOSO.

El rendimiento de una fuente de lu:: <Lómenes/Vatio) serA tanto mAs attc, es decir emitirA mAs lCtmenes por cada vatio de energla de otro tipo gastada, cuando se consiga con mayor eficacia:

- 
- Convertir la energía de otro tipo en energía radiante.<br>- Que dicha energía estè lo mAs concentrada posible en el<br>espectro de frecuencias visibles.<br>- Pueda obtenerse, dentro del espectro visible, una gama de
- frecuencias para que la sensibilidad del ojo sea mAs alta.

Las dos Oltimas condiciones son las que afectan al rendimiento<br>luminoso y son satisfechas al màximo por una fuente de luz<br>monocromàtica de 0.555 micras de longitud de onda, para la cual es maxima la sensibilidad visual, tal y como se ha visto en la figura 3.

Ya que de acuerdo con la definición de Lumen se da la<br>equivalencia: 1 vatio = 685 lumenes, esta fuente alcanzaria ol<br>rendimiento de 685 lumenes/vatio, que es el màximo que puede rendimiento de 685 lumenes/vatio, que es el maximo que puede<br>obtenerse.

### 3.4.2.- CURVAS FOTDMETRICAS.

Un manantial luminoso posee un valor único y definido de flujo<br>luminoso. En cambio la intensidad luminosa indica las proporciones<br>en que el manantial distribuye su flujo luminuso en las distintas<br>direcciones.

 $-57 -$ 

Las propiedades de un manantial de luz quedan completamente<br>definidas por su curva fotomètrica, quo es un diagrama en el que se<br>representa la intensidad luminosa del foco en función de la dirección angular. Un ejemplo de curva fotomêtrica es la figura 5. Partiendo<br>de esta curva, y conocida la geometria del foco, pueden deducirse las<br>demàs magnitudes referentes a él.

A títula de ejemplo, para un manantial luminoso con simetría<br>axial, el flujo luminoso total se deduce a partir de la curva<br>1otomêtrica mediante la sumai

 $F = 2\pi.$ Elo.sen $\theta\theta$ 

Dondes

- Io: Intensidad luminosa media en la dirección definida<br>por el angulo 9 (que comprende el intervalo  $6 - 6$ <br> $20$ ,  $6 + 20$  cd).
- e : Anchura de intervalo elegido para la suma (rad).<br>F : Flujo luminoso total (lumen).

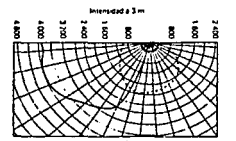

Figura 5. Curva Fotometrica.

Las curvas fotomètricas utilizadas indican el flujo total de la<br>11.mpara sobre la misma figura.

Si las intensidades vienen indicadas para 1,000 lâmenes, el<br>valor verdadero de las mismas se encontrarà multiplicando la<br>intensidad leida sobre el diagrama por el flujo real señalado en el<br>mismo, y dividiendo por 1,000 el

- 58 -

open containing to tax

الطبطي ليوافق والمطاعمة فتناسب السارية ومعاونا

# 3.4.3.- TIPOS DE LAMPARAS.

Existe un conjunto muy variado de lámparas, adecuado a la multiplicidad de aplicaciones a que pueden destinarse (iluminaciOn, fotografia, señalización, laboratorio, cine, etc.).

El siquiente trabajo solamente abarcarà a las làmparas utilizadas en alumbrado, de las que se destacaran los tipos siguientesl

- a> Incandescencia. b> Descarga.
	- *De* vapor de mercurio. De vapor de sodio. Fluorescentes.
	-
	-

# 3. 4. 3.1. - LAMPARAS DE INCANDESCENCIA.

a> Aspectos generales.

Originan la energia radiante por la emisión a alta temperatura <unos 2,500 ºC> de un filamanto de tungsteno, calentado por el paso de la corriente eléctrica. La mayor parte de la energla emitida se sitoa en el infrarrojo, por lo que el rendimiento en luz visible es notablemente bajo.

b) Comportamiento.

 $\label{eq:3} \text{rank} \Delta \text{rank}(\mathcal{A}_{\text{min}},\mathcal{A}_{\text{min}},\mathcal$ 

El rendimiento de una l.!lmpara de incandescencia, a igualdad de potencia, es menor cuanto mayor es la tensiOn nominal C a 220 V un lOY. menor que a 127 V>.

Es importante utilizar las lâmparas a su tension nominal. Si se alimentan a tensiones inferiores a ella su vida se alarga mucho, pero la potencia luminosa es bastante menor que la nominal. Por el ia potencia iuminosa es pastante menor que la nominal, localidati estatuba de la nominal, la<br>potencia luminosa crece apreciablemente, pero la vida se acorta, e<br>incluso puede destruirse la làmpara a la plimera conexiòn, si diferencia de tensiOn es sensible.

El rendimiento luminoso crece al aumentar la potencia nominal de<br>las lamparas como puede apreciarse en la figura 6. Por otro lado, el<br>rendimiento disminuye con el transcurso del tiempo y puede ser el 70%<br>del inicial al fin stguientet

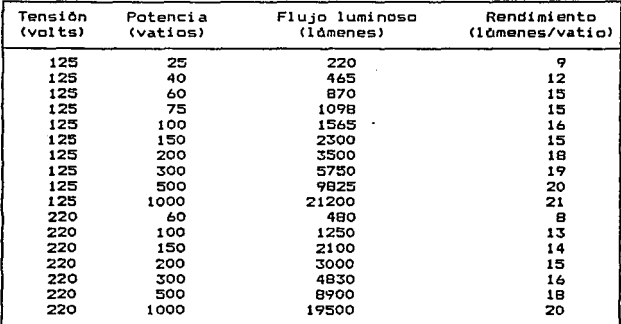

# Figura 6. Rendimiento de !Amparas de incandescencia.

el Ventajas y Usos.

El alumbrado por !Amparas de incandescencia presenta las siguientes ventajas:

- Instalación sencilla. No requiere elementos auxiliares de<br>cebado ni arranque y se conecta a la red directamente.<br>- Factor de Potencia unidad. No necesita conexión de<br>condensadores en paralelo con la lámpara.<br>- Luz cálida
- 
- 

Tiene, sin embargo, como inconveniente el reducido rendimiento <sup>y</sup> la vida no muy larga, empleAndose casi exclusivamente para<br>iluminacion del hogar y en lugares de descanso, diversion o<br>esparcimiento.

 $-60 -$ 

## 3.4.3.2.- LAl'IPARAS DE DESCARGA.

a> Aspectos generales.

En este tipo de làmpara, la conducción elèctrica no se realiza<br>en el interior de un metal, como en las lamparas de incandescencia,<br>sino en el seno de un gas ionizado, en el cual se establece una descarga eléctrica.

Una propiedad de las lamparas de descarga es la emisión de luz concentrada en una o varias frecuencias no continuas.

El encendido o arranque exige una tensión elevada, superior, en general, a la suministrada por la red. Sin embargo, una vez cebada la lAmpara, la tensiOn necesaria para mantenerla en <funcionamiento es menor que la de cebado. Ademlts, la corriente tiende a crecer, sin limite, para pequeñas variaciones de tensión.

De lo anterior se deducet

- 
- Es necesario, generalmente, acoplar un dispositivo arrancador<br>que facilite la elevada tensión de cebado.<br>- Debe instalarse una reactancia en serie con la lâmpara, con<br>objeto de que la corriente no crezca sin limite y se

La introducciOn de reactancias hace aparecer el problema del factor de potencia, que se corrige aNadiendo condensadores en paralelo con la alimentaciOn.

3.4.3.3 - LAHPARAS DE VAPOR DE SODIO.

a) LAmparas de baja presiOn.

La làmpara esta llena de gas neòn y sodio. La descarga comienza<br>en el gas neòn, y su calor evapora progresivamente el sodio. Al cabo en el gas neOn, y su calor evapora progresivamente el sodio. Al cabo de •Jnos 10 minutos, los vapores de este metal terminan por conducir la descarga el~c:trica. Si la lb.mpara se apaga en este momento, el vapor de sodio se condensarla y no serta posible el reencendido de modo inmediato.

 $- 61 -$ 

La luz visible emitida por la descarga del sodio està situada,<br>en gran parte, en longitudes de onda cercanas a 0.59 micras.<br>factor de visibilidad, para estas radiaciones, es cercano al 90 %, por lo cual el rendimiento luminoso de las !Amparas de sodio as muy elevado.

En la figura 7 aparecen los rendimientos tf picos de este tipo de !Amparas para diferentes potencias.

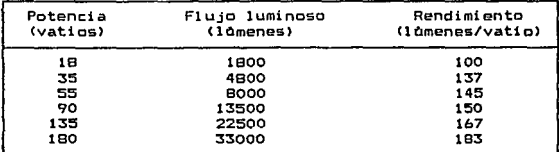

Figura 7. Rendimiento de !Amparas de Vapor de Sodio.

Se construyen para vidas medias m~s elevadas que las de incandescencia, aproximadamente de unas S,000 a 6000 horas.

b) Lamparas de alta presión.

El funcionamiento es anàlogo al de las de baja presiòn, pero el<br>contenido en sodio es màs elevado. Su rendimiento es algo inferior<br>al de las primeras, pero la vida media es màs dilatada,<br>aproximadamente de unas 9,000 horas

c> Aplicaciones.

La luz de sodio, por su coloración amarillo naranja, no permite<br>distinguir adecuadamente los colores, y no es adecuada para el alumbrado ordinario. En cambio, su gran rendimiento la hace<br>atractiva alli donde la distinción de colores no sea fundamental,<br>como por ejemplo en:

- 
- 
- Vlas poblicas de trànsito rodado.<br>- Almacenes y grandes talleres.<br>- Estaciones y parques ferroviarios.<br>- Etc.
- 

 $- 62 -$ 

المدير وورورات العرارات الدواءون بريحو أشورت والروارأو أوادان بأدوءها المعتقل وريورز والوزائين والأور الأواد والمتألف فقال المتحققة فم

o bi en 1 donde el monocromati smo constituye por sl mismo una ventaja•

- SenalizaciOn.
- Alumbrado exterior de monumentos
- o edificios notables.

3.4.3.4.- LAllPARAS DE VAPOR DE MERCURIO A ALTA PRESION.

En estas !Amparas, la descarga. comienza en el seno del gas Con el calor producido, se evapora el mercurio contenido en la !Ampara, proceso que dura unos 5 minutos, pasando a ser éste el responsable de la conducciOn.

Las làmparas de mercurio ofrecen un rendimiento bastante bueno,<br>aunque algo inferior a las de sodio. La coloración de la luz, sin<br>embargo, restringe su utilización a aplicaciones distintas del<br>alumbrado general:

- Alumbrado industrial.
- Parques.
- Al macen es.
- Vlas pOblicas.

La vida media de estas llmparas es de 6,ooo a 9,000 horas.

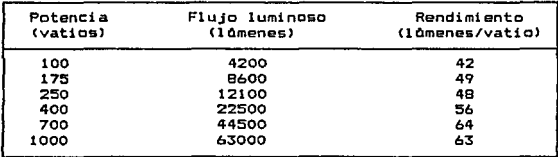

Figura a. Rendimiento de !Amparas de vapor de mercurio.

La falta de longitudes de ondas rojas en el espectro de las !Amparas de mercurio se ha corregido de los modos siguientes:

63 -
#### a) LAmparas de luz mixta.

Son una combinación de làmparas de mercurio y de incandescencia (cuya emisión es más intensa en tonos rojos). Él flujo luminoso<br>correspondiente a las radiacion por incandescencia es del orden del<br>doble del mercurio, lo que hace que el rendimiento total supere al de<br>incandescencia en un

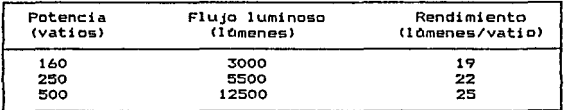

## Figura 9.- Rendimiento de !Amparas de luz mixta.

#### b) LAmparas de halbgenos.

Se corrige el defecto cromAtico aNadiendo al mercurio yoduros de diversos metales. Los rendimientos son muy buenos, como se puede observar en la figura 10.

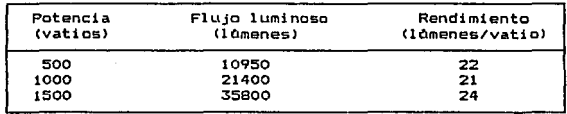

Figura 10.- Rendimiento de las lamparas<br>de Iodo Cuarzo.

- 64 -

#### 3.4.3.5.- LAtlPARAS FLUORESCENTES.

Son lAmparas de vapor de mercurio, pero funcionan a baja presiOn. En estas condiciones, la emisiOn de luz difiere radicalmente de las anteriores lamparas de mercurio, comportandose del modo siguienter

- 
- La mayor parte de la energía radiada en la descarga<br>se sitúa en la longitud de onda de CaSS7 micras<br>cultravioleta), fuera del espectro visible.<br>- Para conseguir luz visible, se recubre el interior<br>de la ampolla con una m

Esta longitudes naturaleza **Esta radiación secundaria es visible, y su espectro de**<br>longitudes de onda, que puede ser muy variado, depende de la<br>fluorescente. El rendímiento que constituyen el recubrimiento<br>fluorescentes aparece indícado en la figu

| Potencia<br>(vatio <sub>s</sub> ) | Flujo luminoso<br>(låmenes)      | Rendimiento<br>(lomenes/vatio) |
|-----------------------------------|----------------------------------|--------------------------------|
| 20                                | 1300                             | 65                             |
| 21                                | 1030                             | 49                             |
| 39                                | 3000                             | 77                             |
| 40                                | 3150                             | 79                             |
| 75                                | 6300                             | 84                             |
|                                   | Alta Descarga H.O. 800 mA        |                                |
| 60                                | 4300                             | 72                             |
| 85                                | 6650                             | 78                             |
| 110                               | 9200                             | 84                             |
|                                   | Muy Alta Descarga V.H.O. 1500 mA |                                |
| 110                               | 6250                             | 57                             |
| 165                               | 9900                             | 60                             |
| 215                               | 14500                            | 67                             |

Figura 11. Rendimiento de !Amparas fluorescentes

completed in approach plan and

or deployment for influent Models (200 to expect of  $\tilde{C}^{(1)}$  ) or the first section

a) Cebado de !Amparas fluorescentes.

El arranque de un tubo fluorescente requiere normalmente una tensión más alta que la de la red que lo alimenta. Esta tensión se consigue provocando con el cebador, comunmente llamado balastro, una interrupciOn brusca de la corriente en el circuito de una reactancia, lo que origina una sobretensión capaz de cebar la làmpara.

Los balastros, con el tiempo, píerden propiedades y se vuelven<br>incapaces de producír un encendido al primer intento. Con el<br>envejecimiento son cada vez màs las maniobras requeridas para que el balastro consiga cebar la làmpara, por lo que es conveniente sustituirlo al acabar su vida Atii.

b) Factor de Potencia debido a lamparas fluorescentes.

La necesaria utilización de reactancias para cebar y limitar la corriente en las lamparas fluorescentes acarrea factores de potencia bajos en las instalaciones de alumbrado (del orden de 0.3 a 0.5). Este defecto puede evitarse colocando condensadores en paralelo con la l Ampara.

c> Aplicaciones.

The Conda

Pueden obtenerse muy distintas coloraciones de la luz producida por las lámparas fluorescentes variando la composicibn química de los revestimientos internos de las ampollas, con lo que resultan muy adecuadas para letreros luminosos, incluso si son intermitentes, puesto que los tiempos de arranque son reducidos.

La luz blanca obtenida de !Amparas fluorescentes es muy semejante a la luz diurna, y se emplea extensamente para el alumbrado ordinario de interi.ores, incluso en locales donde se desarrolla trabajo humano que requiera percepción de detalles visuales, tale5 como:

- Talleres de maquinaria o ajuste.
- Oficinas *e* interior de edificios pOblicos.
- Salas de delineaciOn.
- Cornadores.
- Hospitales~
- Otros lugares destinados al p6blico.

#### 3.4.4.- PROVECTOS DE ALUMBRADO.

3.4.4.1.- METODOS DE ILUMINACION.

Se clasifican de acuerdo con su distribución luminosa vertical:

a> Indirecta.

El 90 a 100 % de la energia emitida por la luminaria se dirige hacia el techo y paredes con angulos de emisión por encima de la horizontal. Practicamente toda la iluminación en el plano de trabajo proviene del techo y en menor medida de las paredes laterales, después de haberse reflejado en el los la luz que procede di.rectamente del aparato.

La iluminación indirecta no es tan eficaz como otros sistemas, pero su distribución sencilla, la ausencia de sombras y de brillo la hacen ideal para oficinas, escuelas y otras aplicaciones similares.

b> Semiindirecta.

El 60 a 90 % de la energia emitida por la luminaria se dirige hacia el techo y paredes con Angules de emisiOn por encima de la horizontal, mientras que el resto se dirige directamente hacia abajo.

c) General difusa o directa-indirecta.

El 40 a 60 % de la energia emitida por la luminaria se dirige hacia abajo en angulos por debajo de la horizontal. La iluminación sobre el plano de trabajo es aportada mayoritariamente por la luz que procede directamente de la luminaria, habiendo una cantidad importante de luz que se dirige hacia el techo y las paredes.

d) Semidirecta.

El 60 a 90 % de la energla emitida por la luminaria se dirige hacia abajo, en b.ngulos por debajo de la hori:ontal. El nivel de iluminaciOn que este sistema proporciona sobre el plano de trabajo es fundamentalmente resultado de la lu:: que viene directamente de la luminaria; la componente indirecta es relativamente pequeña y hace mAs brillante el Area del techo alrededor de la luminaria, disminuyendo el contraste de brillos.

#### e> Di recta.

El 90 a 100 f. de la energta emitida por la luminaria se dirige hacia abajo en angulo por debajo de la horizontal. Este sistema es el más eficaz bajo el punto de vista energético, ya que no existe absorciòn en el techo y muy poca en las paredes.

Es adecuado para locales de gran altura, como talleres, edificios pOblicos, almacenes, estaciones de ferrocarril, etc.

Las luminarias para este tipo de iluminación pueden clasificarse segón la forma en que producen la difusión: concentrada, media o ancha. Los equipos de difusión media o ancha pueden usarse en locales relativamente anchos con la ventaja de que es mayor el numero de luminarias que contribuyen a la iluminaciOn de cualquier punto. Son recomendables los equipos concentrados en el caso en que las luminarias se monten a una altura considerable por encima del plano de trabajo, o en los casos en los que es necesario proporcionar iluminaciOn dentro de un Ar~a relativamente pequeNa.

#### 3.4.4.2.- TIPOS DE ALUHBRADD.

La i 1 umi naci On produc:i da por cada uno de 1 os mf:!.todos antes vistos puede clasificarse, ademAs, con relac:iOn a la distribuc:iOn de luz sobre el Area a iluminar:

a> Alumbrado general.

Se llama asi a una disposición de las luminarias que<br>proporcionen un nivel razonablemente uniforme de iluminación a un Area determinada.

La distribL1ciOn luminosa m4s normal se obtiene mediante la colocación simétrica de las luminarias. La relación entre la separación y la altura de montaje debe estar dentro de los límites establecidos por las caracteristicas de distribución de las luminarias utilizadas.

b> Alumbrado general locali2ado.

En este tipo de alumbrado se colocan los equipos de alumbrado general en zonas especiales de trabajo, donde sa necesitan altas intensidades, bastando generalmento con la luz emitida por dichos equipos para iluminar tas Areas conltgua5.

 $- 68 -$ 

Las luminarias del tipo directo son las utilizadas normalmente cuando se necesita proporcionar al alumbrado una componente directa, ya que de lo que se trata es de concentrar la mayor parte de la luz sobre un Area restringida debajo de la luminaria.

Este método puede utilizarse ventajosamente en la iluminación de los puntos de trabajo de las grandes máquinas, y los bancos de trabajo de las fAbricas.

c) Alumbrado intensivo.

El alumbrado intensivo proporciona una intensidad relativamente alta, en puntos específicos de trabajo, mediante un sistema directo usado en combinación con la iluminación general o localizada. Es necesario cuando se trata de tareas visuales especiales.

Sinmpre debe mantenerse una relaciOn razonable entre las intensidades de la iluminación general y del alumbrado<br>intensidades de la iluminación general y del alumbrado<br>complementario, ya que una relación de brillos excesiva entre el punto de trabajo y sus alrededores crea unas condiciones desagradables para la visiOn.

dJ Alumbrado de vigilancia.

Es un alumbrado fraccionado del alumbrado general, capaz de suministrar visibilidad suficiente para que pueda llevarse a cabo cualquier inspecciOn o visita de rutina en un Area, o zona determinada de un local.

e> Alumbrado de emergencia.

Es situado en lugares estratégicos y capaz de suministrar al menos durante una hora una intensidad de 5 lu:q su Htente de Energla es independiente del sistema normal de iluminaciOn.

3.4.4.3.- CALCULO APROXIMADO DEL NIVEL DE ILUMINACION.

a) Coeficientes de reflexión.

El flujo luminoso se dírige desde la fuente de iluminación hacia el techo, paredes y suolo *en* µropcrciones variables, funciOn del método de iluminac6n elegido.

 $-69 -$ 

we are those to see that the set of  $\mu$  ,  $\mu$  is a set of  $\mu$  , and  $\mu$  is a set of  $\mu$  is a set of  $\mu$  is a set of  $\mu$  is a set of  $\mu$ 

El techo y las paredes reflejan hacia el suelo el flujo que les llega, de acuerdo con sus caracter!sticas reflectantes. Estas se evalúan en los calculos de modo aproximado, encuadrandolos en unos<br>factores de reflexión que toman los siguientes valores:

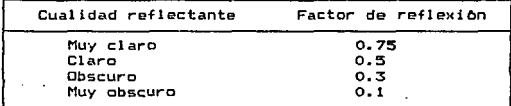

#### Figura 12

A los techos se les asigna alguno de los tres primeros factoras; y a las paredes, que no pueden ser muy reflectantes para no<br>deslumbrar, algunos de los tres últimos.<br>deslumbrar, algunos de los tres últimos.

b) Factor de forma del local.

Para recintos de forma rectangular, se definen tos siguientes factores de forma:

- IluminaciOn indirecta o semiindirecta <la mayor parte del flujo luminoso es enviado hacia el techo>.

Factor de forma:  $K = 34$  / Ht, P

- Otros métodos de iluminaciOn <directa, semidifusa,etc.>.

Factor de forma:  $K = 2A / Hm$ . P

Donde:

<sup>A</sup>Superficie del local cmz>. P Per! metro del 1 ocal <m>. Ht : Altura del techo sobre el plano a iluminar<br>(plano de trabajo) (m). Hm : Altura del manantial luminoso sobre el plano de trabajo (m).

Suele considerarse que el plano de trabajo està situado entre 0.8 y 1 metro sobre el suelo.

#### e> Factor de utilizacion.

El factor de utilizaciOn es el cociente entre el flujo luminoso utilizado en el plano da trabajo y el flujo luminoso total emitido por la fuente de luz.

El factor de utilización se encuentra tabulado para los distintos métodos de iluminación y puede hallarse en funciOn de los factores definidos en a y b :

- 
- Factor de reflexión del techo.<br>– Factor de reflexión de las paredes.<br>– Factor de forma del local.
- 

En la figura 13 y apendice E se incluyen datos sobre diferentes<br>tipos de lamparas:

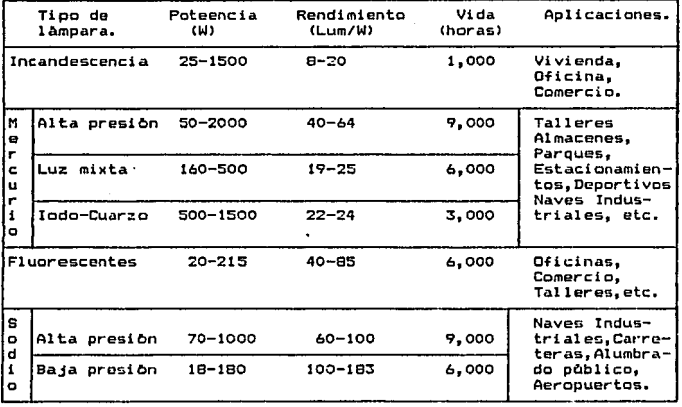

Figura 13. Cuadro comparativo de lamparas

En las tablas del apendice E se incluyen los factcres de utilizaciOn para algunos tipos de !Amparas.

dJ Potencia necesaria.

Conocido el nivel de iluminación requerido (lux), la potencia luminosa de las lamparas tiene un valor dado por:

Potencia luminosa (lomenes) =

### Iluminacion (lux) x Superficie del local (m<sup>2</sup>)<br>Factor de utilización

La potencia luminosa encontrada debe aŭn dividirse por un factor<br>de manteni.miento, que para cada fuente de luz viene especificado por<br>los fabricantes a tres niveles:

- Mantenimiento bueno.<br>- Mantenimiento malo.<br>- Mantenimiento muy malo.
- 

e) Separación entre luminarias.

Es funciOn del tipo de luminaria empleada, *y* del factor de utilización.

Suele estar comprendido entre o.e y 1.2 veces la alturd Ht O Hm empleada en el cAlculo del factor de forma, segO.n sea el método de iluminaciOn.

### 3.4.4.4.- ELECCICJN DE LUMINARIAS.

La figura 13 presenta una visión de conjunto de manantiales de<br>luz disponibles, potencia, rendimientos, vida aproximada y<br>aplicaciones normales.

En general, la i luminaciOn incandescente *y* fluorescente se reserva para locales en que el hombre reside *a* trabaja. La ilumina~iOn incandescente se ha empleado para alumbrado pOblico, pero en la actualidad ha sido substituida por lAmparas de sodio de alta en se estable de mercurio a causa del bajo rendimiento de las<br>presión o de mercurio a causa del bajo rendimiento de las

 $- 72 -$ 

a teknologiya na nashrida ne ya Milla ya katika katika katika Albana.

a) Consideraciones econOmicas.

El costo actual de la iluminación se expresa mediante la fOrmula•

> n e  $(P + \frac{K}{W \cdot V}) + \frac{C_1 \cdot 1}{100}$  $1000R$

Donde<sup>\*</sup>

- 
- 
- C : Costo anual de la iluminación (\$/aNo).<br>L : Flujo luminoso total necesario (lúmenes).<br>H 1 Tiempo de funcionamiento anual (h/aNo).<br>R Rendimiento de las lámparas (lúmenes/vatio).<br>P 1 Precio de la energia eléctrica (\$/kWh)
- 
- K : Costo de reposición e instalación de una làmpara (\$/làmpara).<br>W : Potencia de la làmpara (kW).
- 
- V : Vida dtil media de las lamparas (h/làmpara).<br>Ci: Costo inicial de instalación del sistema de<br>alumbrado (\$).
- 
- i : Interès del dinero (%).

Con objeto de reducir el costo C1 al minimo, se deben comparar<br>distintas alternativas y posibles soluciones, tipos de las distintas alternativas y posibles soluciones, lamparas,etc.

b) Consideraciones energèticas

El costo energético viene eicpresado por el primer sumando de la ecuaciOn anterior, ql1e tiene por valor:

$$
\frac{\mathsf{L}\cdot\mathsf{H}}{\mathsf{1000 R}}\qquad\mathsf{P}
$$

Este costo puede reducirse actuando sobre:

- Potencia luminosa total. No debe emplearse mAs potencia que la necesaria, evitando:
	- Iluminación excesiva, superior a la recomendada para la<br>actividad de que se trate.
	-
	- Mantenimiento defectuoso.<br>- Tiempo de iluminación anual, no empleàndola cuando no se<br>necesite.
	-

'.

- Rendimiento de las luminarias.<br>- Utilizando lâmparas de mayor rendimiento.
- Mejorando el rendimiento práctico con un mantenimiento adecuado.

- 73 -

#### 3.4.4.5.- NIVELES DE ILUMINACION RECOMENDADOS.

Estos niveles de iluminación se presentan en las tablas del apendice F tomando en cuenta lo siguiente:

La primera columna (I.E.S. 99 %) està dada para un rendimiento visual de 99 % y 5 asimilaciones por segundo, entendièndose por 5 asimilaciones por segundo, el promedio de percepciones visuales de un ebassica puede hacer una persona por segundo. La segunda columna<br>(S.W.I.I. 95 %), ostà formada por los niveles de iluminación con un<br>rendímiento visual de 95 % y 5 asimilaciones por segundo.

Dichas tablas llevan la Iògica siguiente:

- 1.- Edificios Industriales.
- 2. Cficinas. Escuelas y Edificios Publicos.
- 3. Hospitales.
- 4. Hoteles, Restaurantes, Tiendas y Residencias.
- 5.- Areas Comunes.
- 6.- Alumbrado Exterior.
- 7.- Alumbrado en Areas Depotivas.
- 8. Alumbrado de transportes.

Se anexa tambiên un estudio realizado en el Centro Médico Nacional del Instituto Mexicano del Seguro Social, en el cual se optò por el cambio de alumbrado obteniendose. como se observa en el cuadro .<br>resumen, un costo total de consumos y réemplazos por un valor de

> \$199'564.915 en el sistema tradicional y

\$ 90'740.636 en el de ahorro de energia.

Dando una diferencia de \$ 108'824,279 como ahorro.

#### 3.5 TARIFAS ELECTRICAS.

#### $7.5.1$ **INTRONICCION**

La Comisión Federal de Electricidad, la Compañía de luz y Fuerza del Centro, S.A. y Asociados, son los encargados de proporcionar energia electrica a todos los usuarios dentro del territorio nacional: denominàndose "Compañia Suministradora".

La Compañia Suministradora puede dar servicio al usuario tanto en baja como en alta lensión.

Para poder realizar la venta de energía electrica se hace la clasificación de dicha energía de acuerdo a sus usos y capacidades "Tarifas Electricas".

titulares Comercio haren Los de la Secretaria do.  $det$ conocimiento general a través del diario oficial, el acuerdo que rige las tarifas electricas. En dicho acuerdo se señalan las clases de tarifas las cuales son aplicables a los siguientes servicios:

#### TARIFA SERVICIO

 $1.6$ Domestico

 $1. B$ Domestico para localidades con clima muy calido.

General hasta 25 KW de demanda.  $\overline{\mathbf{z}}$ 

 $\bar{z}$ General para mas de 25 KW de demanda.

- 4 Para molinos de nixtamal.
- ś Para alumbrado publico.
- Б Para bombeo de aqua potable o neora.
- ž. Temporal.
- ė General de alta tensión.
- 9 Para bombeo de agua de riego agricola.

in a store

- $10$ En alta tensión para reventa.
- 11 En alta tesión para explotación y beneficio de minerales.
- $12<sub>2</sub>$ General para 5000 KW o más de demanda a tensiones de 66 KV o superiores.

Las tarifas más utilizadas en las industrias son las sigt

- $\overline{\mathbf{a}}$ General hasta 25 KW de demanda.
- $\blacksquare$ General de alta tensión.
- $12$ General para 5000 KW o más de demanda a tensiones de 66 KV o superiores.

 $-75 -$ 

Process description de la constatut de

#### 3.5.2 CARGOS CCCBRCS).

La Compañia Suministradora entregarà al consumidor una correcta <sup>y</sup>justa facturaciOn.

Dicha Compañia Suministradora, realizarà un cobro al consumidor por la cantidad de kilowatts de carga conectada en un tiempo<br>determinado (en horas); es decir, hace un cargo por los kilowatts/hora, este cat·go se llama car-go por consumo de energla elOctrica.

Pero tambien hace un cargo adicional por el promedio de las<br>cargas elèctricas màximas conectadas durante intervalos de tiempo de 15 minutos, este es un cargo por demanda mAxima.

El cargo por consumo de energia electrica se hace en base a la lectura del watthorimetro.

El cargo por demanda mAxima se realiza con la lectura tomada en el medidor de demanda máxima que algunas veces se encuentra integrado en el watthorimetro, y otras veces se encuentra en un medidor individual.

Otro punto importante que influye dentro de los cargos o cobros realizadou ü un usuario, es el llamado factor de carga.

El factor de carga se puede definir como la demanda media entre la demanda màxima es decir:

Demanda Media Factor de Carga --Demanda Māxima

Donde:

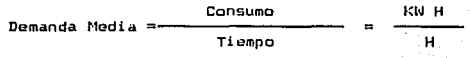

Demanda Maxima = KW

**·... ····················** 

Por lo tanto:

#### Consumo/Tiempo

Factor de Carga

Demanda Màxima.

(adimensional)

Idealmente el factor de carga debe de ser de 100 % (1), como<br>puede apreciarse en la gráfica siguiente (Precio medio - F. Carga)

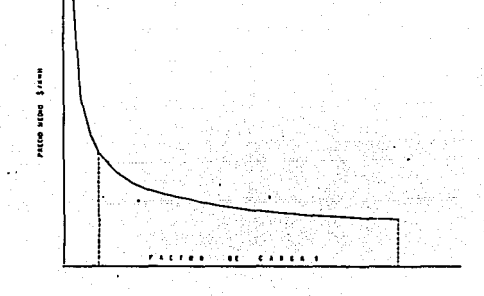

Como ya se menciono la demanda maxima es la mayor demanda de todo el mes tomada durante 15 minutos del ciclo de trabajo.

Esta demanda es importante puesto que tratando de mantenerla baja o estable, el factor de carga aumenta, reduciendo así el precio por el consumo de energia.

Otra razon para tratar de mantener la demanda maxima baja o estable es porque si durante todo el mes la demanda no ha sobrepasado<br>los 900 KW (850, 830, 900, 890, etc.) y solamente por unos instantes<br>(15 minutos minimo) la demanda se eleva hasta 1000 KW, la Compañía Suministradora cobrara como si siempre se hubiese trabajado con una demanda måxima de 1000 KW.

# 3.S.3 TARIFA B !GENERAL DE ALTA TENSIDNJ V TARIFA 12 !GENERAL PARA 5000 Kll O MS DE DElfANDA A TENSIONES DE 66 Kll O SUPERIORES.

La tarifa 8 es ol sorvicio guneral para alta tension, el cual se<br>aplicara a usuario:. (en alta tension) que destinen la energia a<br>cualquier uso, con la demanda inicial de 20 kW o mas, este servicio tiene diferentes caracteristicas dependiendo de quien sea el prestador del servicio.

ComisiOn Federal de Electricidad CC.F.E> =

Desde 13,200 Volts ----------- hasta 34,500 Volts.

Compañia de Luz y Fuerza (Cia. Luz y Fza.) =

Desde 6,600 Volts ----------- hasta 23,000 Volts.

Los cargos son los siguientes:

- \$ 22,413.48 por cada KW de demanda
- S 112.11 por c:¿¡da •:l.J H <cargo por consumo de energfa)

La tarifa 12 se aplicarà a los servicios que destinen la energía a cualquier uso, suministrado a tensiones de 66 *KV* o superiores.

En la t4rif~ S como en la tarifQ 12 exi~ten diferencias dependiendo de quien sea la compaNfa sumini~tradora.

C F E.= 66,000 Volts --------- hasta 230.000 Volts.<br>Cia. Luz y Fza. = hasta 85.000 Volts

Los cargos son los siguientes:

\$ 21,055.55 por cada KW de demanda máxima medida.<br>\* . . . . . mar cada KW W (cares por concurs de m

S 94.93 por cada KW H <cargo por consumo de energla>.

Para darnos cuenta del ahorro que se tiene al hacer el cambio de tarifa supongamos que so tienen los siguientes consumos:

Demanda Medida =  $36'984,816$  KW H (mensual)<br>Demanda Màxima =  $62,496$  KW (mensual) 62,496 KW (mensual)

 $-78 -$ 

EN TARIFA 8 TENEMOS :

 $62.496 \times 22.413.48 = 1"400"752.846.08$  $36'$  784,816 x 112.11 = 4"146'367,721.76 Total ~ \$ 5"547' 120, 567. 94 (S/mesl

EN LA TARIFA 12 TENEMOS 1

 $62,496 \times 21,055.55 = 1"315"887,652.80$  $36'984,816$  x  $84.93 = 3''141'120,422.88$ Total = \$ 4"4S7'008,07S. 68 (S/mesJ

Ahorro mensual =  $1"090'112, 492, 16$ 

Como se mencionò anteriormente, el costo también depende del factor de carga.

Para la tarifa 12 tenemos que si la fàbrica opera los 3 turnos el factor de carga serA:

> 36"984,816 KW H 720 H  $F.C.=$  62,496 KW

 $1$  mes = 720 horas.

 $F.C. = 0.8219 = 82.20$  %

 $0.8219 \times 720 = 591.768$  KW H /KW.

 $KW$  H  $\qquad \qquad$ Consumo ( 591.768 --- ) ( 84.93 ) . l:W H

 $= 50.258. B6$  \$/KW.

Por lo tanto =  $71,316.69$  \$/KW

- 79 -

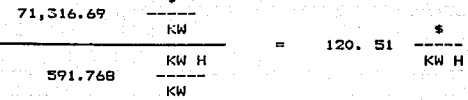

más elevado que el original de: Đı D.

$$
84.93 \begin{array}{c} \text{*} \\ \text{---} \\ \text{KW H} \end{array}
$$

Si ahora el F.C. fuera del 10 % tendriamos que:

$$
0.1 \times 720 = 72 \quad \begin{array}{c} \text{KW H} \\ \text{--} \\ \text{KW} \end{array}
$$

21,055.55 Demanda Máxima. КW

$$
72 \quad \text{KW H} \quad \text{s} \quad \text{s} \quad \text{s} \quad \text{s} \quad \text{m} \quad \text{m} \quad \text{m} \quad \text{m} \quad \text{s} \quad \text{s} \quad \text{m} \quad \text{m} \quad \text{
$$

| $21,053.55$ | $-\frac{2}{1}$ |                |
|-------------|----------------|----------------|
| +           | $6,114.96$     | $-\frac{1}{1}$ |
| 27,177.51   | $-\frac{1}{1}$ |                |

27,170.51 KW KW H KW H 72 KW

El desarrollo de los ejemplos anteriores se utiliza para poder hacer la gràfica (gràfica lineal) de las tarifas elèctricas. Precio<br>medio (\$/KW H) contra F.C. (%).

Por ejemplo para la grAfica de la tarifa 8 se calcula el costo de KW H a un F.C. de 10% y a un F.C. 1007..

Con estos resultados se obtienen dos puntos, los cuales nos sirven para trazar la gráfica (linea) de la tarifa 8.

Idealmente el precio más bajo se alcanza en F.C. de: Infinito

Para la tarifa <sup>81</sup>

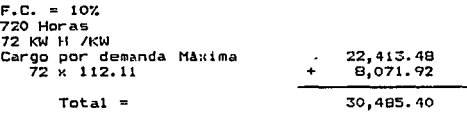

 $30,485.40$  = 423.40 4:?3.40 <precio medio> 72 KW H

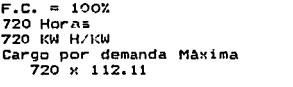

22, 413. 48 BO.719.20 Total = 103,132.68

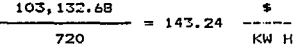

- 81 -

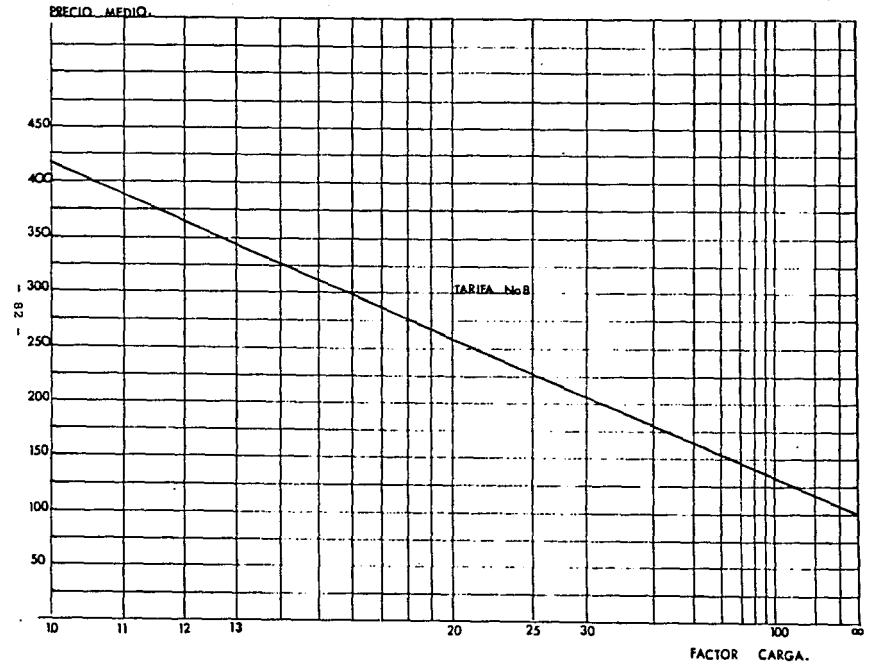

 $\mathbf t$  .

JN.

#### 3.5.4 TARIFA HORARIA

#### $3.5.4.1$  INTRODUCCION.

La electricidad, sabemos que es un energêtico secundario y se genera principalmente con energéticos no renovables (primarios), así mismo en las últimas decadas se ha encarecido debido a que pronto escasearàn, llegando incluso a su total agutamiento.

Es por ello que a nivel mundial, las empresas suministradoras de electricidad se han dedicado a estructurar una tarificación que a la<br>vez ofresca un incentivo al usuario con respecto al precio, que<br>permita también introducirlo a un uso más eficiente del fluido<br>permita también introducir

Es importante señalar que el suministro de energía elèctrica es<br>uniforme durante todos los dias y su utilización, ya sea<br>transformàndola cu fuerza mecànica, calorifica, en iluminación, etc., siempre esta cumpliendo su cometido, sin embargo en un mismo dia su generación es integrada por diferentes tipos de plantas lo que quiere<br>decir que no cuesta lo mismo generar un KW H de las 10:00 a las 12:00 hrs. que de las 18:00 a las 22:00 hrs., siendo èsto último el factor fundamental para la estructuración de una Tarifa Horaria.

### 3.5.4.2 COLE ES LA TARIFA HORARIA ?

La Tarifa Horaria que es aplicada actualmente en el país está basada en los costos marginales de suministro y solamente se ofrece a usuarios que están contratados en Tarifa 12, o sea deben estar<br>recibiendo energia elèctrica a un voltaje de 66 KV o más. Es pertinente señalar que en esta primera fase se puede considerar que es una Tarifa Promocional.

La Tarifa Horaria tiene dos niveles:

المستوار والهام والمتمر والمتمرد والمتحدث والمتحدث والمتحدث والمتحدث والمستحق والمستحيلة

- a) Para usuarios con tensión de suministro inferior a 220 KV.
- ы. Para aquellos con tensión de suministro de 220 KV o más (aunque actualmente el voltaje de suministro a usuarios no rebasa los 230  $KVI.1$

 $-83 -$ 

special of course and of the party pro-

#### TARIFA HORARIA EN MEXICO

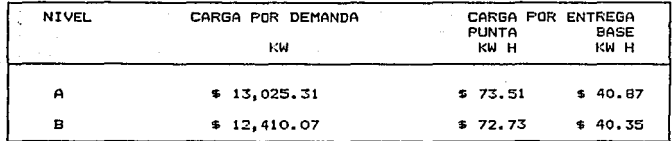

Su estructuración es tal que penaliza las facturaciones de<br>usuarios cuya demanda màxima en el periòdo de punta es mayor que la<br>demanda mâxima en el periòdo de base, ya que para ello se ha<br>establecido el concepto demanda ba

&) Si la demanda mA:<ima del peri Oda de punta CP1 > es mayor o igual a la de base(P2) se factura con la primera .

 $DBF = PI$ 

b) Si la demanda del periodo de base es mayor que la del periodo de punta se factura con la demanda que resulte del

 $DBF = P1 + 0.2 (P2 - P1)$ 

Como se podrA observar, la Tarifa Horaria distingue dos periodos y estos sonr

Periòdo de Puntal 18100 a 22100 hrs. de lunes a sabado, exceptuando los dias oficiales de fiesta vacacional (dias señalados en la Ley Federal del Trabajo).

Periodo de Base: El resto de las horas.

Por lo que respecta a las disposiciones complementarias, estas son la de las tar1Tas en vigot·, incluyer1do en asto lo relativo al Factor de Potencia.

 $-$  84  $-$ 

والمراج والمستعمل والمتعاون والمتعارض والمستعمر والمتعاري والمستحد والمعالم والمعاملات فالمستعمل والألافة

A esta tarifa actualmente se han inscrito 32 usuarios <14 en junio, 1 en julio, 9 en agosto y 8 en septiembre), de las cuales *<sup>7</sup>* son de la industria del cemento, varias plantas de fundición, industrias qu!micas, ect.

الواري سأتكر موتا المهتر البروار ومحالوا مساوا وقوح

يعصدوا يتنابط ووي متحنا ويعطاء الراماي يراديعهوه ووفيقيا ارواء

En el primer mos de aplicación de esta tarifa, la disminución de<br>demanda en horas piro fue aproximadamente de 91 MW, respecto a la<br>carga promedio de los usuarios suscritos teniendo estos un ahorro de 1,665 millones de pe~os.

### 3.5.4.3 COMO SE MIDE LA ENERGIA PARA LA FACTURACION CON LA TARIFA HORARIA

A los equipos con que se registra la demanda y la energia que consumen los usuaros contratados en Tarifa Horaria, se les denomina Equipos de Pulsos. mismos que contienen la unidad de memoria, ya sea de cinta magnética o de estado sólido, que les permite alcanzar la curva de durac:iOn de carga de cada usuario por periodos de mAs de 30 dtas. Y con el fin de hacer mAs confiable su medic:iOn, se han instalado dos equipos a cada usuario uno como equipo maestro y otro como equipo de respaldo.

Los usuarios inscritos han tenido respuestas muy diversas principalmente por las caracterlsticas de sus procesos de producc:iOn, ya que algunos con curvas de energfa de cargas diarias muy estables, han logrado abatir su demanda en horas pico en un pequeño porcentaje.

En la Industria MetalUrgica se tíenn el caso de un usuario que durante el primer mes de vigencia redujo su demanda en horas pico un  $12.04$  % y en el segundo alcan;o una disminución adicional de 1.0 %; otro de el los bajO primero un 8. 12 Y.. y despues un 15. 44 %. La reducciOn entre los usuarios de la Industria del Cemento ha sido entre el 13 y 18 %.

Estas primeras experiencias no pueden menos que alentar- en el proposito senalado para que en un futuro no muy lejano incluir a la presento sensitado por una contratados en Tarifa 12 y posteriormente<br>incorporar también a los usuarios de la Tarifa 8

- 85 -

## 3.5.4.4 FACTURACION Y COMPARACIONES ENTRE LA TARIFA HORARIA Y LA TARIFA 12 NORMAL.

FACTURACION TARIFA HORARIA

Tensión de suministro 220 KV.

Demanda Maxima medida en Punta = 45,696 KW (P1)<br>= 62,496 KW (P2) Demanda Máxima medida en periodo de Base = 62,496 KW (P2) Kilowatts hora en punta<br>Kilowatts hora base  $\sim$ 4"072, 128 32"912,688 Kilowatts horas Totalas 36"984,816 D. B. F. = Demanda Base de Facturación O.B.F. 45,696 + 0.20 (62,496 - 45,696) D.B.F. 45,696 + 0.20 (16,800) D.B.F. = 45,696 + 3,360  $D.B.F. = 49.056$ Cargo por demanda: 49,056 x 12,410.07 = 608°788,394 Cargo por energía:  $4^{\circ}072,128 \times 72.73 = 296^{\circ}165,669$ <br> $32^{\circ}912.688 \times 40.35 = 1^{\circ}328^{\circ}026.961$  $40.35 = 1 \cdot 328'026,961$ Total de cargos por Energia 1"624º192, 830 Cargos por demanda  $\equiv$ 608' 788, 394  $Cargos por energia = 1"624"192, 830$ Faturac:iOn B~si ca 2°232°981,224

FACTURACION TARIFA 12 NORMAL

المستعادية والأداء والمحادي

Cargos por demanda: 62,496 X 11,751.76 734" 437, 993 Cargos por energia: 36'984,816 x  $47.40 = 1"753'080.278$ Fac:turaciOn B4sica = 2"487"518,271  $= 2"487"518,271$ Facturación Tarifa 12 (Normal) Facturación Tarifa Horaria  $= 2"232"981,224$ Di ferenci a  $=$  \$ 254'537.047

 $- 86 -$ 

#### CAPITULO No.  $\overline{4}$

# RECOMENDACIONES PARA LA MEJOR UTILIZACION DE LA ENERGIA ELECTRICA EN LA INDUSTRIA.

ESTA TESIS NO DEBE SALIR EE LA ESERVIECA

#### CAPITULO No. 4

#### RECOMENDACIONES PARA LA MEJOR UTILIZACION DE LA ENERBIA ELECTRICA EN LA INDUSTRIA

En este capitulo se indican algunas fot·mas para ahorrar anergla "Medidas de Ahorro de Energia" (M.A.E.), se proporciona una lista<br>mediante la cual se puden detectar las oportunidades y las formas de mediante la cual se puden detectar las formas de las anomicias y las formas de las medidas seNaladas. En dicho casos con la ejemplificación de estas medidas se puede apreciar la relaciOn que eKiste con otra.

En los ejemplos se incluyen gràficas, tablas y los mètodos de<br>càlculo empleados , así como descripciones breves de las condiciones<br>existentes para la aplicación de la MAE. Se debe tener en cuenta, que existentes para la aplicación de la MAE. Se debe tener en cuenta, que<br>los cálculos mostrados tienen como objeto principal el de mostrar los puntos clave del anAlisis para de esta forma hacer mas facil la cuantificación de los ahorros de energía y visualizar el alcance de la MAE aplicada y por tanto no se presentan los anAlisis completos de ingeniería. Se ha pr inoenierla. Se ha procurado al utilizar- ejemplos consistentes, ademas de esto no se presentan todos los factores que i11t.ervendrian en la toma de desiciOn en un caso especifico.

Como se podra observar, los costos de los materiales así como de<br>la energía electrica no son los actuales, esto se debe a que parte<br>del material utilizado en este trabajo se recopilo hace mas de tres atros.

Las MAE mencionadas en la lista son sugerencias para usar<br>racionalmente la energía, sin embargo, cualquier MAE requiere un<br>estudio mas cuidadoso para su puesta en aplicación, ya que en<br>determinadas circunstancias una MAE p para la eficiencia del proceso o incluso del sistema completo. En<br>algunos casos, el equipo existente tiene limites de operación que<br>deben de ser tomados en cuenta.

#### SUGERENCIAS.

#### EDIFICIOS E INDUSTRIAS.

\* Aumentar la reflexión de la luz en paredes y techo

Mantener apagados los equipos de aire acondicionado cuando el clima natural lo permita y durante las horas en que no se labore.

Reducir las superficies de vidrio en los edificios en lugares en donde el aire acondicionado sea indispensable.

Instalar apagadores de tiempo en lugares de poco uso como pasillos, baños, etc.

\* Uso programado de elevadores para ahorrar enerota.

Centralizar el control de los ventiladores para asegurar su apagado.

\* Evitar el funcionamiento simultáneo de los sistemas de calefación v aire acondicionado.

Eliminar lamparas electricas ineficientes (focos incandescentes) y cambiarlas por luminarias de alta eficiencia (sodio, mercurio o fluorescentes).

Utilizar controles de tipo fotocelda en el alumbrado exterior y reducir esta al minimo de seguridad.

# Emplear interruptores separados tanto en la iluminación perimetral para que puedan ser apagados cuando la luz natural sea adecuada, como en areas interiores que esten controladas por un solo interruptor, además de los interruptores de cada sala.

Reducir o eliminar el alumbrado general en aquellos sitios donde la luz natural suministra una iluminación suficiente y reducir la<br>iluminación en las àreas de trabajo al minimo necesario desde el punto de vista de seguridad.

 $\star$ Adecuar la altura de las lâmparas.

a contract on the community of

No emplear energía electrica en las horas de alta demanda, en  $\bullet$ trabajos y servicios que puedan realizarse en horas de menor demanda. Programar la demanda para evitar los picos.

Consultar a C.F.E. para obtener tablas de demanda (u horas pico) por regiones.

Service.

 $-88 -$ 

**1. I** Disminuir la resistencia de los conductores elèctricos aumentando su calibre, para evitar perdidas por calentamiento.

Minimizar la longitud de los conductores, buscando las mejores  $\mathbf{r}$ rutas.

Proporcionar mantenimiento y lubr icaci On adecuada a los equipos  $\mathbf{r}$ accionados por motores.

\* Considerar las perdidas de energia así como las cargas iniciales y el aumento de car·ga. en la selecciOn del tamano de los transformadores.

\* Verificar la exactitud de los medidores de potencia.

Optimizar el tamaño del motor con la carga para mejorar el factor de potencia y la eficiencia.

#### PROGRAMACION.

Localizar las causas· de los costos por concepto de demanda mAMima de energia electrica y reprogramar la operación de la planta para evitar los picos.

 $\bullet$ Emplear el equipo mas eficiente a su máxima capacidad y el menos eficiente solo cuando sea necesario.

 $\bullet$ Recargar las baterias de los equipos para el manejo de materiales fuera de los periodos de máxima demanda de carga.

#### SUGERENCIAS PARA LOCALES COMERCIALES.

En eGta par·te se dan otr·as sugerencias ademas de que puede vet·se si alguna de las MAE anteriores es aplicable o no.

Apagar las luces, maquinas de escribir· ell!ctr-icas y ott os equipos similares cuando no se usen.

Reducir la iluminaciOn de los lotes de autos usddos despües de la media noche.

\* Eliminar o reducir las luces de los anuncios y letreros exteriores y evitar anuncios moviles electricos.

Poner a trabajar mercancia de exposición del tipo de radios, televisiones, lavadoras, secadoras, ect. solo cuando los clientes pidan una demostraciOn.

Mantener limpios los reflectores y lAmpar·as.

网络阿丽亚 网络阿丽亚 网络卡尔加卡尔加卡尔 医神经病病 电电子电流 医心

A continuación para visualizar el alcance así como los<br>beneficios de la aplicación de las MAE antes mencionadas se<br>ejemplificaran algunas de ellas teniendose en cuenta las<br>observaciones antes señaladas en lo referente a el condiciones de operactn.

4.1.- EJEMPLOS SOBRE AHORRO DE ENERGIA ELECTRICA.

#### ELIMINAR EL ALUMBRADO INNECESARIO.

Una fabrica de fundas que opera 24 horas por dia y 5 dias por semana. La planta consiste en 446 metros cuadrados para oficinas y<br>9300 de area de operación. Ambas áreas estan alumbradas por un total de 2200 làmparas fluorescentes de 2.4 metros de longitud (110 watts<br>màs 10 watts por balastra). En esta planta se acostumbraba dejar<br>todas las làmparas encendidas, de lunes a viernes, 24 horas por dia;<br>250 dias por año.

Se implantô un plan para las horas no laborales que consistia en proveer la iluminaciOn necesaria solamente para mantenimiento <sup>y</sup> SeQUridad. Esta medida de apagar luces innecesarias dio como resultado mantener las luces encendidas solamente 10 hot·as por dla, 250 dlas al aho.

Se lograron ahorros anuales de elèctricidad de cerca de<br>\$277,000, además de \$19,600 en los costos por remplazo de lámparas, dando un ahorro total de S300,000 por aho.

Los ahorros de eléctricidad debidos a la medida de conservación<br>de enrola se calculan como sigue:

Ahorros anuales  $\frac{a}{124}$  = (24 - 10) h/d x 250 d/a x 120 w/lampara<br>de eléctricidad = x 2200 lamparas x 2200 1 Amparas

 $= 924,000$  KW H/ano

Si el costo de la eléctricidad es de \$0.30/KW H

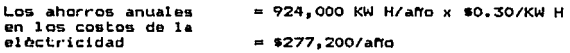

 $-90 -$ 

mean and the set of a second  $\mathcal{P}^{\mathcal{P}}$  , where  $\mathcal{P}^{\mathcal{P}}$  ,  $\mathcal{P}^{\mathcal{P}}$  ,  $\mathcal{P}^{\mathcal{P}}$  ,  $\mathcal{P}^{\mathcal{P}}$ 

Deben agregarse a los costos de eléctricidad en los diferentes programas, los costos por concepto de remplazo de làmparas, estos<br>dependen, entre otras cosas, del ciclo de operación aclual. Los<br>costos anuales por remplazo de làmpara fluorescente se calcula como BiQUel

Costo anual == CP+H) x (CD/L) x n por remplazo

Donde<sub>1</sub>

and a finite concernment of the

P = Precio de remplazo de lâmpara.

- H Costo de mano de obra.
- C = Horas de vi da de 1 a 1 Ampara por per·i odo de operaci On <Horas por encendido) estimados de la Fig. No.1
- D = Número de periodos de operación por año.
- L = Vida promedio de la lâmpara por 3 horas de encendido.
- n = NO.mero de lAmparas.

En este ejemplo se considerò un costo de mano de obra (H) de<br>\$0.20/lâmpara, el precio (P) es de \$75.00 por làmpara, una vida<br>promedio (L) de 12,000 horas, y como ya se mencionò, el nòmero de 1Amparas (n es 2200).

En el antiguo plan donde se tenfa 5 x 24 = 120 horas, de operación de la Fig. No.1 se encuentra que C = 60 horas. aproximadamente. Había SO periodos de operación por año.

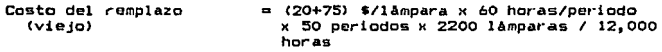

 $= $52,250/area.$ 

En el nuevo plan 250 periodos (D) de 10 horas cada uno, C de la<br>Fig. No.1 es igual a 7.5 horas

- 91 -

average and

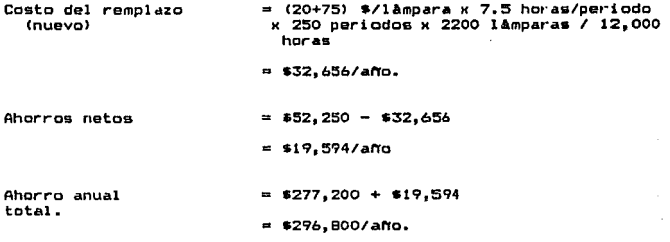

Como muchas veces. los costos de electricidad son más altos que los empleados agui: es obvio que los ahorros resultantos serán mayores.

#### Sugerencias:

Revisese el alumbrado y eliminese el innecesario. Cuando no se<br>labora, mantènganse encendidas solo las luces necesarias para la seguridad de la planta y el servicio de vigilancia. Si es posible, programense todos los servicios de vigilancia para que se efectuen simultaneamente por areas, y minimicese el uso de alumbrado en toda la planta en periodos largos; instalense màs apagadores para aumentar el control de las luces. Consoltese a los fabricantes de equipo de iluminación, para mejores recomendaciones.

#### Fuente:

 $\alpha$  ,  $\alpha$  , and  $\alpha$  ,  $\alpha$ 

Reportado por Carolina Power & Lighting Company for Reever Brothers Manufacturing Company at Kenansville, N.C.

Referencia:

"Fluorescents - On/Off", Lighting Desing & Aplication Jan. 1973, p.38.

 $-92 -$ 

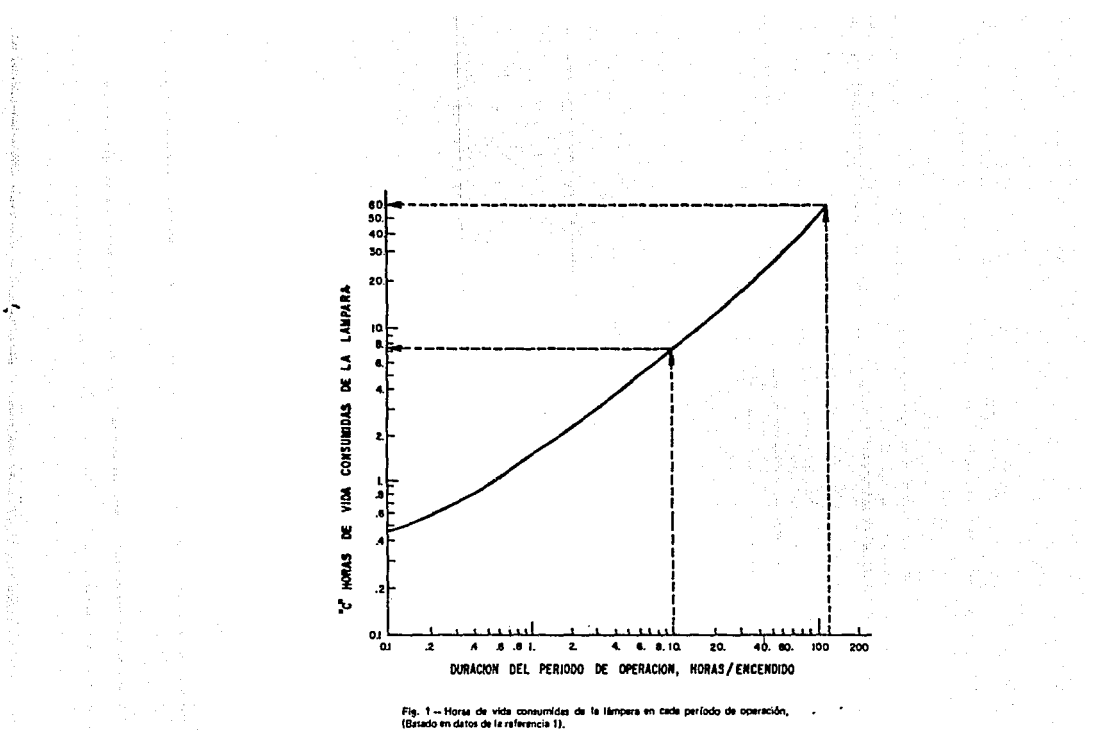

#### DESCONEXION DE LAMPARAS FLUORESCENTES.

La desconexiOn de las luces durante las horas de descanso puede representar ahorros atractivos en potencia y energia. Sin embargo, debe considerarase un aspecto negativo consistente en la reducción de<br>debe considerarase un aspecto negativo consistente en la reducción de<br>la vida de las langragión importante es entonces la evaluación del tiempo de equilibrio, o sea el balance entre el ahorro de energia elèctrica y el costo resultante de reducir la vida de la làmpara.

Una industria utiliza 1,000 lamparas fluorescentes de 110 watts, que estàn encendidas iO horas por dia, 250 dias al año; se haràn<br>cálculos con base en un costo del KW H de \$0.30; un costo de remplazo<br>por mano de obra de \$0.20/làmpara y un precio de cada làmpa a dado<br>por la siguiente tab

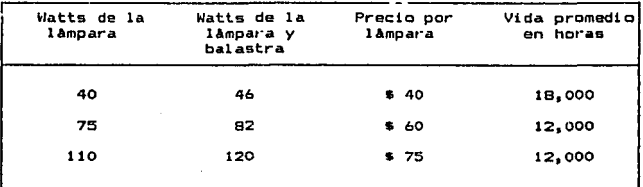

Apagando una hora durante la comida las luces, el ahorro de enerola serla de 1

Ahorro de energia  $= 1 h/d \lambda a^{-1}$ ampara x 250 dias/aNo x 1,000 !Amparas x *20* watts/ 1, 000 wat ts/KW  $= 30,000$  KW H/año. Ahorros en costos =  $30,000$  KW H/ano x \$0.30/KW H  $=$  \$ 9.000/alo.

 $-93 -$ 

La siguiente fórmula permite calcular el costo con que participa un dla de uso de la !Ampara en el remplazo de la mismaz

 $R = (P+H)$  (C1+C2) / L

Dondel

Jelan Louis

- $P = P$ recio por làmpara.
- $H =$  Mano de obra por remplazo.
- $L = Vida$  promedio de la làmpara en periodos de operación de 3 horas.
- $C1, C2 =$  Vida parcial de la làmpara consumida diariamente en cada intervalo "encender - apagor" ver Fig. No.2.

Para una operación continua de 10 horas, sin apagar· las làmparas<br>durante la comida, C1 = 7.5 horas (Fig. No.2) y C2 = 0 (por haber sido un ciclo diario).

Costo del remplazo =  $(75+20)$  \$/lampara x  $(7.5+0)$  h /12,000 h  $= 0.059375/1$ Ampara - dia x 1.000 lamparas x 250 dias /ano

Q •14,643/affo.

Si la operación consiste en dos ciclos de 4.5 horas, separados por una hora con las !Amparas apagadas CCl = 4 *y* C2 = 4>

Costo del remplazo = (75+20) \$/lampara x (4+4) h /12,000 h

 $= 0.063333/1$ Ampara - dia  $\times$  1,000 lamparas x 250 dfas /ano

a beautiful and became many signed and

 $= $15, B33/abc.$ 

El costo adicional del rempplazo provocado por el hecho de apagar una hora diaria el alumbrado es de:

 $= 915,833 - 14,843$ 

 $=$  \$990/año

 $-94 -$ 

ahorro global seria (energia - remplazo adicional) EI

 $$9.000 - $990$ 

\$8,100/ano

**Sugerencias!** 

Revisense las costumbres del empleo del alumbrado con el fin de eliminar su uso durante los periodos de reposo. Referencia gráfica

**Fuente:** 

"Fluorescents On/Off Lighting Desing & Aplication" January 1973

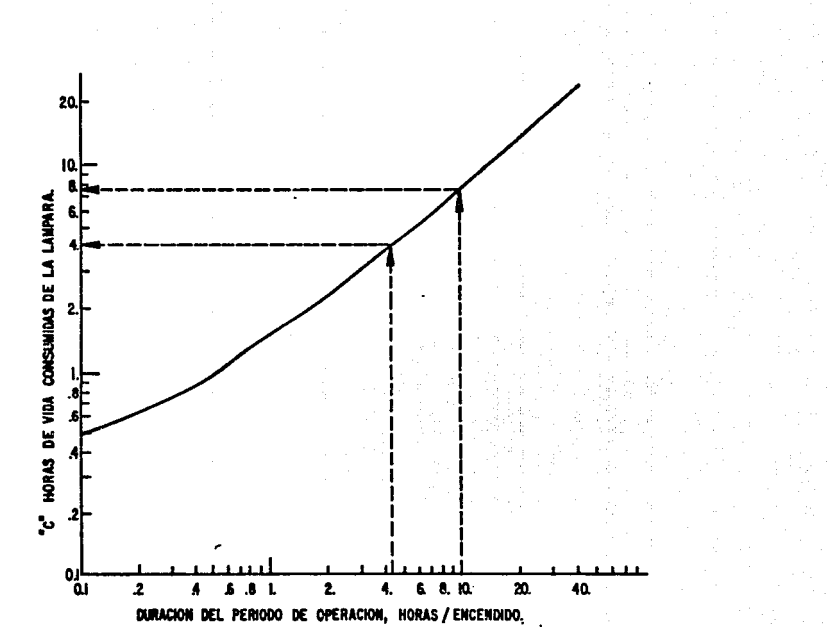

#### USO PROGRAMADO DEL EQUIPO ELECTRICO PARA DISMINUIR LAS DEMANDAS NAYTHAS O DE PTCD

La reprogramación del empleo de equipo electrico para disminuir La demanda de potencia, no disminuira la energia electrica usada,<br>suponiendo que el mismo equipo está siempre en operación, pero<br>reducirá el cargo por demanda máxima pagado a la compañía suministradora.

Teoricamente si se reduce la demanda de pico se reduce el equipo de ruserva requerido por el sistema electrico de suministros, y a su<br>vez, se puede postergar la necesidad de instalar equipo adicional<br>para satisfacer las demandas de carga de los sistemas.

A pesar de que las contribuciones individuales de los<br>consumidores industriales de energia elèctrica para disminuir la demanda pico no es muy grande, el hacerio presenta ventajas como se ha indicado en lo referente a las tarifas electricas del capitulo No.3.

Considèrese que en una planta hay en operación 12 hornos<br>elèctricos de 30 KW, cada uno toma su máxima carga de 30 KW por dos have a septes de que se prenden y luego se mantienen en 10 KW para<br>conservar la temperatura. Todos los hornos tendran un ciclo de<br>encendido, calentamiento y enfriámiento de cada 24 horas. Si se<br>programa su uso, de tal mene su ciclo de encendido simultaneamente, se lograran los siguientes aborros en la demanda eléctrica:

Cuando todos los hornos se encienden simultáneamente:

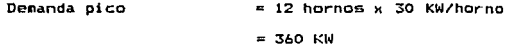

Cuando solo se encienden 2 hornos en forma simultànea y los otros 10 están en su periodo de calentamiento:

Demanda pico

 $= 2$  hornos x 30 KW/horno +  $(10 \text{ horings} \times 10 \text{ KW/horno})$ 

= 160 KW

 $-96 -$ 

ใจ ความรับ เพลง เริ่มกับ ไม่ได้ เป็น และเมื่อมัน แมนเป็นได้เป็นมาจะเป็นเมืองไม่เป็นเป็นได้เป็นได้เป็นได้เป็นไม
Reducción de demanda oico  $= 360$  KW  $- 160$  KW

= 200 KW

#### **Sugerencias!**

Es conveniente llevar una gràfica de demanda contra tiempo para<br>evaluar las posibilidades de ahorro. Si la gràfica muestra picos<br>ciclicos elevados, serà indicio de la posibilidad de tener ahorros<br>programando la operación f

## **Fuente:**

L.A. Wood, "Energy Conservation Through Schedulling & Process<br>Changes", Energy Conservation Through Effective Energy Utilization,<br>National Bureau of Standards Special Publication No. 403, Vol. II.

97

## CORRECCION DEL BAJO FACTOR DE POTENCIA.

La penalización por el bajo factor de potencia en la facturación de la energia electrica a menudo puede presentar un ahorro considerable si se corrice con la avuda de condensadores o motores sincronos.

En lo que se refiere a los ejemplos para la aplicación de esta MAE, dentro de este capítulo no se hace mención puesto que dentro del capitulo No.3 se dedica una parte a lo que es el factor de potencia, caracteristicas así como ejemplos sobre los beneficios en materia de ahorro de energia que se puedan obtener al corregir este y permanecer dentro de los limites que la compañía suministradora marca como aceptables, lo que si podemos es dar algunas sugerencia.

#### Sugerencias:

Verifiquese si la facturación del servicio elèctrico incluye alguna penalización por bajo factor de potencia y de ser así entonces considérese la aplicación de alguno de los metodos descritos en el cap No.3. Los ingenieros de C.F.E podrán asesorar en la correcta seleción de algun metodo así como su puesta en operación.

Los costos de la energia en los ejemplos anteriores, no muestran el valor actual de la energia electrica. Ademas de esto el mismo energético tiene diferente valor, dependiendo de la zona del pais en la que se encuentre. Las instituciones o personas que deseen<br>cuantificar los beneficios economicos de la MAE, deben tomar en cuenta los costos unitarios locales al realizar los calculos del proyecto.

#### 4.2 - CASOS PRACTICOS DE ESTUDIOS DE FACTIBILIDAD DE AHORRO DE ENERGIA ELECTRICA EN LA INDUSTRIA MEXICANA.

Para la realización de un estudio energético, como ya se<br>mencióno anteriormente, debe seguirse cierta secuencia. El primer paso es conocer el terreno y el proceso en donde se desarrollarà el analisis describiendolo a groso modo como lo haremos en los ejemplos siquientes

لأقلط العلاجة والانتقاد والمتحم والمكافئ والمتحدد وبالوالو ووالواليس أسترو والمتحدث

 $-98 -$ 

#### CASO. No 1.

Se trata de una compañía minera dedicada basicamente a la explotación del carbón mineral de la región donde se localiza. llevandose a cabo en minas subterr.sineas y en bancos a cielo abierto 1 lamados Tajos.

La compañía cuenta con dos minas subterraneas y dos Tajos a cielo abierto que a futuro serAn equipados con un equipo de dragado de 75 yd3 de capacidad.

En las minas subterraneas la extracciOn de cat·bon se lleva a cabo con maquinas corteras que se encuentran operando en yacimientos a una profundidad apt·oximada de 100 metros y transportado por· medio de bandas moviles a la superficie.

Despuès de la extracción, el carbón se quiebra y se clasifica<br>para mandar el de O a 1/4 de puig. de diàmetro a la planta de lavado,<br>el de 1/4 a 4 puig. como producto terminado a la planta carbonifera<br>de CFE y el de diàmetr

La capacidad de producción instalada es de 4718 miles de toneladas/aNo de carbón mineral.

Como puede notarse es una descripción somera del proceso que se<br>utiliza en la empresa. Esta información normalmente es obtenida de utiliza en la empresa. Esta información normalmente es obtenida de<br>una entrevista previa con los directivos y gerentes de las diversas<br>areas de trabajo. Dicho formalismo nos presenta un enfoque más<br>amplio de las actividade

Posteriormente se recorren las instalaciones observando con cautela lo que anteriormente habiamos alambrado en nuestra mente. En este punto es conveniente tomar en cuenta las interconexiones y necesidades, tanto en materia prima, humana y disposiciones de<br>tiempos, del proceso dando mayor- importancia a puntos especificos que<br>se consideren de mayor consumo energético.

Posteriormente lo más viable es pedir a la empresa información<br>relativa a consumos anteriores a la fecha para así poder realizar un<br>estudio cronológico y estadístico de la utilización de la energia, de<br>preferencia se recom especificos en vez de una información global. En nuestro caso de la empresa minera no nos fue posible obtener de la misma los datos<br>conales, pero si los globales, que se dividieron de la forma siguiente:

- 99 -

'.

Consultation of the Consultation

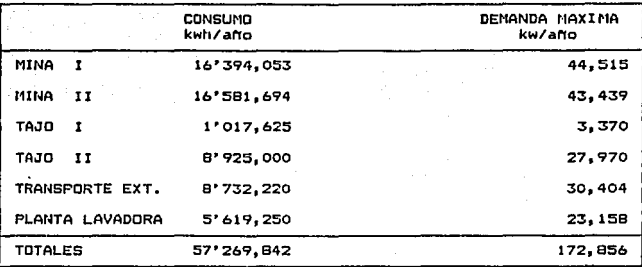

La producciOn total de carbOn en la empresa obtenida en las minas y tajos fue de 3'634,076 toneladas. Por lo tanto el costo especifico medio por tonelada producida es del

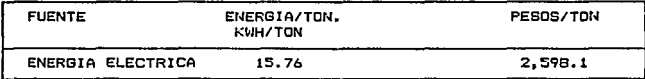

Concluyendo el anàlisis de los datos y teniendo una visión<br>amplia del panorama que se nos presenta se procedera nuevamente a<br>realizar el recorrido por la planta pero en esta ocasión a los puntos<br>o aparatos específicos que

En la realización de este estudio encontramos diversos puntos sobrenal ientes•

#### Aire acondicionado:

Hemos encontrado una capacidad instalada en sistemas de<br>aire acondicionado de más de 750 toneladas, que equivalen a una<br>erogación de más de \$ 1,050 millones de pesos anuales, considerando<br>su utilización de solo 10 horas di

#### Propuesta:

Se propone un sistema para incrementar la capacidad del equipo y disminuir su consumo de energía eléctrica, al reducir la<br>entalpia especifica de las lineas de fluidos y aumentarla en la linea entalpia especifica de las lineas de fluidos y aumentarla en la linea de gases mediante la instalacibn de un intercambiador· da calor en cada sistema.

La inversiOn necesaria pat·a la modificaciOn de los sistemas es de \$ 74'203,647 obteniendose un ahorro aproximado de \$ 157'746,620<br>anuales. Por lo que nuestro periodo de recuperación es de 6 meses.

#### Aire comprimido:

Se cuenta con un sistema de producción de aire comprimido.<br>Que consta de 2 compresores reciprocantes marca JOY equipados con que consta de 2 compt·esoren reciprocantes marca JOV equipados con motores de 150 HP cada una y una capacidad de producciOn de 600 SFCM y otro del tipo de torni 11 o marca At 1 as Copeo con motor de 300 HP <sup>y</sup> .<br>1200 SFCM de gasto volumètrico que alimentan una red que va de 6<br>pulg. de diametro al inicio, se reduce a 4 pulg. de diametro en el pulg. de diAmetro al inicio, se reduce a 4 pulg. de dil&metro en el distribuidor principal para luego terminar con 2 pulQ. en loa ramales secundarios.

El sistema alimenta a las bombas de diafragma instaladas en el interior de la mina para desague.

Se ha notado que el sistema presenta perdidas de presión considerables que se deben basicamente a las fugas en la red<br>provocadas por conexiones daNadas, diafragmas pegados y perdidas por<br>fricción en la tuberla.

#### Propuestal

Es necesario corregir las fallas mencionadas rediseñando<br>los diàmetros de las tuberias de la red (aumentar el area transversal<br>para reducir la velocidad del aire y eliminar al maximo las caidas de<br>presión por fricción), so reparando los diafragmas que se encuentran averiados o pegados para que de esta forma eficientar el sistema.

Con las modificaciones mencionadas se puede prescindir del<br>caracteristicas permanente de los dos compresores reciprocantes que por<br>caracteristicas de diseño en la actualidad ya no es recomendable su<br>utilización y aprovecha

La implementación de estas medidas nos darà un ahorro de s:;2•970,0001ano invir·tiendo en las modificaciones s 20•000,000, lo que nos representa un periodo de recuperación de 7.3 meses.

#### Facturación eléctrica:

Analizando la facturación de energía electrica, se observo<br>que el consumo y la demanda se han incrementado debido al aumento en la capacidad instalada de la planta. Actualmente se tiene contratada la tarifa 8, en les minas, tajos, banda, transportadores y planta<br>lavadora, cada una de las anteriores tiene su propio contrato y sus medidores. La alimentcciOn en las subestaciones es de 34.S kv.

#### Propuesta:

Se propone la realización de un cambio de tarifa electrica contratada, de tar·ifa 8 a tarifa 12, tomando en cuenta los cambios que a futuro tenga la empresa. Para contratar la tarifa 12 es necesario una demanda de 66 kv o más, la cual se cumple, así mismo se requiere construir una subestacion de 40 MVA o en 138 KV. la cual tiene un costo aproximado de 10 <sup>1</sup>000 ml llenes de pesos. Los costos dal kilowatt-hora de consumo de demanda son menores en la tat·ifa 12, ahorrandose un 10 % en el costo total de energia el¢ctrica. Ademà<mark>s</mark><br>se puede aumentar la capacidad instalada la de empresa sin saturar<br>las lineas. Para realizar este càlculo se tomò en cuenta un factor de incremento en las tarifas y en el consumo de 10% anual, ya que este fue el Altimo incremento registrado. De ello se obtiene que la inversion serta recuperable en un periodo de 6 años aproximadamente.

#### Factor de potencia:

Al analizar el factor de potencia estadistico se pudo observar la variación constante del mismo durante diversos lapsos del mes.

#### Sugerencia:

En este caso se sugiere el monitoreo y verificación del factor de potencia durante los fines de semana, ya que durante estos periodos de inactividad los capacitores pGramanecen conectados y<br>siguen creando reactivos que perjudican a la red. Se recomienda a su vez controlar las fluctuaciones del factor de potencia mediante el uso de monitores automàticos de bancos de capacitores y con dichos bancos tratar de lograr un factor de potencia cercano al 95 % global.

Hay que tomar en consideraci011 también el uso de capacitares on los motores mayores de 50 HP con ar·ranque a plencl tensiOn par-a que ae enciendan y apaguen en coordinacion con los arranques y paros del mismo.

#### Subestaciones electricas:

En las subestaciones electricas localizadas en el interior de la planta se encontraron desbalanceos en las lineas de alimentación ocasionando esto mayores perdidas por efecto Joule  $(12R)$ .

De las misma manera se procedio a medir las cargas en los transformadores de baja potencia ya que no *se* contaba con el equipo especial para su mediciOn en alta. BasAndonos en las mediciones realizados se llego a la conclusiOn de qua los equipos de transformaciOn se encontraban, en su mayorla 1 lr·abajando al ZO y 50 *F.*  de su capacidad.

#### Suger encias:

Para el primer caso se recomienda el balanceo de las cargas lo mejor que sea posible, logrando con ello una mejor estabilidad en las ltneas y evitando asi el sobrecalentamiento de los conductores.

Con respecto a los transformadores, como ya se tiene<br>conocimiento es conveniente usarlos lo màs cercano al 100 % de su capacidad. Esto nos beneficia en lo que se refiere a las pèrdidas en<br>el hierro, ya que estas permanecen constantes aun con el aumento de la carga, pero a su vez nos es perjudicial en lo referente a las<br>perdidas en el cobre, ya que estas tienden a aumentar en el cobre, ya que estas tienden a aumentar considerablemente. Por· lo anlEWior no es recomendable, por el simple hecho de ahorrar energía, aumentar la carga de un transformador sobrepasando el 75 % de la nominal.

Si se piensa en el futuro aumentar<sup>.</sup> la carga de la subestaciOn que alimenta a los tajos es necesario tomar· en cuenta en el diseNo el punto adecuado de carga para lograr la mayor eficiencia er utilización de la estación transformadora. A su vez es<br>necesario entender que el ahorro obtenido por este aspecLo es<br>insignificante con respecto al costo del proyecto, por lo cual solo es recomenddble cuando se requiera dicho cambio.

#### IluminaciOn:

and any property of the property of the company of the

Al analizar el sistema de alumbrado se hallò que existian muchas luminarias encendidas dutanle el dia en los talleres, al igual que muchas de ellas se encontraban daNadas o necesitaban reemplazarse debido a que habia let·minado su vida util, representando un inmenso desperdicio de energía eléctrica.

 $-103 -$ 

#### Sugerencias:

Pat·a podet· ahorrar esta energl a es rec:omendabl e el uso de Totoceldas u otr·o dispositivo interruptor de corriente durante el transcurso del dia.. Como complemento a lo anterior se pueden utilizar laminas translucidas en el techo de las naves para permitir y utilizar al máximo el pago de luz natural en el interior.

Otra sugerencia es la de utilizar interruptores seccionados por zonas de trabajo. Asi como disminuir la altura del luminaria al piso aprovechando de esta manera el lOOh del haz luminoso y con ello poder disminuir el numero de luminarias. Para ello es necesario realizar un estudio a fo11do de las condiciones y necesidades de cada Area en especifico. Para nuestro caso, a modo de ejemplo, en los talleres de embobinado de motores se necesitan aproximadamente 1000 luxes, y en los de torneado de piezas de 1000 a 3000 luxes.

#### Motores electricos:

En cuesliOn de motores se localizaron apr·oximadamente SO de ellos con pr·oblemas de sobredimensionamiento, que representan pérdidas de aproximadamente 4 a 7 % de la energia utilizada para su funcionamiento.

#### Sugerencias:

Para este tipo de situación es necesaria una reestructuración y relocalización de los molores; es decir, si se llega a la conclusión de que un motor se encuentra sobredimensionado,<br>como en este caso, se debe evaluar cuantos y cuales motores pueden como en este caso, se debe evaluar cuantos y cuales motores pueden<br>ser intercambiados, asi como tomar en cuenta cualus pueden ser<br>cambiados. No es recomendable cambiar un motor por el simple hecho de ahorrar enet·gla, al igual que en los transformadores, el ahorro obtenido es a1enor que los beneficioli a corto plazo, pot lo cual el payback de la inversión se realiza a muy largo plazo.

The property of the company of the company

'·

#### CASD. No. 2.

En este segundo ejemplo aplicaremos los conocimientos adquiridos en el estudio a una planta de fundición de vidrio.

Dicha planta cuenta con dos hornos para fundición que operan alternadamente en verano e invierno, de acuerdo a su ubicación dentro de la planta.

Estos hornos que operan con cinco toneladas por dia, tienen dos<br>secciones: La de fundición; donde la materia prima es vidrio<br>reciclado y la temperatura de operación es de 1400 C y la sección de refinado¡ donde se trabaja a 1100 c.

De la sección de refinado, por medio de caNas se extrae manualmente el vidrio, procediendose a darle forma a las diferentes piezas en fabricación. Para el confort del Area de trabajo se utilizan ventiladores accionados con motores de 1 HP.

Al ser fabricados dichos productos se pasan a una banda metàlica Ue un templüdor·, qui= opera a una ternper-dtura de 550 e, finct.lmer1te, son transportados dl area de conlrol do calidad y empaquetado.

En lo que concierne al area elèctrica la capacidad instalada en la planta es de 113 KVA y la demanda mA.:<ima contr-atada *ea* de 89 KW.

En la inspección de los factores de carga se encontro que la carga promedio dentro de la empresa es de alrededor de 44.54 KW y Jor. lo tanto el factor de carga que se encuentra definido por:

#### carga promedic/demanda manima

quedaria aproximadamente al 50 %. En este caso lo recomendable es mantener el factor de carga lo más cercano a la unidad.

El aumentar el factor de carga aproximaJamente a o.a, equivale a disminuir entre 6 y 8 KW el valor de la demanda máxima, con un costo de \$22.000 por KW de demanda, lo que nos proporcionaria un ahorro mensual de:

> $7 \times 22,000 = 5$  154,000 y 154,000 x 12 = \$ 1,848,000 /ano

STRANT CASERON - The Case of Section Communication of the Community

 $- 105 -$ 

المتوارد المهاريات

25. avstragen

Analizando él punto de motores se encentro que la planta cuenta con 39 motores con potencias menores de SO HP, siendo los más

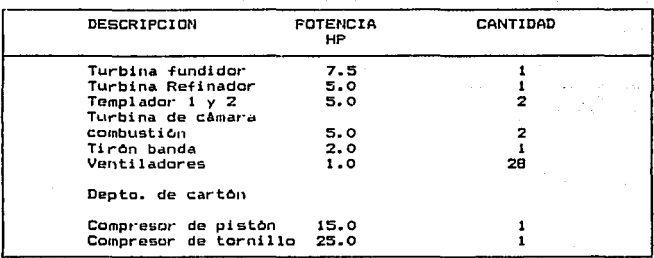

Al realizar el anl\l i sis en estos motores no se e11contro problemas de 1mpo,-tancia en ellos. Pot· esta razOn lo unico recomandable en este caso es la sustituciOn de los motores de los ventiladores portatiles por otros de menor caballaje y a su vez restrigir su utilizaciOn en forma continua, evitando que esten trabajando aun en horas muet·tas. Otra sugerencia que puede abatir el costo en la facturación por el cargo de demanda maxima registrada es assa en a prender en un lapso corto de tiempo todos los molores a la<br>vez, sino que se debe llevar una secuencia de encendido para evitar<br>los picos de demanda y a su vez no perjudicar la instalación eléctrica requiriendo mayor corriente.

En otro rubro, se tiene que la iluminación no representa un<br>porcentaje representativo en cuanto al consumo de energia elèctrica .<br>en la fabrica. Sin embargo se puede conseguir ciertos ahorros de la forma siguiente:

Se cuenta en la planta con 4 lamparas de cuarro de 1500<br>watts cada uno, las cuales sirven para iluminar toda la nave åreas de trabajo. Para este caso se sugiere el empleo de làmparas màs efectivas como las de luz mixta de menor potencia, pero repartidas uniformemente de tal manera que se obtenga una iluminaciOn homogenca · con la intensidad deseada y recomendada C200 luxes en todas las zonas de trabajo) esto solo si es importante la dofiniciOn de los colores.

- 106 -

La luz mixta es una combinación de lamparas de mercurio y de incandescencia, el flujo luminoso correspondiente a la radiaciOn es superestencia es del orden del doble del mercurio, lo que<br>produce que su rendimiento total supere al de incandescencia en un<br>50%. Su rendimiento es de 15 a 35 lumenes/watt, teniendo un promedio de vida media de ó,000 hrs 1 contra 3,000 hrs. que corresponderlan a 1 as de cuarzo.

Por lo anterior se recomienda para las naves industriales, talleres y almacenes.

En el caso que no sea importante la definición de colores se recomendaria las lamparas de vapor de sodio de alta presión, su rendimiento es de 60 a 70 lumenes/watt con un tiempo de vida de 9,000 horas. Este tipo de !Amparas es ideal por- el ahorro en el consumo de enerota eléctrica, per-o tienen la desventaja de descomponer· los colores, es decir bajo la iluminación de una lampara de este tipo se pierde la definición de los colores.

En la salida del horno templador (control de calidad) se tienen cuatro lamparas de 20 watts cada una de tipo fluorescente. Asi mismo en las oficinas se cuenta con lAmpat·as de este tipo per·o de 75 watts repartidas uniformemente.

Para este tipo de lamparas se recomienda cambiar a balastros de mayor eficiencia. Existen en el mercado balastros electromagnéticos, hibridos y electronicos que se pueden acondicionar en funciOn del cesto, obteniendose ventajas como el incremento de la vida util de las lamparas, mayor intensidad luminosa, menor ruido y vica asi asi campo de la tensiona indicato de la tensión y menor<br>peso del balastro, mejor regulación de la tensión y menor<br>calentamiento. Asi mismo se recomienda la utilización de mejores reflectores de luz y aumentar tambièn su mantenimiento preventivo mejorando asi su reflecc:iOn.

En el interior de la nave almacenadora se encuentran<br>aproximadamente 90 làmparas incandescentes las cuales son recomendable cambiat"las por lAmpd.ras de vapor· de sodio a alta presiOn. Para comprender- mejor la oportunidad de ahorro al cambiar el tipo de !Amparas se muestra la siguiente tablal

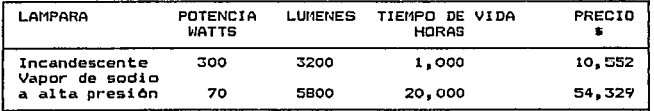

El ahorro de energía por la diferencia en las lamparas es<br>de 230 Watts multiplicado por 90 lamparas en toda la planta:

230 W \* 90 lAmparas \* 20.7 KW  $20.7$  KWh/hr  $\pm$   $493.42$ /KWh =  $\pm$  1.934 /hr 1,934 /hr \* 8760 hr/año = \* 17°000,000 /año

La inversión por el equipo a instalar es de:

• 196,000 90 !Amparas • 16.740,000

El tiempo de recuperación de la inversión inicial es de:

16'740,000 / 17'000,000 = 1 año

En la& Areas comunes como pasillos y patios de m•teri•lea se cuenta con 2 tipos de lAmpar-as fl uore&centes e incandescenles, que son pocos en realidad ya que se aprovecha en algunas areas el reflejo<br>de otras. Dada esta situación se sugiere que la luz incandescente se<br>sustituya por fluoroscente y se ilumine homogeneamente las áreas<br>mencionadas.

 $\sim 108$  -  $\sim$  108  $\sim$ 

clear as specificate and in the constantial section (VA) \$ 0.000 of the fill we advance to the community which were more

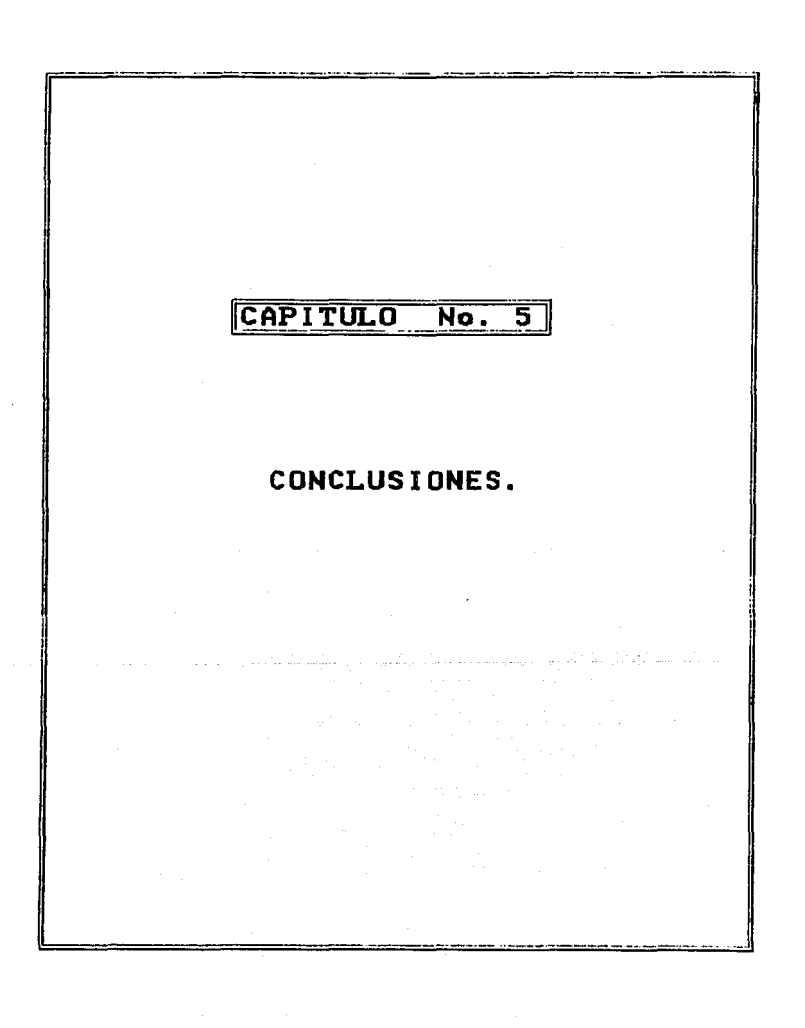

## CAPITlLD No. 5

#### CDNC..USIDNES.

El uso eficiente de la energia, es un tema que està atrayendo de<br>manera creciente la atención de todos los sectores de la sociedad. La preocupación de los gobiernos con respecto a su dependencia de las importaciones de energeticos , principalmente del petroleo y sus<br>derivados, se manifiesta en la propuesta de la "Comunidad Economica Europea" para reducir el consumo total de energia.

El consumidor, ante el constante incremento de los costos de la<br>energía, puede reducir sus gastos por medio de la reducción directa<br>en el consumo de energía.

Tomando en cuenta los gastos que se realizarian en estudios de este tipo, as! como los planes de seguimiento que deben de obser·varse como lo son:

La cuantificaciOn de los consumos de energfa, la implementaciOn de las medidas tendientes a reducir dicho consumo y la diaria observación y cuidado de la administración energétical es conveniente hacer notar que t ealmente son gastos necesarios, en otras palabras es<br>una inversion recuperable que nos proporcionarà un beneficio a futUl""'O.

De acuerdo a lo analizado durante el dosarrollo de este trabajo es obvie que el ahorro energético representa una alternativa factible a seguir para lograri desde el punto de vista industriali havor<br>competitividad a nivel nacional e internacional debido a que los<br>costos de producción se ven reducidos en un porcentaje significativo<br>si se logran poner en pr si se logran poner en practica el mayor numero de medidas<br>correctivas.

En lo referente al sector gubernamental, representa la<br>posibilidad para disminuir las grandes inversiones y subsidios<br>realizados a la fecha, alcanzando con ello un costo mas real de los bienes o servicios otorgados actualmente, teniendo la posibilidad de desviar parte de los recursos empleados en el gasto energètico a otra<br>actividad en donde se logre un mayor beneficio. Todas las industrias descritas en el capitulo No. 1 así como prensiona consorcios del sector privado, ostàn consientes de la necesidad de implantar tecnicas para una mejor utilización de la energía, particularmente existen

Como un primer paso, es necesario cuantificar el consumo de<br>estudio ( ya sea los diferentes equipos del sistema objeto del<br>estudio ( ya sea en plantas de todo tipo, edificios, etc.).<br>Posteriormente se puede tratar de imple

Ademas del objetivo principal que es el ahorro de energfa, existe el aspecto economicó, que en algunos casos como en el cambio<br>de tarifa puede ser decisivo apesar de que no se presenten<br>disminuciones en los consumom

En cuanto al cambio de tarifa podemos decir que la respuesta de<br>los usuarios a esta nueva pràctica de tarificación ha sido muy<br>positiva, comprobàndose que los usuarios pueden responder a las<br>presiones que aque aquelion de

Actualmente existen numerosas oportunidades para que sectores de la industria se beneficien de las técnicas que se estan aplicando en<br>otros países en los mismos sectores o en sectores similares.

Es importante recalcar que para un estudio de esta naturaleza<br>(ahorro de energía eléctrica) se deben de tomar en consideración<br>todos los factores que intervienen directa o indirectamente en el<br>proceso productivo, aunque pa los compresores, ya que esto afectarà directamente el consumo de<br>energía elèctrica requerida por la màquina motriz en comparación al<br>necesario si se contara con un sistema totalmente eficiente (sin<br>perdidas de presión). Por Oltimo podemos decir que con la realización de este trabajo<br>no pretendemos proporcionar un manual o una guia para el ahorro de<br>energía electrica, lo que si se pretende os mostrarle a las personas energia elèctrica, lo que si se pretende es mostrarle a las personas<br>interesada en este tema, las oportunidades de ahorro que pueden presentarse. Es por es.to que pude parecer que el presente estudio no cumple con las c:aracteristic:as estructur·ales de la tesis tr·adic:icnal,, sino que me:?cla taoto aspectos de t,-abajo informativo como en alQUnos casos criterio de manual. · ·

- 111 -

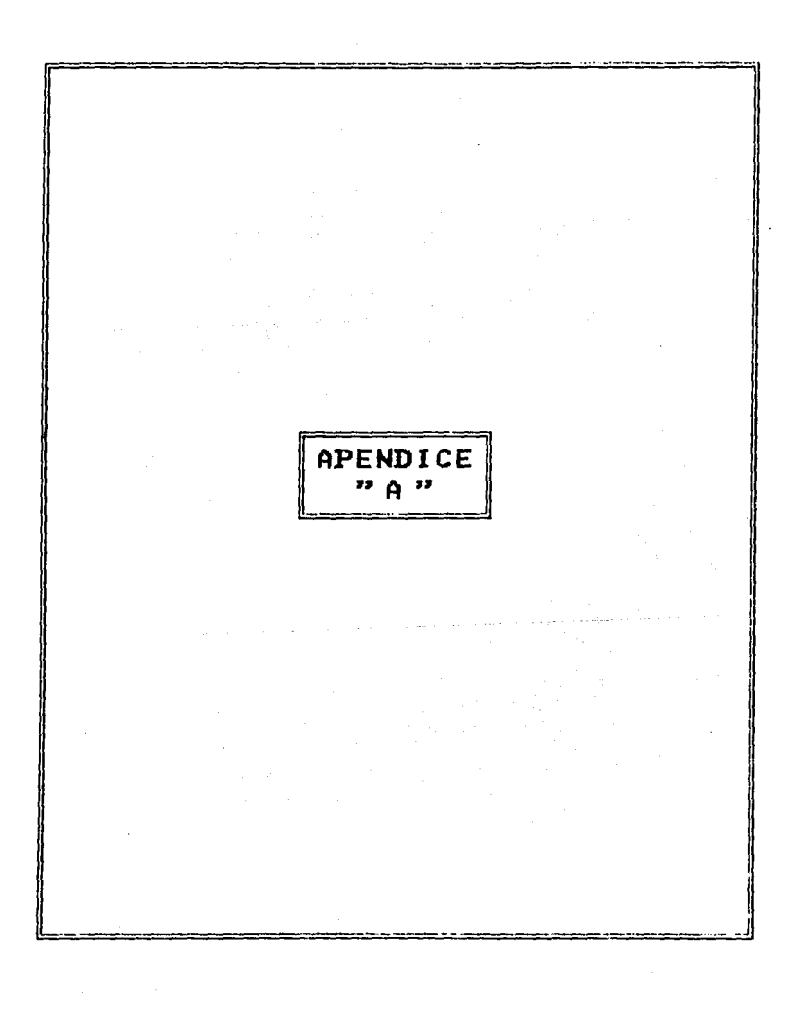

# ¿COMO CALCULAR LA POTENCIA DE SU CAPACITOR?

Este nomograma le ayudará a calcular los KVAR necesarios para corregir el Factor de Potencia.

Simplemente trace una linea recta partiendo de la escala factor de potencia actual y terminando en la escala factor de potencia deseedo.

En la escala central obtendrà el valor K.

of a studio del sobre centerio con esigli provenire e

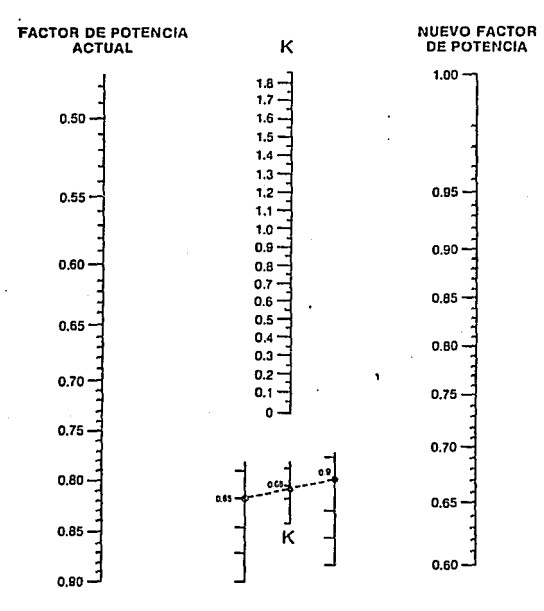

Ejemplo: En una instalación la carga es de 100 KW, con un factor de potencia de 0.65. Necesilamos corregir este factor de potencia a 0.9. En el nomograma encontraremos que K = 0.68.

La polencia del capacitor requerido para lograr esto meiore serà de 100 X 0.68 = 68 KVAR.

 $-A<sub>1</sub>$ 

|                           |              |                |                                                                                                    |                |         |         |                                                                                                    |             |                       |       |                          |                          |                          | <b>FACTOR DE POTENCIA DESEADO</b>                                                                                                    |      |      |      |      |      |                                                                                                    |                    |             |
|---------------------------|--------------|----------------|----------------------------------------------------------------------------------------------------|----------------|---------|---------|----------------------------------------------------------------------------------------------------|-------------|-----------------------|-------|--------------------------|--------------------------|--------------------------|----------------------------------------------------------------------------------------------------|------|------|------|------|------|----------------------------------------------------------------------------------------------------|--------------------|-------------|
|                           |              | ەھە            | 0.11                                                                                                    | 0.82           | 0.81    | 0.84    | 0.85                                                                                                    | <b>D.RA</b> | 0.87                  | 0.11  | 0.89 I                   | 0.90.1                   | 0.91                     | 0.92                                                                                                    | 0.93 | 0.54 | 0.95 | 0.96 | 0.97 | D TR .                                                                                              | 0.99               | 1.00        |
|                           |              |                |                                                                                                    |                |         |         |                                                                                                    |             |                       |       |                          |                          | 1.179   1.007   1.835    | 1,843   1,896                                                                                                    |      |      |      |      |      | 1.928   1.942   1.949   2.040   2.088                                                               | 2.148 2.291        |             |
|                           | 6.40<br>0.41 | 1,541          | 1,367<br>1,475 1.50 1.377                                                                                                    | 1.393          | 1419    | l r.eas | 1.671<br>este (2012) 2022   2023   2024   2023   2023   1203   1205   1205   1205   1206   2024   2022   2023   2023   2023   2023   2023   2023   2023   2023   2023   2023   2023   2023   2023   2023   2023   2023   2023   2023 |             | 1,698   1,724   1,731 |       |                          |                          |                          |                                                                                                    |      |      |      |      |      |                                                                                                    |                    |             |
|                           | 942          |                | 1.411   1.437                                                                                                    | 11.441         |         |         | rang   2018   2018   2018   2018   2019   2019   2019   2019   2019   2019   2021   2021   2021   2021   2021                                                                                                    |             |                       |       |                          |                          |                          |                                                                                                    |      |      |      |      |      |                                                                                                    |                    |             |
|                           |              |                | 8.43   1,350   1,376   1,402                                                                                                    |                |         |         | (1,428   1,438   1,400   1,307   1,313   1,340   1,340   1,460   1,474   1,705   1,737   1,771   1,808   1,807   1,977   1,937   2,100                                                                                               |             |                       |       |                          |                          |                          |                                                                                                    |      |      |      |      |      |                                                                                                    |                    |             |
|                           | 0.44         |                | 1,291,1,317                                                                                                    | دەدرا          |         |         | [[CMA] [200] [201] [202] [202] [202] [202] [202] [202] [202] [202] [202] [202] [202] [202] [202] [202]<br>فعبآ افتت الفعث التعابث المقبل المقبل افتقا المقبل افتقا افتقا المقبل المتبار وميز إعقب افتين إختيرا ا                     |             |                       |       |                          |                          |                          |                                                                                                    |      |      |      |      |      |                                                                                                    |                    |             |
|                           | 0.45         |                | انتخرا ددجا                                                                                                    | 1.287          |         |         |                                                                                                    |             |                       |       |                          |                          |                          |                                                                                                    |      |      |      |      |      |                                                                                                    |                    |             |
|                           | 8.46         |                | מכפן   יותרו   יודי ז'   יודי     יותר   יותר   יותר   נותר   נותר   נותר   (יותר   נותר   מותר   נותר   נותר   מותר   מותר   מותר                                                                                                   |                |         |         |                                                                                                    |             |                       |       |                          |                          |                          |                                                                                                    |      |      |      |      |      |                                                                                                    |                    |             |
|                           |              |                | فتنا إدتيا إديما إديما إمعيا إداما إداما إدها إديبا ومترافعتا أقرت إبتت إرتدا أنفث إديدا ومترا فقيا إفدار إفترا                                                                                                    |                |         |         |                                                                                                    |             |                       |       |                          |                          |                          |                                                                                                    |      |      |      |      |      |                                                                                                    |                    |             |
|                           |              |                |                                                                                                    |                |         |         |                                                                                                    |             |                       |       |                          |                          |                          |                                                                                                    |      |      |      |      |      |                                                                                                    |                    |             |
|                           |              |                |                                                                                                    |                |         |         |                                                                                                    |             |                       |       |                          |                          |                          |                                                                                                    |      |      |      |      |      |                                                                                                    |                    |             |
|                           |              |                |                                                                                                    |                |         |         |                                                                                                    |             |                       |       |                          |                          |                          |                                                                                                    |      |      |      |      |      |                                                                                                    |                    |             |
|                           |              |                | 031   0327   0342   0343   1042   1052   1073   1182   1182   1182   1292   1293   1293   1293   1294   1294  <br>032   0331   0334   0333   0333   1292   1293   1294   1193   1193   1193   1293   1294   1295   1297   1298       |                |         |         |                                                                                                    |             |                       |       |                          |                          |                          |                                                                                                    |      |      |      |      |      |                                                                                                    |                    |             |
|                           |              |                |                                                                                                    |                |         |         |                                                                                                    |             |                       |       |                          |                          |                          |                                                                                                    |      |      |      |      |      |                                                                                                    |                    |             |
|                           |              |                |                                                                                                    |                |         |         |                                                                                                    |             |                       |       |                          |                          |                          |                                                                                                    |      |      |      |      |      |                                                                                                    |                    |             |
|                           |              |                | assi para la segunda se la segunda segunda de l'escripto del control de l'escripto del control del control del<br>La segunda segunda del segunda del control de l'escripto del control del control del control del control del c<br> |                |         |         |                                                                                                    |             |                       |       |                          |                          |                          |                                                                                                    |      |      |      |      |      |                                                                                                    |                    |             |
|                           |              |                |                                                                                                    |                |         |         |                                                                                                    |             |                       |       |                          |                          |                          |                                                                                                    |      |      |      |      |      |                                                                                                    |                    |             |
|                           |              |                | eal early early early en load early early early stel early early early early early early early can is used the<br>A strong part of the load of the original opplease forth orthogan bord is an institute in the last is the last     |                |         |         |                                                                                                    |             |                       |       |                          |                          |                          |                                                                                                    |      |      |      |      |      |                                                                                                    |                    |             |
|                           |              |                |                                                                                                    |                |         |         |                                                                                                    |             |                       |       |                          |                          |                          |                                                                                                    |      |      |      |      |      |                                                                                                    |                    |             |
|                           |              |                |                                                                                                    |                |         |         |                                                                                                    |             |                       |       |                          |                          |                          |                                                                                                    |      |      |      |      |      |                                                                                                    |                    |             |
|                           |              |                |                                                                                                    |                |         |         |                                                                                                    |             |                       |       |                          |                          |                          |                                                                                                    |      |      |      |      |      |                                                                                                    |                    |             |
|                           |              |                |                                                                                                    |                |         |         |                                                                                                    |             |                       |       |                          |                          |                          |                                                                                                    |      |      |      |      |      |                                                                                                    |                    |             |
|                           |              |                | 0 42   0 44   0 74   0 74   0 74   0 74   0 75   0 77   0 77   0 77   0 77   0 78   0 78   0 79   0 79   0 79  <br>1 84   0 44   0 74   0 74   0 74   0 74   0 75   0 77   0 77   0 77   0 77   0 78   0 78   0 79   0 79   0 79<br> |                |         |         |                                                                                                    |             |                       |       |                          |                          |                          |                                                                                                    |      |      |      |      |      |                                                                                                    |                    |             |
|                           |              |                |                                                                                                    |                |         |         |                                                                                                    |             |                       |       |                          |                          |                          |                                                                                                    |      |      |      |      |      |                                                                                                    |                    |             |
| GRIGINAL                  |              |                | 033   0343   0356   0353   0343   0343   0345   0345   0345   0345   0347   0345   0345   0345   0345   0345  <br>  044   0345   0347   0345   0334   0346   0346   0346   0346   0346   0345   0347   0346   0346   0346   0356<br> |                |         |         |                                                                                                    |             |                       |       |                          |                          |                          |                                                                                                    |      |      |      |      |      |                                                                                                    |                    |             |
|                           |              |                |                                                                                                    |                |         |         |                                                                                                    |             |                       |       |                          |                          |                          |                                                                                                    |      |      |      |      |      |                                                                                                    |                    |             |
|                           |              |                | 0.66 0.388 0.414 0.415 0.466 0.497 0.518 0.545 0.571 0.448 0.626 0.654 0.442 0.709 0.743 0.707 0.713 0.009 0.847 0.933 0.996 1.138                                                                                                   |                |         |         |                                                                                                    |             |                       |       |                          |                          |                          |                                                                                                    |      |      |      |      |      |                                                                                                    |                    |             |
|                           |              |                | 0.67   0.356   0.356   0.416   0.416   0.425   0.345   0.345   0.345   0.376   0.425   0.477   0.717   0.717   0.779   0.827   0.827   0.827   0.828   0.446   1.108                                                                 |                |         |         |                                                                                                    |             |                       |       |                          |                          |                          |                                                                                                    |      |      |      |      |      |                                                                                                    |                    |             |
|                           |              |                |                                                                                                    |                |         |         |                                                                                                    |             |                       |       |                          |                          |                          |                                                                                                    |      |      |      |      |      |                                                                                                    |                    |             |
|                           |              |                | 834   8334   8335   8331   8343   8343   8343   835   835   835   835   835   835   835   837   837   837   837   838   839   839<br>834   837   833   833   633   8343   8343   8343   836   837   833   8343   8343   835   835    |                |         |         |                                                                                                    |             |                       |       |                          |                          |                          |                                                                                                    |      |      |      |      |      |                                                                                                    |                    |             |
| <b>HACTOR DE POTENCIA</b> |              |                |                                                                                                    |                |         |         |                                                                                                    |             |                       |       |                          |                          |                          |                                                                                                    |      |      |      |      |      |                                                                                                    |                    |             |
|                           |              |                | 0,71 [0,342   0,348   0,344   0,344   0,344   0,444   0,434   0.442   0.444   0.44   0,44   0,444   0,549   0,444   0,744   0,744   0,744   0,744   0,744   0,744   0,744   0,744   0,744   0,744   0,744   0,744   0,744   0,       |                |         |         |                                                                                                    |             |                       |       |                          |                          |                          |                                                                                                    |      |      |      |      |      |                                                                                                    |                    |             |
|                           |              |                | 6.72 (6.715 (6.239 (6.265 (6.76) and model can be colserved for a ferred for a function fine of ease for the lease for                                                                                                    |                |         |         |                                                                                                    |             |                       |       |                          |                          |                          |                                                                                                    |      |      |      |      |      |                                                                                                    |                    |             |
|                           |              |                |                                                                                                    |                |         |         |                                                                                                    |             |                       |       |                          |                          |                          |                                                                                                    |      |      |      |      |      |                                                                                                    |                    |             |
|                           |              |                | 031   0332   0332   0332   0332   0332   0332   0332   0332   0332   0432   0432   0432   0532   0532   0542   0542   0542   0542   0542   0542   0542   0542   0542   0542   0542   0542<br>034   0332   0332   0332   0332   03    |                |         |         |                                                                                                    |             |                       |       |                          |                          |                          |                                                                                                    |      |      |      |      |      |                                                                                                    |                    |             |
|                           |              |                |                                                                                                    |                |         |         |                                                                                                    |             |                       |       |                          |                          |                          |                                                                                                    |      |      |      |      |      |                                                                                                    |                    |             |
|                           |              |                |                                                                                                    |                |         |         |                                                                                                    |             |                       |       |                          |                          |                          |                                                                                                    |      |      |      |      |      |                                                                                                    |                    |             |
|                           |              |                |                                                                                                    |                |         |         |                                                                                                    |             |                       |       |                          |                          |                          |                                                                                                    |      |      |      |      |      |                                                                                                    |                    |             |
|                           |              |                |                                                                                                    |                |         |         |                                                                                                    |             |                       |       |                          |                          |                          |                                                                                                    |      |      |      |      |      |                                                                                                    |                    |             |
|                           |              |                | (Whicked Case Four) start for the Crisi of 111 Starl Starl Starl Starl Starl Garis for Liveral Garis (and Long<br>The Davis Cast Starl is the Crisi Of 10 Starl Starl Starl Starl Starl Starl Starl Garis (1971) 622 (1974) Gari     |                |         |         |                                                                                                    |             |                       |       |                          |                          |                          |                                                                                                    |      |      |      |      |      |                                                                                                    |                    |             |
|                           | <b>C.EI</b>  |                | 0.000                                                                                                    |                |         |         |                                                                                                    |             |                       |       |                          |                          |                          |                                                                                                    |      |      |      |      |      |                                                                                                    |                    |             |
|                           | 0.32         |                |                                                                                                    |                |         |         |                                                                                                    |             |                       |       |                          |                          |                          |                                                                                                    |      |      |      |      |      |                                                                                                    |                    |             |
|                           | 0.11         |                |                                                                                                    |                |         |         |                                                                                                    |             |                       |       |                          |                          |                          |                                                                                                    |      |      |      |      |      |                                                                                                    |                    |             |
|                           | 0.84         |                | -                                                                                                    |                |         |         |                                                                                                    |             |                       |       |                          |                          |                          |                                                                                                    |      |      |      |      |      |                                                                                                    |                    |             |
|                           | 0.83         | -              | ۰                                                                                                    |                |         |         |                                                                                                    |             |                       |       |                          |                          |                          |                                                                                                    |      |      |      |      |      |                                                                                                    |                    |             |
|                           | 0.86         |                |                                                                                                    |                |         |         |                                                                                                    |             | 0.026                 | 0.055 |                          |                          |                          | 0.081 [0.101   0.137   0.167   0.198   0.299   0.265   0.311   0.31   0.393   0.593                                                          |      |      |      |      |      |                                                                                                    |                    |             |
|                           | 0.47         | -              | -                                                                                                    | $\frac{1}{1}$  |         |         |                                                                                                    |             |                       | 0.027 | احتمو                    |                          |                          | 0.035 0.082 0.111 0.141 0.172 0.34 0.274 0.274 0.317 0.34 0.425 0.567<br>0.056 0.064 0.114 0.165 0.177 0.211 10.248 11.361 0.117 0.168 0.566 |      |      |      |      |      |                                                                                                    |                    |             |
|                           | 0.53<br>429  |                | -<br>-                                                                                                    |                |         | -       |                                                                                                    |             |                       | ۰     |                          |                          |                          | 0,028   0,016   0,016   0,117   0,149   0,153   0,20   0,216   0,170   0,170   0,112                                                         |      |      |      |      |      |                                                                                                    |                    |             |
|                           | 0.10         |                | -                                                                                                    |                |         | -       |                                                                                                    |             | ۰.                    |       | ۳                        | -                        |                          | 0,025   0,058   0,069   0,121   0,155   0,192   0,24   0,261   0,342   0,44                                                                  |      |      |      |      |      |                                                                                                    |                    |             |
|                           | 0.91         | $\overline{a}$ | -                                                                                                    |                | ÷       | -       | ш,                                                                                                    |             | -                     | -     | $\overline{\phantom{0}}$ | $\overline{\phantom{0}}$ | $\overline{\phantom{0}}$ |                                                                                                    |      |      |      |      |      | 0.030 0.061 0.090 0.127 0.164 0.265 0.255 0.314 10.456                                              |                    |             |
|                           | 0.92         |                | -                                                                                                    | $\overline{a}$ |         |         |                                                                                                    |             |                       |       |                          | -                        | ۰                        |                                                                                                    |      |      |      |      |      | 0.031 0.063 0.097 0.134 0.136 0.223 0.284 0.426<br>0.012 0.066 10.11 10.11 10.17 10.21 10.21 10.195 |                    |             |
|                           | 0.93<br>0.94 | -<br>٠         | Ē                                                                                                    | ۰.             |         |         |                                                                                                    |             |                       |       |                          |                          |                          |                                                                                                    |      |      |      |      |      | 0.04 (0.07) [0.117 (0.110 (1.22) [0.36)                                                             |                    |             |
|                           | 0.95         |                | $\overline{\phantom{0}}$                                                                                                    | -              | -       |         | ۰                                                                                                    | ÷           | ٠.                    |       | ۰                        | ۰                        |                          |                                                                                                    |      |      |      |      |      | 003710010 0126 0.127 0.328                                                                          |                    |             |
|                           |              |                |                                                                                                    |                |         |         |                                                                                                    |             |                       |       |                          |                          | -                        |                                                                                                    |      | ٠    |      |      |      | 0.042 0.089 0.150 0.292                                                                             |                    |             |
|                           | 0.%<br>0.07  |                | -<br>-                                                                                                    | $\overline{a}$ | <u></u> | -       | ÷<br>-                                                                                                    | ٠.          | -                     | -     | μ.                       | -                        | $\ddotsc$                | ٠                                                                                                    | ۰.   |      |      |      |      |                                                                                                    | 0.047 0.108 10.231 |             |
|                           | 0.98         |                |                                                                                                    | -              |         |         |                                                                                                    |             |                       |       | ۰.                       |                          |                          |                                                                                                    |      |      |      |      |      |                                                                                                    |                    | 0.061 0.203 |
|                           | 0.90         |                |                                                                                                    |                |         |         |                                                                                                    |             |                       |       |                          |                          |                          |                                                                                                    |      |      |      |      |      |                                                                                                    |                    | 0.141       |

Coeficiente para el cálculo de la energia reactiva que ceden los condensadores

l,

l,

 $- A2 -$ 

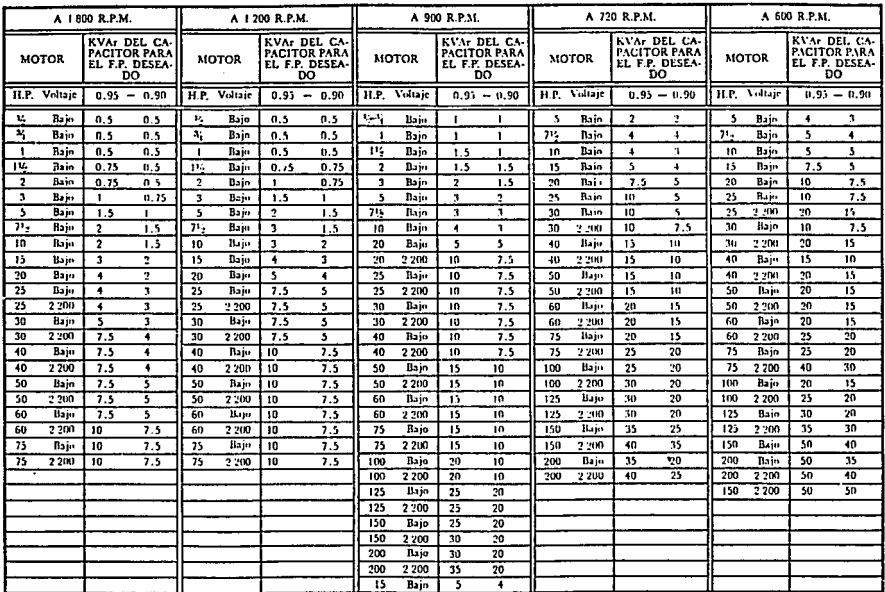

## TABLA DE CORRECCION DEL FACTOR DE POTENCIA

 $\sim$ 

"high judica on whiste 4.200,440 o 550 V. La philo, de los high visit one of the state of construction and process of the state of the state of the state of the state of the state of the state of the state of the state of

 $\mathbf{r}$  $\omega$  $\ddot{\phantom{a}}$ 

 $\cdot$ 

 $\ddot{1}$  .

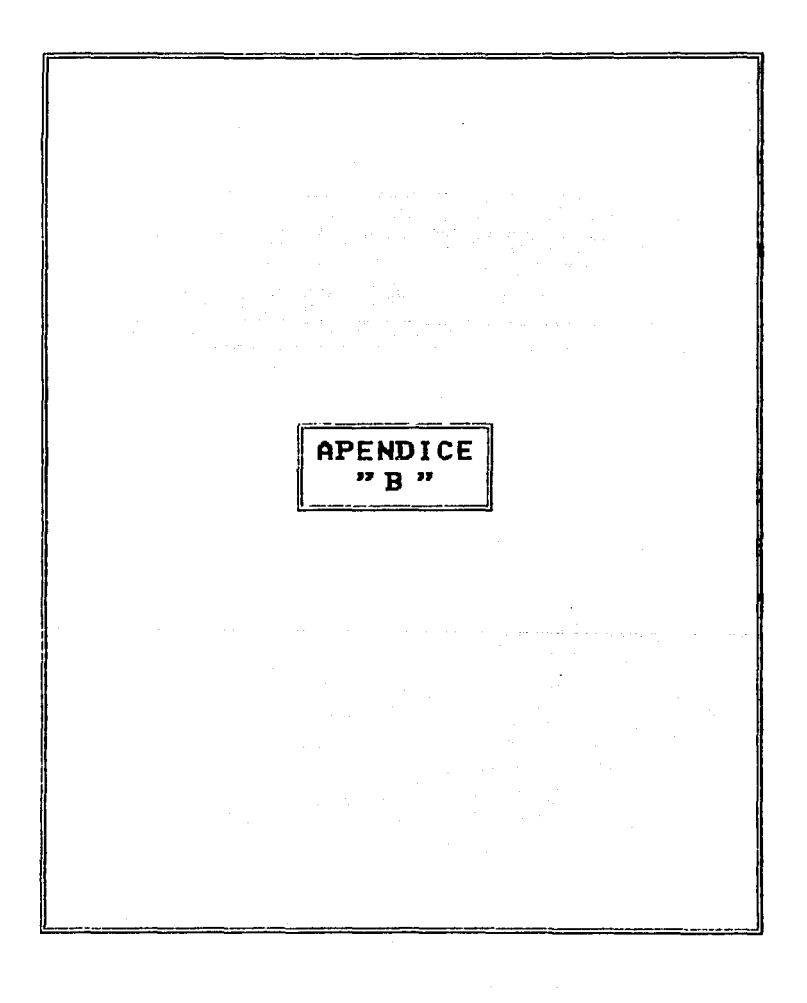

Albany and the contract of

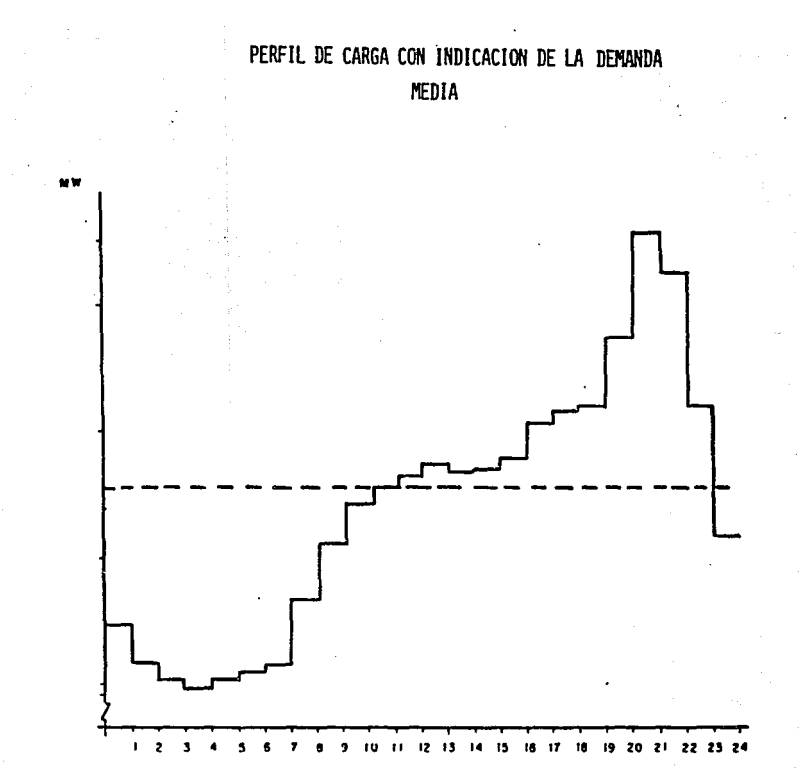

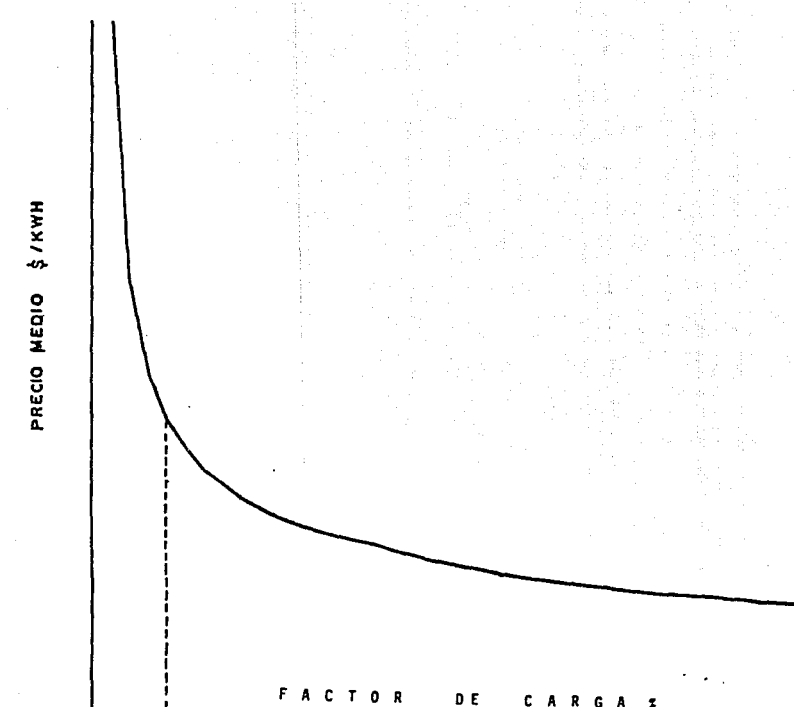

c

 $R G$ 

 $\overline{\mathbf{z}}$ 

 $\mathbf{I}$  $-23 -$ 

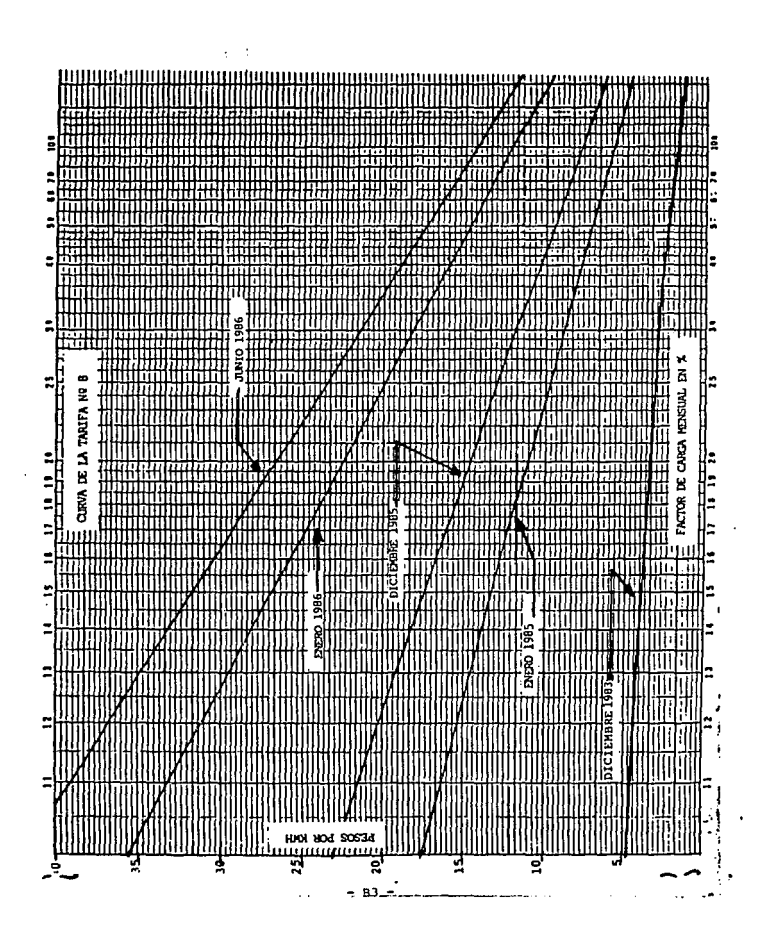

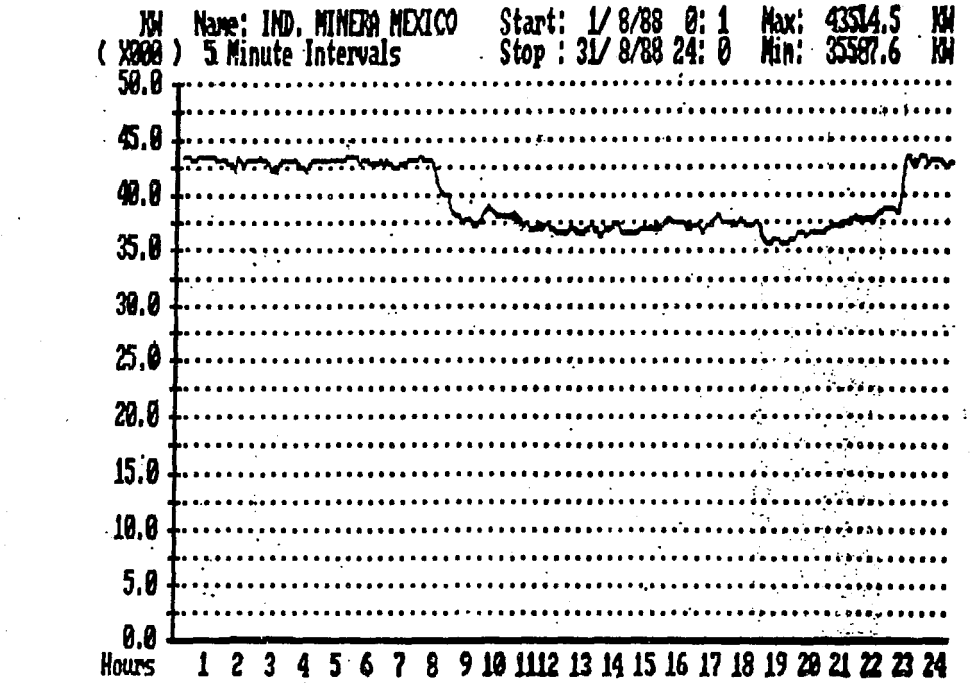

 $\label{eq:2} \begin{split} \mathcal{L}_{\text{max}} &= \frac{1}{2} \sum_{i=1}^{N} \mathcal{L}_{\text{max}} \\ \mathcal{L}_{\text{max}} &= \frac{1}{2} \sum_{i=1}^{N} \mathcal{L}_{\text{max}} \\ \mathcal{L}_{\text{max}} &= \frac{1}{2} \sum_{i=1}^{N} \mathcal{L}_{\text{max}} \\ \mathcal{L}_{\text{max}} &= \frac{1}{2} \sum_{i=1}^{N} \mathcal{L}_{\text{max}} \\ \mathcal{L}_{\text{max}} &= \frac{1}{2} \sum_{i=1}^{N} \mathcal{L}_{\text{max}} \\ \mathcal$  $\begin{array}{c}\n\bullet \\
\bullet \\
\bullet\n\end{array}$ 

**Contractor** 

 $\bullet$ 

 $\bar{\psi}$ 

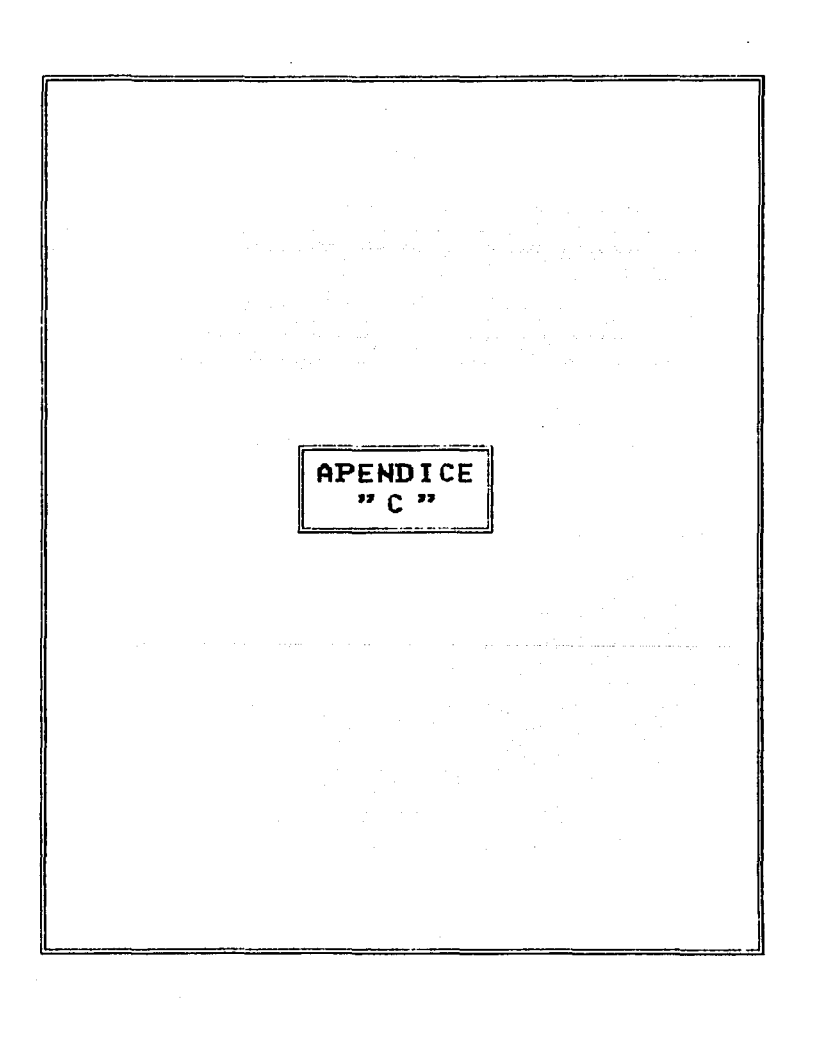

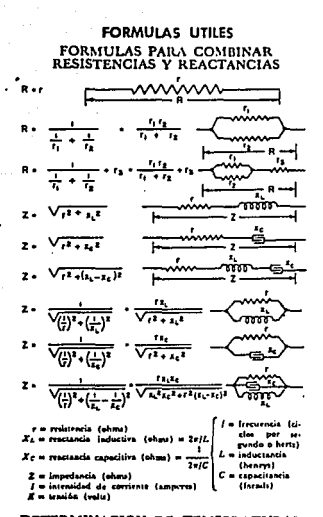

#### DETERMINACION DE TEMPERATURAS por medición de la resistencia

Con base en un coeficiente de temperatura de 0.00427 a 0°C, para la resistencia de un alambre de cobre, existen las siguientes relaciones entre resistencia y temperatura:

 $=\frac{234.5 + t_1}{234.5 + t_1}$ o bien $t_1 = \frac{R_t}{R_t} (234.5 + t_1) - 234.5$  $\overline{R}$ en las que

 $R_i$  = resistencia de un conductor (o de un devanado) a 4°C (temp. final)

R, - resistencia de un conductor (o de un devanado) a t. C (temp. inicial)

## FORMULAS MECANICAS

Transmisión de potencia por un eje

(CV) = 
$$
\frac{\text{Par motor (m Kg)} \times (\text{RPM})}{716}
$$

o bien,

$$
(HP) = \frac{Par \text{ motor (pie lb)} \times (RPM)}{5250}
$$

Potencia útil de un salto o caida de agua

(CV) 
$$
\rightarrow
$$
 0.133 × Gasio (m'/seg)  
× Caida (m) × Rend. (%)

o bien.

talian surface and one of the

 $(HP) = 0.00114 \times$  Gasto (pics<sup>9</sup>/seg) x Caida (pies) x Rend. (%).

Suponiendo que el rendimiento o eficiencia (Rend.) de la máquina hidráulica sea de 75%, se tiene que

1 m<sup>1</sup>/seg con 10 m de caida produce 100 CV.

Potencia necesaria para una bomba de agua

(CV) = 
$$
\frac{\text{Gatto (litroz/min)} \times \text{Carga total (metros)}}{45 \times \text{Rend.} (%)}
$$

o bien,

(HP) = 
$$
\frac{\text{Casto (galones/min)} \times \text{Carya total (piei)}}{39.60 \times \text{Real} (\frac{\text{W}}{\text{A}})}
$$

Potencia necesaria para un ventilador

(CV) = 
$$
\frac{\text{Gasto (m'/min)} \times \text{Preión (mm ca.)}}{15 \times \text{Rend. (%)}}
$$

o bien,

$$
(HP) = \frac{G \text{ratio (pies'/min)} \times \text{Presión (pulg c.a.)}}{63.50 \times \text{Rend. (%)}
$$

en donde c.a. indica "columna de agua". La eficiencia de los ventiladores ordinarios es de 50% y de 65% para los de tipo Sirocco.

Tiempo de variación de la velocidad

Estas fórmulas sirven para determinar aproximadamente el intervalo de tiempo (At), entre dos<br>valores de velocidad angular (RPM) de volantes, motores, etc., con un cierto par aplicado:

$$
\Delta t(xg) = \frac{GR'(en Kg m') \times (Cambio de RPM)}{98 \times Parmotor (en m Kg)}
$$

o bien.

$$
\Delta t \text{ (reg)} = \frac{W K^2 \text{ (en lb pie}^*) \times \text{(Cambio de RPM)}}{322 \times \text{Par motor (en pie lb)}}
$$

en donde GR<sup>1</sup> o WK<sup>1</sup> es el "efecto de inercia" = Peso x (radio de giro o de inercia)<sup>3</sup>.

#### FORMULAS GEOMETRICAS

Area de un rectângulo - Largo X Ancho. Area de un triângulo - i x Base x Altura Longitud de una circunferencia - 3.1416 x Diâmetro. Area de un circulo - 0.7854 x (Diâmetro)<sup>1</sup>. Volumen de un cilindro - Area de la base x Altura. Superficie de una esfera - 3.1416 x (Diámetro)<sup>1</sup>.<br>Volumen de una esfera - 0.5236 x (Diámetro)<sup>1</sup>.

Diámetro de un circulo  $=\sqrt{\frac{\text{Area}}{\text{Area}}}$ 

Diâmetro de un circulo - 1.1284 x VArea del circulo. Perimetro (circunferencia) de un circulo - 3.5449<br>× VArea del circulo.

Lado del cuadrado de igual área - 0.8862 x Diámetro del circulo.

Lado del cuadrado inscrito = 0.7071 x Diimetro de la circunferencia.

 $-$  c  $-$ 

#### CALCULOS DE CONDUCTORES LEY DE ONM

La ley de Ohm es: I -., en donde I es intensidad de corriente, E es tensión aplicada y R es la resistencia

de un conductor. Eiemplo: Con una tensión de 112 volta y una re-

sistencia de 8 ohms, ¿cuál será la intensidad de la comichte?

$$
I = \frac{112}{8} = 14
$$
 amperc.

Ejemplo: ¿ Qué resistencia se necesita para tener<br>una corriente de 14 amperes de intensidad a 112 volts de tensión?

$$
R = \frac{E}{I}
$$
, o sea,  $R = \frac{112}{14} = 8$  ohms

Ejemplo: ¿Qué tensión se requiere para producir una intensidad de 14 amperes a través de una resistencia de 8 ohms?

$$
E = IR
$$
, o set,  $E = 14 \times 8 = 112$  volume

Calda de tensión (o de voltaje) La resistencia de un alambre de cobre de un metro de longitud y un mil circular (CM) de sección \* es aproximadamente igual a 35.4 ohms.

De manera que la resistencia (R) de un conductor de alambre es igual a: (Longitud del conductor en metros) x 35.4/(Sección transversal en CM1. Es decir.

$$
R = \frac{(\text{Long. del conductor, metros}) \times 35.4}{(Section, CM)}
$$

Utilizando la ley de Ohm,  $E = IR$ , se tiene que la calda de tensión o voltaje (E) en un circuito o línea de das conductores es:

$$
E = \frac{(AmpL) \times 2 \times (L.C.) \times 35.4}{(CM)}
$$

donde (L.C.) indica la longitud del circuito en metros. La longitud total de conductor en el circuito es el doble de la longitud de éste.

Ejemplo: ¿Cuál será la calda de tensión en volts en un circuito de alambre del Nº 12 que condute una corriente de 20 amperes a una distancia de 15 metros?<br>{Sección del alambre Nº 12 = 6530 CM.}

$$
E = \frac{20 \times 2 \times 15 \times 55.4}{6530} = 3.2
$$

o sea, que es de 3%, aproximadamente, en un circuito de 110 V.

Eiemplo: ¿Qué tamaño de conductor será necesario para que haya una caída de voltaje de 3% en un circuito de 110 volu y 15 metros de longitud, que lleva una corriente de 20 amperes?

Ca unided will circular ("circular mil") es una unided de fita lauda a la de un circula de 1 miljournels (milj de diametra de 1 miljournels de la diametra de la miljourne de le model par expectificar conductores la minute

#### FORMULAS PARA DETERMINAR **LA INTENSIDAD** en Circuitos de Corriente Alterna

/ a Irecuencia (ci $m1 = 2\pi/L$ clos por segundo e herta)  $\mathbf{1}$  $L =$  inductancia Xc w reactaacla canacities (about a  $7 - 10$ (hrnrys) 2 = impedancia (ohme) C a concitenci  $I =$  intermided de corriente (amp)

Su sección será:

(CM) = 
$$
\frac{(Amp1) \times 2 \times (L.C.) \times 35.4}{}
$$

Como E (taida en volts) =  $0.03 \times 110 = 3.3$ . se tiene **A** 

$$
(CM) = \frac{20 \times 2 \times 15 \times 35.4}{3.3} = 6436
$$

Et decir, el conductor tiene que ser del N° 12, cuva sección transversi es de 6530 CM

Ejemplo: ¿ Qué corriente puede conducir un circuito de 15 metros de largo, formado por alambres del Nº 12. de modo que la caída de tensión sea de 3.3 volts?

$$
I = (\text{AmpL}) = \frac{100(1) \times 2}{2 \times (15 - 0) \times 33.4}
$$
  
=  $\frac{6500 \times 33.4}{2 \times 15 \times 35.4}$   
= 20.3 amperst.

Cálculos de intensidad de corriente

La fórmula  $W = EI$ , en que  $W =$  potencia (watts),  $E = \tanh 6n$  (volts) e  $I = \tint n \tan 1$  (amperes), puede emplearse para determinar la potencia, la tensión<br>  $(E - W/I)$  o la corriente  $(I - W/E)$ , Tal fórmula sirve para calcular la potencia en circuitos simples de C.C. y en monofásicos de C.A. en los que el factor de potencia es igual a la unidad. En general, la intensidad se determina por:

Corriente continua

$$
I = \frac{W}{E}
$$
  
conductors: 
$$
I = \frac{W}{2E}
$$

 $(E - \text{tenión entre hilo polar } y \text{ neutro})$ 

Corriente alterna

1

Una fase, 2 conductores:  $E \times F.P.$ 

$$
(F.P. = factor de potencia en Iorma decimal)
$$

Una faie, 3 conductores:  $I = \frac{1}{2E \times F.P.}$ 

 $(E = trainión entre hilo polar  $\gamma$  neutro)$ 

Tres faits, 3 conductores:  $I = \frac{R}{1.73E \times F.P.}$  $\{E = \text{tension entre hilos de fase}\}$ 

Tres fases, 4 conductores:  $I = \frac{R}{3E \times F.P.}$  $(E = \text{tenión entre un hilo de fase y el neutro}).$ 

(Por autorización de International Astociation of Inspectors)

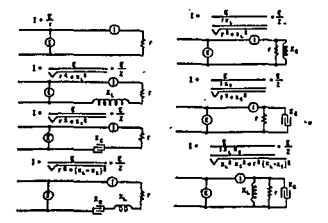

- c -

## FORMULAS ELECTRICAS Y EQUIVALENCIAS DE UNIDADES FORMULAS PARA DETERMINAR LOS AMPERES, KILOVOLTAMPERES, KILOWATTS Y CABALLOS DE POTENCIA

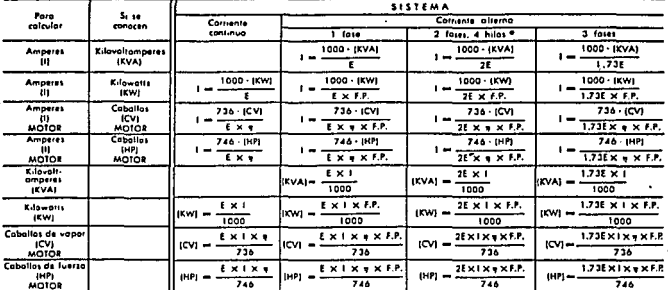

mourant de la carriente (omperes).<br>
I « lensión a voltaje (valts).<br>
8 « tensión a voltaje (valts).<br>
9 « tendimentos a elizencia (en decimeles).<br>
F.P. « factor de potencia (en decimeles).

 $\frac{|{\rm KVA}| \to {\rm potential} \cdot {\rm direction}}{\langle {\rm KVA}| \to {\rm potential} \cdot {\rm direction} \cdot {\rm kinetic} \cdot {\rm kinetic} \cdot {\rm kinetic} \cdot {\rm friction} \cdot {\rm solid} \cdot {\rm solid} \cdot {\rm solid} \cdot {\rm direction} \cdot {\rm direction} \cdot {\rm direction} \cdot {\rm direction} \cdot {\rm direction} \cdot {\rm direction} \cdot {\rm direction} \cdot {\rm solid} \cdot {\rm solid} \cdot {\rm direction} \cdot {\rm direction} \cdot {\rm direction} \cdot {\rm direction} \cdot {\rm direction} \cdot {\rm direction} \cdot {\rm direction} \cdot {\rm(cbold)} \cdot {\rm(cbold)} \cdot {\rm solid} \cdot {\rm direction} \cdot {\rm direction} \cdot {\rm direction} \cdot {\rm direction$ 

e Parss circuitos aquilibrados de 2 fasos y 3 hilos, los amporos en el conductor común se.<br>abiíonon multiplicando 1.41 por los amporos on uno cualquiera do los utros dos conductoros.

ANACONDA WIRE AND CABLE

 $\ddot{\phantom{0}}$ 

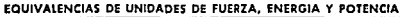

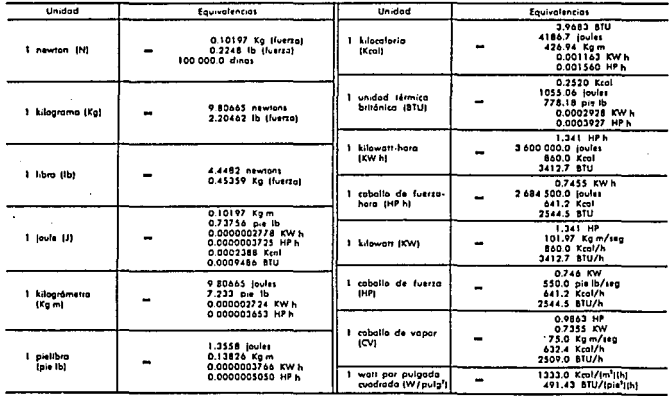

Λ.

## FORMULAS PARA CIRCUITOS DE CORRIENTE ALTERNA

Reactancia inductiva  $X_L = 2\pi/L$  (ohms)

 $f =$ Frecuencia en ciclos por segundo (o hertz)  $L = Inductancia$  en henrys

Reactancia capacitiva  $X_r = -$ (ohms)  $7 - 10$ 

C = Capacitancia en farads

Impedancia  $Z = \sqrt{R^2 + (X_L - X_C)^2}$  (ohms)  $R =$  Resistencia en ohms

**Intensidad de corriente** 
$$
I = \frac{V}{Z}
$$
 (amperes)

 $V =$  Tensión en volts

**CIRCUITOS MONOFASICOS** 

 $W = V \times I \times FP$ Potencia:

 $FP = Factor$  de potencia en decimales

#### **CIRCUITOS TRIFASICOS**

Potencia total:  $W = 1.73 \times V \times I \times FP$  (watts)

Conexión en Y:

Voltaje de línea =  $1.73 \times$  Voltaje de fase Amperaje de linea = Amperaje de fase

Conexión en A:

Voltaje de linea = Voltaje de fase Amperaje de línea =  $1.73 \times$  Amperaje de fase

 $-$  C<sub>2</sub>  $-$ 

## LONGITUD DE LA BANDA DE UNA TRANSMISION

Diámetro de la polea impulsada =  $\frac{RPM}{R}$  del motor  $\times$  Diámetro de la polea RPM de la máquina X Diâmetro de la polea<br>impulsora

Longitud aproximada de la banda (L) en las mismas unidades que C, D y d:  $L=2C+1.57(D+d) + \frac{(D-d)^4}{4C}$ 

> $C =$  Distancia entre centros  $D =$  Diametro de la polea mayor  $d =$  Diámetro de la polea menor

## DATOS DE OPERACION APROXIMADOS DE MOTORES

A 3 600 RPM un motor desarrolla 20 cm-Kg por HP (o sea, 1.5 lb-pie por HP) A t 800 RPM un motor desarrolla 40 cm-Kg por HP (o sea, 3.0 lb-pie por HP) A 1 200 RPM un motor desarrolla 60 cm-Kg por HP (o sea, 4.5 lb-pie por HP)

A 220 volts un motor monofásico toma 5 amperes por HP A 110 volts un motor monofasico toma 10 amperes por HP

A 440 volts un motor trifásico toma 1.25 amperes por HP A 220 volts un motor trifasico toma 2.5 amperes por HP

A 440 volts un motor de C.C. toma 2 amperes por HP A 220 volts un motor de C.C. toma 4 amperes por HP

## FORMULAS DE PAR, POTENCIA Y VELOCIDAD

Par:

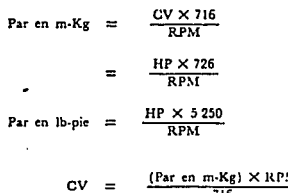

HP

 $=$ 

716 (Par en m-Kg)  $\times$  RPM  $\equiv$ 726

 $\times$  RPM

(Par en lb-pie) X JlPM 5 250

Velocidad:

Potencia.:

llPM  $120 \times$  (Frec. en c/s) Núm. de polns  $C<sub>3</sub>$ 

## EFECTOS DE LAS VARIACIONES DE TENSION Y DE FRECUENCIA SOBRE LAS CARACTERISTICAS DE LOS MOTORES DE INDUCCION

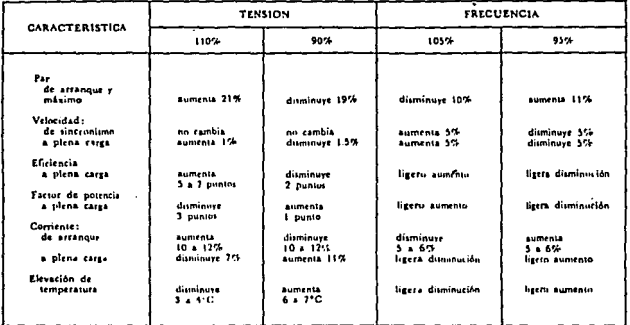

## FORMULARIO PARA DETERMINAR AMPERES, KILOWATTS, KILOVOLTAMPERES, CABAILOS Y CABALLOS METRICOS DE MOTORES

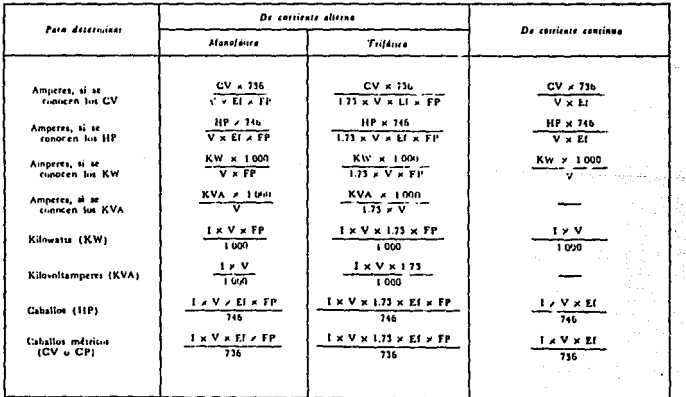

- 
- 
- $1 =$  Corriente en amperes<br> $V =$ Tensión en volta<br> $EI =$  Eliciencia (en decimales)<br> $FP =$  Factor de potencia (en decimales)
- 

 $C4 \blacksquare$ 

ţ.

measure a the tong set on outside

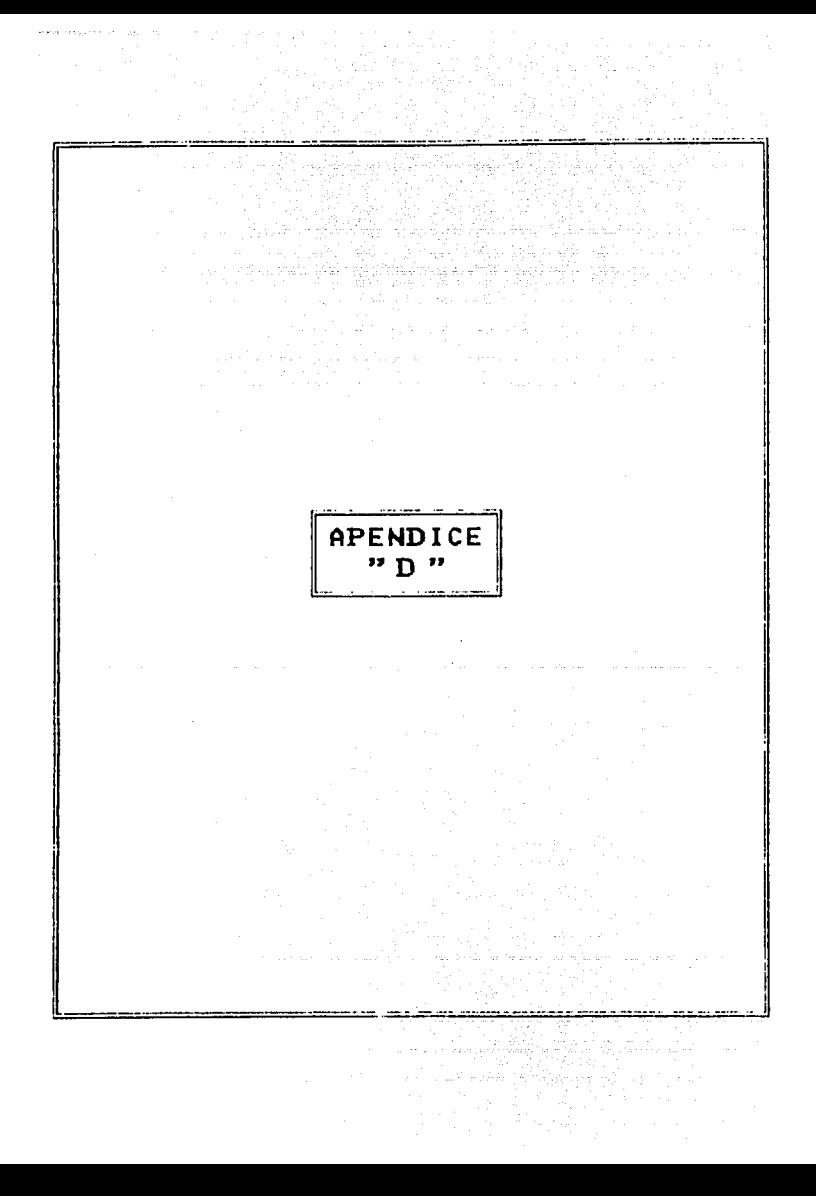

| <b>POTLNCIA</b> |       | Veireidad          | RENDIMIENTO (**) |          |               | <b>LACTOR POTENCIA</b> |           |           | <b>INTLNS(DAD</b>             |                     |                | PARES               |                     |                      |                                     |                             |
|-----------------|-------|--------------------|------------------|----------|---------------|------------------------|-----------|-----------|-------------------------------|---------------------|----------------|---------------------|---------------------|----------------------|-------------------------------------|-----------------------------|
| (FV)            | nw,   | tremla<br>Li carga | 4/4 carga        | 14 carea | <b>IZCPER</b> | 4 Adams                | 3.4 carga | 1/2 carea | Nominal<br>(In) a<br>330 V:A) | Arranque<br>(la In) | Newmal<br>tCat | Arrangue<br>ICa Car | Misimo<br>(Cmis Ca) | Vincore<br>(Coun Ca) | Medulo<br>de mensu<br>$(m^2 - k_2)$ | Pe o neio<br>sprov.<br>(kg) |
| 2 polas         |       |                    |                  |          |               |                        |           |           |                               |                     |                |                     |                     |                      |                                     |                             |
| 0.33            | 0.25  | 2.850              | 54.0             | 43.0     | 30            | 0.74                   | 0.61      | 0.46      | 1.0                           | 5.0                 | 0.083          | 3.0                 | 2,7                 | 2.6                  | 0.0012                              | 7,5                         |
| 0.50            | 0.37  | 2860               | 64.0             | 60.0     | 44            | 0.80                   | 0.73      | 0.58      | IJ                            | 6.0                 | 0.125          | 3.0                 | 2.7                 | 2.6                  | 0.0015                              | 8.5                         |
| 0.75            | 0.55  | 2.860              | 71.0             | 69.0     | 60            | 0.82                   | 0.77      | 0.58      | 1.5                           | 6.5                 | 0.188          | 3.0                 | 2,7                 | 2.6                  | 0.0024                              | 10,0                        |
| 1,0             | 0.75  | 2.850              | 69.0             | 67.0     | 59            | 0.84                   | 0.75      | 0.62      | 2.0                           | 6.0                 | 0.251          | 2.4                 | 2.5                 | 2.3                  | 0.002                               | 14.0                        |
| 1,5             | ы     | 2.850              | 73.0             | 71.0     | 68            | 084                    | 0.75      | 0.62      | 2.7                           | 6.0                 | 0.376          | 2.9                 | 29                  | 2.7                  | 0.003                               | 16.0                        |
| 2,0             | 1,5   | 2 860              | 76.0             | 74.0     | 70            | 0.84                   | 0.75      | 0.62      | 2.7                           | 7.0                 | 0.5            | 2.9                 | 2.9                 | 2.7                  | 0.004                               | 18.0                        |
| 2,0             | 1.5   | 2.850              | 76.0             | 75.0     | 69            | 0.84                   | 0.30      | 0.69      | 3.5                           | 6.5                 | 0.5            | 2.5                 | 2.5                 | 2.4                  | 0.005                               | 21.0                        |
| 2,5             | 1.8   | 2 8 5 0            | 76.0             | 75.0     | 67            | 0.83                   | 0.76      | 0.64      | 4.5                           | 7.0                 | 0.63           | 2.8                 | 2,7                 | 2.6                  | 0.006                               | 23,0                        |
| 3,0             | 2,2   | 2 850              | 76.0             | 77.0     | 74            | 0.86                   | 0.80      | 0.63      | 5.0                           | 7.0                 | 0,75           | 2.8                 | 2.7                 | 2.6                  | 0.007                               | 24.0                        |
| 3,5             | 2.6   | 2850               | 77.0             | 76.0     | 75            | 0.85                   | 0.75      | 0.63      | 6.0                           | 6.5                 | 0.88           | 3.0                 | 2.8                 | 2.7                  | 0.012                               | 27.0                        |
| 4.0             | 3.0   | 2850               | 80.0             | 79.0     | 78            | 0.XS                   | 0.31      | 0.72      | 6.5                           | 7.0                 | t.O            | 30                  | 2.8                 | 2.7                  | 0.014                               | 29.0                        |
| 5.0             | 1.7   | 2.850              | 80.0             | 79.0     | 78            | 0.87                   | 0.31      | 0.72      | 8.0                           | 7,0                 | 1.25           | 33                  | 3,3                 | 2.8                  | 0.017                               | 32.0                        |
| 6.0             | 4,4   | 2.850              | 81.0             | 80.0     | 79            | 0.87                   | 0.82      | 0.72      | 9.5                           | 7.0                 | 1.5            | 3.3                 | 3,3                 | 2.8                  | 0.019                               | 35.0                        |
| 5.5             | 40    | 2.860              | 82.0             | 81.0     | 77            | 0.86                   | 0.84      | 0.72      | 9.0                           | 7.0                 | 1.38           | 2.8                 | 3.0                 | 2.5                  | 0.017                               | 38.0                        |
| 6.0             | 4.4   | 2.860              | 82.0             | 81.0     | 77            | 0.86                   | 0.34      | 0.72      | 9.5                           | 7.0                 | 1.5            | 2.8                 | 3.0                 | 2.5                  | 0.019                               | 41.0                        |
| 7.5             | 5,5   | 2.360              | 82.0             | 81.0     | 77            | 0.36                   | 0.34      | 0.72      | 12.0                          | 7.0                 | 1.88           | 2,8                 | 3,0                 | 2.5                  | 0.021                               | 44.0                        |
| 7.5             | 5.5   | 2 330              | 83.0             | 81.0     | 76            | 0.85                   | 0.81      | 0.71      | 12.0                          | 6.5                 | 1.36           | 2.3                 | 2.7                 | 2.0                  | 0.047                               | 56.D                        |
| 10.0            | 75    | 2.850              | 83.0             | 81.0     | 76            | 0.85                   | 0.31      | 0.71      | 16.0                          | 6.5                 | 2.43           | 2.3                 | 2.7                 | 2.0                  | 0.056                               | 63.0                        |
| 12.0            | 9.0   | 2.850              | 83.0             | 81.0     | 76            | 0.85                   | 0.31      | 0.71      | 19.0                          | 7.0                 | 2,98           | 2.5                 | 2.8                 | 2.2                  | 0.070                               | 72.0                        |
| 15.0            | 11.0  | 2910               | 86.0             | 85.0     | 83            | 0.88                   | 0.83      | 0.76      | 22.0                          | 7,0                 | 3.7            | 2.3                 | 3.2                 | 2.5                  | 0.12                                | 103.0                       |
| 20.0            | 15.0  | 2910               | 86.0             | 85.0     | 83            | 0,38                   | 0.84      | 0.79      | 30.0                          | 7.0                 | 4.93           | 2,8                 | 3.2                 | 2.5                  | 0.17                                | 117.0                       |
| 25.0            | 13.5  | 2.910              | 86.0             | 85.0     | 83            | <b>D.SS</b>            | 0.85      | 0.32      | 37,0                          | 7,0                 | 6.17           | 28                  | 32                  | 25                   | 0.20                                | 135.D                       |
| 30.0            | 22.0  | 2.925              | 88.0             | 86.0     | 84            | 0.88                   | 0.36      | 0.80      | 43.0                          | 70                  | 7.35           | 2.1                 | 2.7                 | 1.3                  | 0.21                                | 171.0                       |
| 34.0            | 25.0  | 2.925              | 88.0             | 86.0     | 84            | 0.88                   | 0.86      | 0.80      | 49.0                          | 70                  | 8.33           | 21                  | 2.7                 | 1.8                  | 0.24                                | 183.0                       |
| 40.0            | 30.0  | 2.935              | 89.0             | 33.0     | 86            | 0.85                   | 0.86      | 0.82      | 57.0                          | 7.5                 | 9.8            | 2.0                 | 2.6                 | 1.7                  | 0.3                                 | 223.0                       |
| 50,0            | 37.0  | 2.935              | 89.0             | 88.0     | X6            | 0.88                   | 0.86      | 0.82      | 72.0                          | 7.5                 | 12.2           | 2.0                 | 2.6                 | 1.7                  | 0.4                                 | 235.0                       |
| 60.0            | 45.0  | 2950               | 90.0             | 89.0     | 88            | 0.89                   | 0.36      | 0.30      | 84.0                          | 7.5                 | 14.6           | 2.0                 | 2.6                 | 1.7                  | 0.7                                 | 340.0                       |
| 75.0            | 55.0  | 2.950              | 90.0             | 89.0     | 8K            | 0.39                   | 0.36      | 0.30      | 105.0                         | 7.5                 | 18.2           | 2.0                 | 2.6                 | 1.7                  | 08                                  | 365.0                       |
| 100.0           | 75.0  | 2.960              | 91.0             | 90.0     | 89            | n.m                    | 0.35      | 0.82      | 137.0                         | 7.5                 | 24.2           | 1.8                 | 2.4                 | 16                   | 35                                  | 570.0                       |
| 125.0           | 90.0  | 2.960              | 91.0             | 90.0     | 89            | 0.90                   | 0.88      | 0.82      | 171.0                         | 7.5                 | 10.2           | 1.3                 | 2.4                 | 1.6                  | 4.5                                 | 600.0                       |
| 150.0           | 110.0 | 2.965              | 92.0             | 91.0     | 90            | 0.90                   | 0.88      | 0.82      | 203.0                         | 6.5                 | 36.2           | 1.7                 | 2.4                 | 1.5                  | 6.5                                 | \$00.0                      |
| 180.0           | 132.0 | 2.965              | 92.0             | 91.0     | 90            | 0.90                   | 0,88      | 0.82      | 243.0                         | 6.5                 | 43.5           | 1.7                 | 24                  | 1.5                  | 8.0                                 | 885.0                       |
| 205.0           | 150.0 | 2.970              | 93.0             | 92.0     | 91            | 0.90                   | 0.88      | 0.82      | 267.0                         | 7.0                 | 48.2           | 1,5                 | 2.2                 | 1.3                  | 16.0                                | 1.230.0                     |
| 250.0           | 155.0 | 2.970              | 93.0             | 92.0     | 91            | 0.90                   | 0.88      | 0.82      | 334.0                         | 7.0                 | 60.3           | 1.5                 | 2.2                 | 1.3                  | 20,0                                | 1,360.0                     |
| 300.0           | 220.0 | 2970               | 93.0             | 92.0     | 91            | 0.90                   | 0.88      | 0.82      | 400.0                         | 7.0                 | 723            | 1.5                 | 2.2                 | 1.3                  | 24.0                                | 1.500.0                     |
| 380.0           | 250.0 | 2,970              | 93.0             | 92.0     | 91            | 0.89                   | 0.56      | 0.78      | 515.0                         | 7.0                 | 91.6           | 1.3                 | 2.0                 | 1.2                  | 27.0                                | 1,600.0                     |
| 425.0           | 315.0 | 2.970              | 93.0             | 92.0     | 91            | 0.88                   | 0.85      | 0.77      | 580.0                         | 7.0                 | 102.5          | 1.3                 | 2.0                 | ιz                   | 30.0                                | 1.700.0                     |
| 450.0           | 355.0 | 2.970              | 910              | 92.5     | 91            | 0.88                   | 0.85      | 0.77      | 659.0                         | 5,5                 | 115.0          | 0.8                 | 1,9                 | 0.8                  | 14.5                                | 2.050.0                     |
| \$40.0          | 40.0  | 2.970              | 93.0             | 92.5     | 91            | 0.88                   | 0.85      | 0.77      | 742.0                         | 5.5                 | 130,0          | o x                 | 1.9                 | u s                  | 16.0                                | 2.120.0                     |

Tabla Catálogo tipo de motores asineronos trifásicos de rotor en cortocircuito, baja tensión y construcción acerrada.<br>Protección IP44 (P33). Una velocidad

 $\blacksquare$ 묩  $\cdot$  $\mathbf{r}$ 

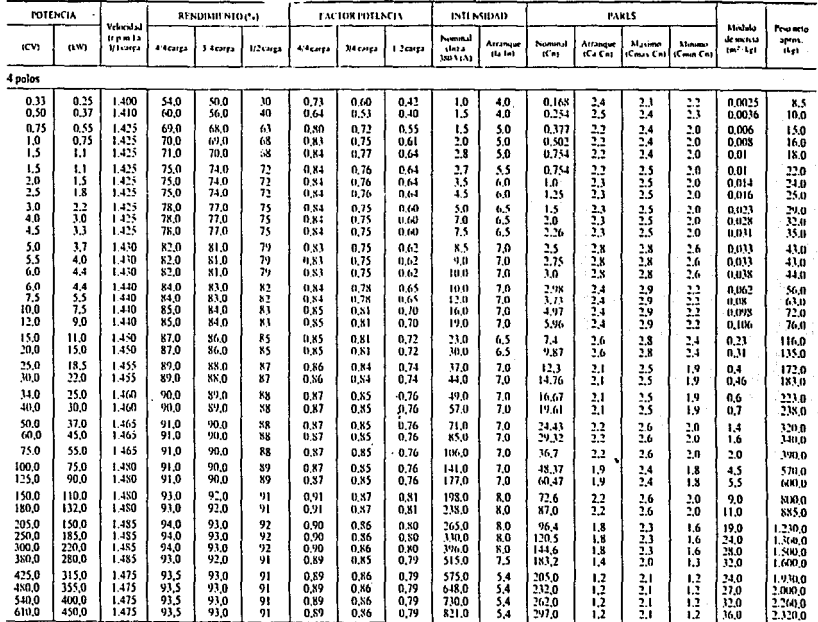

 $\ddot{\phantom{a}}$ 

Tabla Catálogo tipo de motores asíneronos trifásicos de rotor en cortocircuito, baja tensión y construcción cerrada.<br>Protección IP44 (P33). Una velocidad.

\* Potencias no normalizadas por CT1.

 $\mathbf{I}$  $\overline{3}$  $\mathbf{I}$ 

÷.

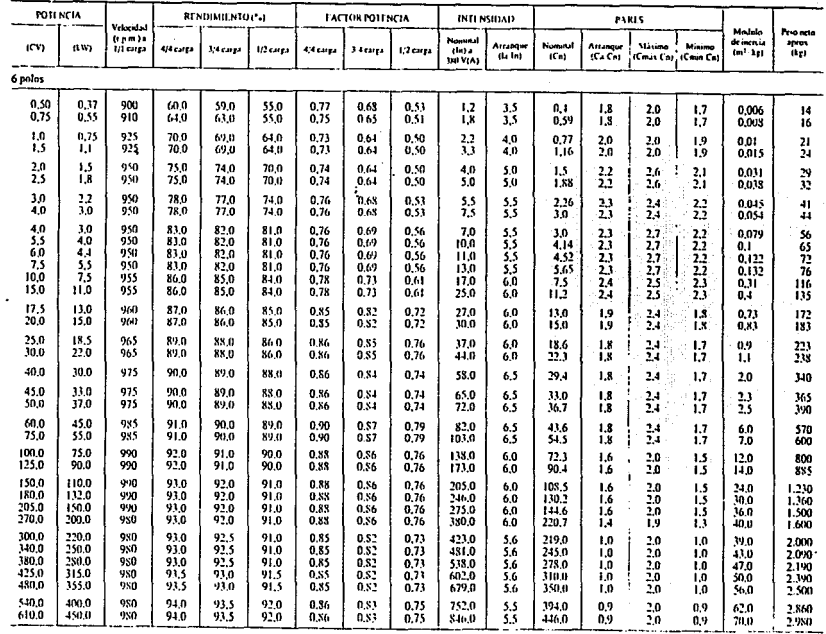

 $\cdot$  $\cdot$ 

Tabla Catálogo tipo de motores asincronos trifásicos de rotor en cortocircuito, baja tensión y construcción cerrada.<br>Protección IP44 (P33). Una velocidad.

 $\mathbf{L}$ ជួ  $\mathbf{L}$
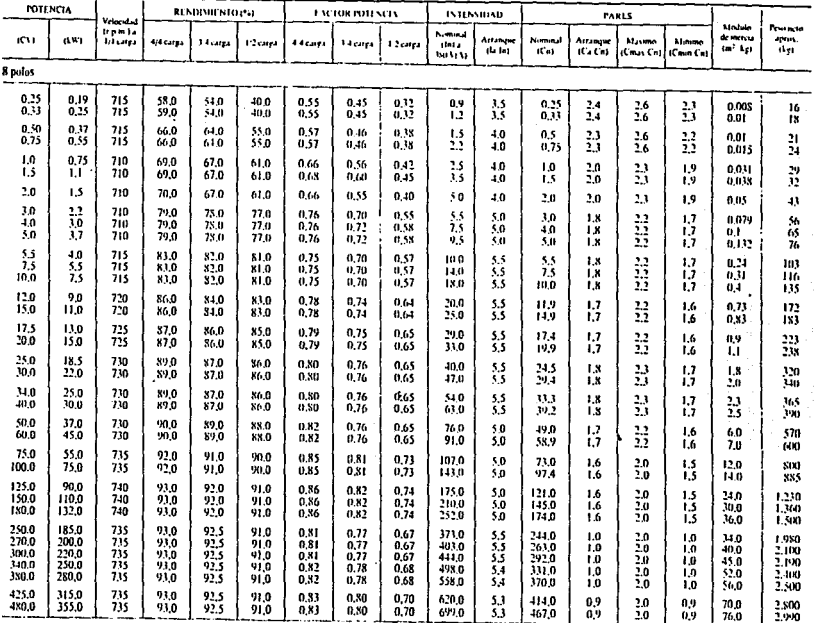

÷,

Tabla Catálogo tipo de motores asineronos trifásicos de rotor en cortocircuito, baja tensión y construcción cerrada.<br>Protección IP44 (P33). Una velocidad.

Potencias no normalizadas par CL2

 $\mathbf{I}$  $\overline{\mathbf{a}}$  .  $\mathbf{r}$ 

 $\Delta$ 

 $\ddot{\phantom{0}}$ 

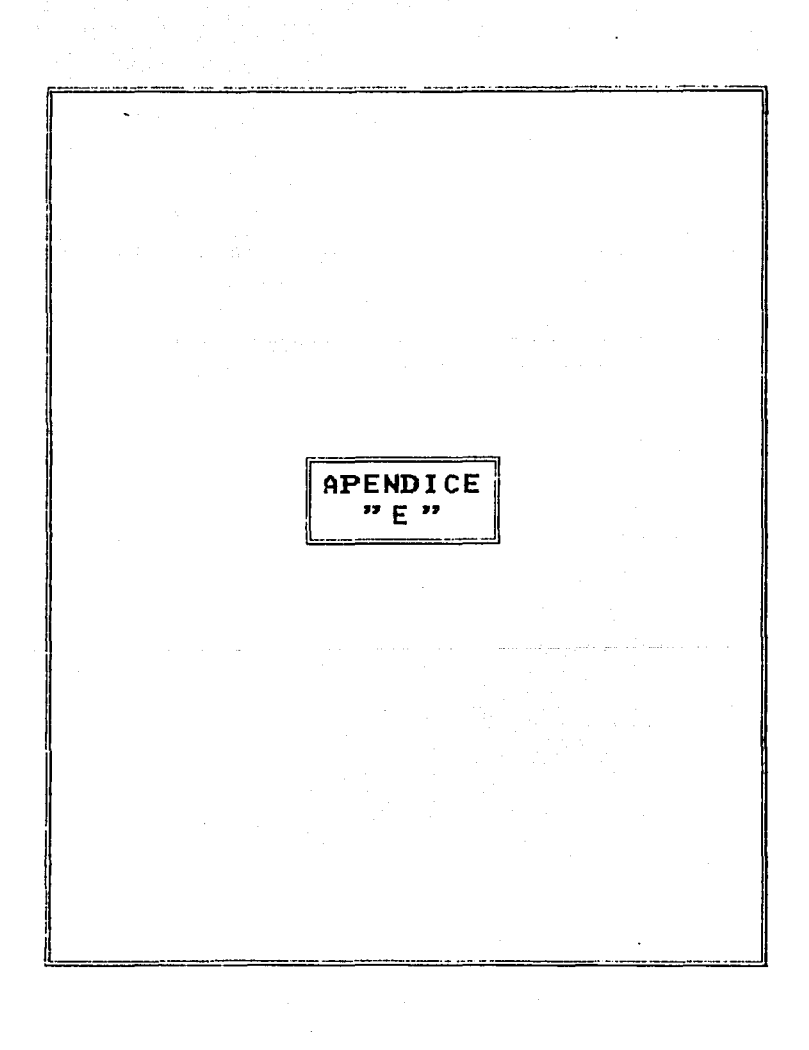

| x                                                                     | 10                                                                                                    |    | 10 |    |    |    | 50 |    |    |                                           | 30 |    |    | 10 |    | ۰                                                                            | <b>TIPO DE</b>   |
|-----------------------------------------------------------------------|----------------------------------------------------------------------------------------------------|----|----|----|----|----|----|----|----|-------------------------------------------|----|----|----|----|----|------------------------------------------------------------------------------|------------------|
| Y                                                                     | 50                                                                                                    | 10 | 10 | 50 | 10 | 10 | 50 | 30 | 10 | 50                                        | 30 | 10 | 50 | 30 | 10 | ٥                                                                            | <b>LUMINARIA</b> |
| zĮ                                                                    |                                                                                                    |    |    |    |    |    |    |    |    | Coeficientes de utilización para r = 20 % |    |    |    |    |    |                                                                              |                  |
| 1<br>2<br>J.<br>4<br>5<br>6<br>7<br>8<br>۰<br>10                      | 0.49 0.48 0.47 0.48 0.47 0.46 0.47 0.46 0.45 0.45 0.44 0.44 0.43 0.43 0.42<br>0.45 0.43 0.4110.44 0.43 0.4010.43 0.41 0.4010.42 0.40 0.3910.40 0.39 0.38<br>(0.42-0.39-0.37) 0.41-0.39-0.37) 0.40-0.34-0.36 (0.39-0.37-0.36) 0.38-0.35-0.35-0.35<br>10.38 0.35 0.33 0.38 0.35 0.33 0.37 0.34 0.33 0.36 0.34 0.32 0.33 0.32 0.32<br>10.35 0.32 0.3010.35 0.32 0.3010.34 0.31 0.2970.33 0.31 0.2970.32 0.30 0.297<br>0.33 0.30 0.27 0.32 0.29 0.27 0.32 0.29 0.27 0.31 0.29 0.27 0.30 0.28 0.27<br>0.30 0.27 0.25 0.30 0.27 0.25 0.29 0.26 0.25 0.29 0.26 0.24 0.25 0.26 0.24<br>0.28 0.25 0.22 0.27 0.25 0.22 0.27 0.24 0.22 0.26 0.24 0.22 0.26 0.24 0.22<br>10.25 0.22 0.2010.25 0.22 0.2010.25 0.22 0.2010.24 0.22 0.2010.24 0.21 0.201<br>(0,23 0,20 0,18 0,23 0,20 0,18 0,23 0,29 0,18 0,22 0,20 0,18 0,23 0,29 0,18      |    |    |    |    |    |    |    |    |                                           |    |    |    |    |    | 0.41<br>0.37<br>0.34<br>0.31<br>0.28<br>0.26<br>0.24<br>0.21<br>0.19<br>0.17 |                  |
| ٠<br>$\overline{\mathbf{z}}$<br>3<br>4<br>5<br>6<br>7<br>8<br>۰<br>10 | 0.54 0.52 0.50 0.53 0.51 0.49 0.50 0.49 0.48 0.49 0.47 0.46 0.47 0.46 0.45<br>0.49 0.46 0.44 0.48 0.46 0.43 0.46 0.45 0.43 0.43 0.43 0.42 0.43 0.41<br>(0,45 0,42 0,39 0,44 0.41 0,39 0.43 0.40 0.3× 0.42 0.40 0.3× (0.40 0.39 0.37)<br>0.41 0.37 0.3510.40 0.37 0.3510.39 0.36 0.34 0.36 0.36 0.34 0.37 0.35 0.33<br>0.37 0.34 0.31 0.37 0.34 0.31 0.36 0.33 0.30 0.35 0.32 0.30 0.34 0.32 0.30<br>0,34 0,31 0,28 0,34 0,30 0,28 0,33 0,30 0,28 0,32 0,30 0,27 0.32 0,29 0,27<br>0.31 0.28 0.2510.31 0.28 0.2510.30 0.27 0.2510.30 0.27 0.2510.29 0.26 0.251<br>10.29 0.25 0.22 0.25 0.25 0.22 0.25 0.25 0.22 0.27 0.24 0.22 0.24 0.22<br>0,36 0,22 0,30(0,36 0,22 0,20)0,25 0,22 0,30(0,25 0,22 0,20)0,24 0,21 0,20<br>lu.24 0.20 0.18 0.24 0.20 0.18 0.21 0.20 0.18 0.23 0.20 0.18 0.23 0.20 0.18 0.19 0.19 0.19 0.19 0.19 |    |    |    |    |    |    |    |    |                                           |    |    |    |    |    | 0.44<br>0.40<br>0.36<br>0.32<br>0.29<br>0.26<br>0.24<br>0.21<br>0.19<br>0.1K |                  |
| 1<br>2<br>з<br>٠<br>s<br>6<br>7<br>8<br>9<br>10                       | 0.73 0.70 0.68 0.70 0.68 0.66 0.66 0.64 0.62 0.61 0.60 0.59 0.57 0.56 0.55<br>0.65 0.61 0.58 11.63 0.60 0.57 0.59 0.56 0.54 0.56 0.53 0.51 0.52 0.58 11.49<br>0.59 0.54 0.50 0.57 0.53 0.49 0.54 0.50 0.47 0.50 0.45 0.45 0.45 0.43<br>0,53 0,48 0,48 0,51 0,47 0,43 (0,49 0,48 0,41 (0,46 0,47 0,46 0,44 0,58)<br>0.47 0.42 0.38 0.46 0.41 0.37 0.44 0.39 0.36 0.31 0.38 0.35 0.39 0.36 0.34<br>0.43 0.38 0.34 0.42 0.37 0.33 0.40 0.35 0.32 0.38 0.34 0.31 0.36 0.33 0.30<br>0.39 0.33 0.29 0.38 0.33 0.29 0.36 0.31 0.28 (0.34 0.30 0.27 0.32 0.29 0.27)<br>0,35 0.30 0.26 0.34 0.29 0.26 0.32 0.25 0.25 0.31 0.27 0.24 0.29 0.26 0.23<br>0,31 0.26 0.22 0,31 0.26 0,22 0.29 0,25 0.22 0.28 0.24 0.21 0.26 0.23 0.20<br>0.29 0.23 0.20 0.28 0.23 0.20 0.27 0.22 0.19 0.25 0.21 0.19 0.24 0.21 0.18                         |    |    |    |    |    |    |    |    |                                           |    |    |    |    |    | 0.53<br>0.47<br>0.42<br>0,37<br>0.32<br>0.28<br>0.25<br>0.22<br>0.19<br>0.17 |                  |
| 1<br>2<br>3<br>٠<br>5<br>6<br>7<br>۰<br>LO                            | 0.63 0.60 0.58(0.62 0.59 0.57(0.59 0.57 0.56)0.57 0.55 0.54(0.55 0.51 0.52)<br>0.55 0.51 0.4% 0.54 0.50 0.47 0.52 0.49 0.46 0.50 0.48 0.45 0.48 0.46 0.44<br>0.49 0.44 0.40 0.48 0.43 0.40 0.46 0.42 0.39 0.44 0.41 0.39 0.43 0.40 0.38.<br>0.44 0.38 0.35 0.43 0.38 0.34 0.41 0.37 0.34 0.40 0.36 0.33 0.39 0.36 0.33<br>0.38 0.33 0.29 0.36 0.33 0.29 0.36 0.32 0.29 0.35 0.31 0.38 0.34 0.31 0.38<br>0.34 0.29 0.2510.34 0.29 0.2510.33 0.28 0.2510.32 0.28 0.25(0.31 0.27 0.25)<br>(0.3) 0.26 0.22 0.30 0.26 0.22 (0.30 0.25 0.22 (0.29 0.25 0.22 0.26 0.24 0.22 )<br>0,28 0,22 0,19 0,27 0,22 0,19 0,27 0,22 0,19 0,26 0.22 0,19 0,25 0,21 0,19  <br>0,25-0,20-0,16/0,25-0,20-0,16/0,24-0,19-0,16/0,23-0,19-0,16/0,22-0,19-0,16/<br>0.23 0.18 0.14 0.22 0.18 0.14 0.22 0.17 0.14 0.21 0.17 0.14 0.20 0.17 0.14           |    |    |    |    |    |    |    |    |                                           |    |    |    |    |    | 0.51<br>0.13<br>0.37<br>0.32<br>0.27<br>0.23<br>0.20<br>0.17<br>0.15<br>0.13 | en die Fr        |

Table **1** Factores (coeficientes) de utilización nasa algunos tinos de lámnaros

X: Reflectancia elecuva de la cavidad del trcho.<br>Y: Reflectancia de las paredes (%)"

2 - Coeficiente de estidad de la habitación<br>7 : Reflectancia efectiva de la candad gel suelo:

 $\ddot{\phantom{0}}$ 

٠.

**The findemotion of the property of the finder of the set of the control of the control of the set of the set of the set of the set of the set of the set of the set of the set of the set of the set of the set of the set o** 

 $-E1-$ 

|                                                            |    | 80 |   | 70 |   |   |                                           | 50 |   |     | w |    |    | 10 |                                                                                                    | $\bullet$                                                                      | TIPO DE                                                                                                    |
|------------------------------------------------------------|----|----|---|----|---|---|-------------------------------------------|----|---|-----|---|----|----|----|----------------------------------------------------------------------------------------------------|--------------------------------------------------------------------------------|----------------------------------------------------------------------------------------------------|
|                                                            | 50 | 30 | m | 50 | m | т | 50                                        | M) | т | \$n | m | 10 | 50 | m  | $10 -$                                                                                                    | ۰                                                                              | <b>LUMINARIA</b>                                                                                                    |
| z L                                                        |    |    |   |    |   |   | Coeficientes de utilización para t = 20 % |    |   |     |   |    |    |    |                                                                                                    |                                                                                |                                                                                                    |
| 1<br>$\mathbf{z}$<br>,<br>4<br>5<br>6<br>7<br>8<br>۰<br>10 |    |    |   |    |   |   |                                           |    |   |     |   |    |    |    | 0.78 0.77 0.74 0.76 0.75 0.73 0.74 0.72 0.71 0.71 0.70 0.68 0.68 0.67 0.66<br>0.72 0.68 0.66 0.71 0.67 0.65 0.68 0.66 0.61 0.65 0.64 0.62 0.64 0.62 0.61<br>0.66 0.62 0.59 0.65 0.61 0.58 0.61 0.60 0.57 0.61 0.59 0.56 0.60 0.57 0.55 0<br>0.60 0.56 0.52 0.59 0.55 0.52 0.58 0.54 0.51 0.56 0.53 0.51 0.55 0.53 0.50<br>0.55 0.50 0.47 0.54 0.50 0.46 0.53 0.49 0.46 0.52 0.48 0.46 0.47 0.48 0.45<br>0.51 0.45 0.42 0.50 0.45 0.42 0.49 0.45 0.41 0.48 0.44 0.41 0.47 0.47 0.41<br>0.46 0.41 0.37 0.46 0.41 0.37 0.45 0.40 0.37 0.44 0.40 0.37 0.43 0.39 0.36<br>0.42 0.37 0.33 0.42 0.37 0.33 0.41 0.36 0.33 0.40 0.36 0.33 0.39 0.35 0.33 0.33<br>0.39 0.33 0.30 0.38 0.33 0.30 0.33 0.33 0.30 0.37 0.32 0.29 0.36 0.32 0.29<br>0.33 0.28 0.25 0.33 0.28 0.25 0.31 0.28 0.25 0.31 0.28 0.24 0.31 0.27 0.24                                 | 0.65<br>0.59<br>0.54<br>0.49<br>0.44<br>0.40<br>0.35<br>0.31<br>0.28<br>0.25   | Reflector cerrado con lámpara de incan-<br>descencia.                                                                  |
| $\mathbf{1}$<br>2<br>3<br>4<br>s<br>6<br>,<br>۰<br>10      |    |    |   |    |   |   |                                           |    |   |     |   |    |    |    | 0.75 0.73 0.71 0.74 0.72 0.70 0.71 0.69 0.68 0.68 0.67 0.66 0.66 0.65 0.64<br>0.68 0.64 0.61 0.67 0.63 0.61 0.64 0.62 0.59 0.62 0.60 0.58 0.60 0.58 0.57<br>0.62 0.57 0.54 0.60 0.56 0.53 0.59 0.55 0.52 0.57 0.54 0.51 0.55 0.53 0.50 [<br>0.56 0.52 0.47 0.55 0.51 0.47 0.53 0.49 0.46 0.52 0.48 0.45 0.59 0.47 0.45<br>0.50 0.45 0.41 0.49 0.44 0.41 0.48 0.44 0.40 0.47 0.43 0.40 0.46 0.42 0.40<br>0,45 0,40 6,35 0,45 0.46 0,36 0.44 0,39 0,36 0,42 0.38 0.35 0.41 0.38 0,35 0.46<br>0.41 0.36 0.32 0.40 0.35 0.32 0.40 0.35 0.31 0.39 0.34 0.31 0.38 0.34 0.31<br>0.37 0.32 0.28 0.37 0.32 0.28 0.36 0.31 0.28 0.35 0.31 0.28 0.34 0.30 0.28<br>0,33 0,28 0,34 0,33 0.28 0.24 0.32 0.28 0.24 0.32 0.27 0.24 0,31 0.27 0.24 0                                                                                                    | 0.62<br>0.55<br>0.49<br>0.44<br>0.38<br>0.34<br>0.30<br>0.26<br>0.23<br>0.20   | Distribución media.<br>Reflector ventilado de aluminio o vidrio<br>cun lampara de mercurio mejorada en co-<br>lor.     |
| ı<br>2<br>ı<br>٠<br>5<br>6<br>7<br>۰<br>10                 |    |    |   |    |   |   |                                           |    |   |     |   |    |    |    | 0.89 0.87 0.85 0.87 0.85 0.84 0.84 0.82 0.81 0.81 0.80 0.79 0.78 0.77 0.77<br>[0.82 0.79 0.76 0.81 0.78 0.76 0.78 0.76 0.74 0.76 0.74 0.72 0.74 0.72 0.71 <br>[0,76-0,72-0,69] 0,75-0,71-0,69] 0,73-0,76-0,67] 0,71-0,69-0,66  0,69-0,65  0,65 <br>0.71-0.66-0.63[0.78-0.66-0.62 0.68-0.65-0.62[0.67-0.64-0.61 0.65-0.62-0.60]<br>0.66 0.61 0.57 0.65 0.60 0.57 0.61 0.59 0.56 0.62 0.59 0.56 0.61 0.58 0.55 0.55 0.55 0.55 0.55 0.55 0<br>la.61 0.56 0.5310.61 0.56 0.5310.60 0.55 0.5210.59 0.55 0.5210.57 0.54 0.521<br>0.57 0.52 0.4810.56 0.52 0.4810.55 0.51 0.4810.54 0.50 0.4810.54 0.50 0.47<br>0.53 0.48 0.44 0.52 0.47 0.44 0.51 0.47 0.44 0.51 0.47 0.44 0.50 0.46 0.43<br>0.49 0.43 0.46 0.48 0.44 0.46 0.43 0.45 0.40 0.47 0.42 0.46 0.46 0.42 0.39<br>0.45 0.40 0.17 0.45 0.40 0.17 0.44 0.39 0.36 0.41 0.39 0.36 0.41 0.39 0.36 | 0.75<br>0.69<br>45,641<br>0.59<br>0.54<br>0.50<br>0.46<br>0.42<br>0.38<br>0.35 | 1000 W<br>en w<br>Distribución estrecha.<br>Reflector ventilido de aluminio o vidrio<br>con timpara clara de mercurio. |
| ٠<br>2<br>3<br>۸<br>\$<br>6<br>7<br>×<br>9<br>10           |    |    |   |    |   |   |                                           |    |   |     |   |    |    |    | 0.81 0.79 0.7710.77 0.76 0.74 0.73 0.71 0.70 0.68 0.67 0.66 0.63 0.63 0.63<br>0.74 0.71 0.6810.72 0.69 0.6610.67 0.65 0.6310.63 0.62 0.6010.60 0.58 0.571<br>0.68 0.64 0.61 0.66 0.63 0.59 0.63 0.60 0.57 0.59 0.57 0.55 0.56 0.54 0.52 0.54 0.52<br>0.63 0.58 0.54 0.61 0.57 0.53 0.58 0.54 0.51 0.55 0.52 0.49 0.52 0.50 0.48)<br>0.57 0.52 0.49 0.56 0.51 0.48 0.53 0.49 0.47 0.51 0.47 0.45 0.48 0.46 0.43<br>0.53 0.48 0.44 0.52 0.47 0.43 0.49 0.45 0.42 0.47 0.43 0.41 0.45 0.42 0.40<br>0.48 0.45 0.46 0.47 0.42 0.39 0.45 0.41 0.38 0.43 0.40 0.37 0.41 0.38 0.36  <br>0.44 0.39 0.36 0.43 0.38 0.35 0.41 0.33 0.34 0.40 0.36 0.33 0.34 0.35 0.321<br>(0,41-0,35-0,32/0,40-0,35-0,31/0,38-0,34-0,31/0,36-0,33-0,30/0,35-0,32-0,29)<br>(0,35 0,30 0,27 0,35 0,30 0,26 0,33 0,29 0,36 0,32 0,28 0,25 0,30 0,27 0,24 i                    | 0.60<br>0.55<br>0.51<br>0.46<br>0.12<br>0,38<br>0.35<br>0,91<br>0.78<br>0.23   | Dearths and anchor<br>Reflector sentitado de alumino o vidrio.<br>con limpara de mercurio meiorada en co-<br>lor.      |

Tabla 2. Factores (coeficientes) de utilización para algunos tipos de luminarias

Para la utilización de esta tabla seguir las nomas normas que para la tabla ... ...

س کے درجات اللہ اللہ مسلم کے حفظ کا مسلم

 $-$  E2  $-$ 

**Carl Corporation** 

 $\eta_{\rm c} \gtrsim 1$ 

 $\overline{a}$ 

း<br>နေ

 $\frac{1}{\sqrt{2}}\frac{1}{\sqrt{2}}\frac{\partial\phi}{\partial\phi}$ 

alan kacamatan Ing

|         | DIMENSIONES (m)                                  |                                                   |                                                 |                                               |                                                  |                                                   |                                            |                                                 |                                                |                                               |                                               | ALTURA DE LA CAVIDAD (6)1              |                                                     |                                                         |                                         |                                               |                                                |                                        |                                            |
|---------|--------------------------------------------------|---------------------------------------------------|-------------------------------------------------|-----------------------------------------------|--------------------------------------------------|---------------------------------------------------|--------------------------------------------|-------------------------------------------------|------------------------------------------------|-----------------------------------------------|-----------------------------------------------|----------------------------------------|-----------------------------------------------------|---------------------------------------------------------|-----------------------------------------|-----------------------------------------------|------------------------------------------------|----------------------------------------|--------------------------------------------|
| Anchurs | Longitud                                         | 0.3                                               | 0.45                                            | 0.h                                           | 0.75                                             | 0.9                                               | 1.05                                       | 1,2                                             | 1,5                                            | 1.8                                           | 21                                            | 2.4                                    | 2.7                                                 | 3.0                                                     | ١J                                      | 3.6                                           | 4.2                                            | 48                                     | 6.0                                        |
| 2.4     | $^{2.4}_{3.0}$<br>$^{12}$<br>6.0<br>9.0<br>12.0  | 招<br>1.0<br>0.9<br>11.8<br><b>u.7</b>             | 1.9<br>Ľ7<br>1.5<br>u<br>ï3<br>IJ               | 2.5<br>22<br>2.0<br>1.7<br>Lb.<br>1.5         | 3.1<br>38<br>弱語<br>1,9                           | 1,7<br>3.4<br>1.0<br>2,6<br>š                     | 4.4<br>3.9<br>3.4<br>۱.ι<br>Ÿ.             | \$.0<br>43<br>1,9<br>33<br>y.<br>1.0            | 6.2<br>56<br>4,9<br>44<br>4.0<br>3.7           | 1.5<br>6,7<br>5.9<br>5.2<br>4.7<br>4.5        | K.R<br>1,9<br>69<br>0.1<br>۰,<br>53           | 10.0<br>9.0<br>7.X<br>7.0<br>63<br>5.9 | 11.2<br>10.1<br>8.8<br>7 <sub>9</sub><br>7.1<br>6.5 | 12,5<br>нs<br>9,7<br>ИX<br>79<br>7,4                    | 12.4<br>10.7<br>9.6<br>ĸ.7<br>N.I       | ۰<br>÷<br>11.7<br>10.5<br>9.5<br>1.8          | -<br>--<br>٠<br>12.2<br>11 H<br>10,3           | -<br>-<br>٠.<br>11.0                   | -                                          |
| 1.0     | 10<br>4.2<br>60<br>9.0<br>12.0<br>18.0           | 1.0<br>0.9<br>0.1<br>0.7<br>B <sub>6</sub><br>U.O | ı.s<br>1,3<br>1.1<br>LB.<br>69.99<br>0.9        | 2.0<br>Ì,7<br>1.5<br>LА<br>B                  | 끍<br>1.9<br>1.7<br>1.6<br>1.5                    | 3.9<br>16<br>žJ.<br>žn<br>i.9<br>1,7              | 3.5<br>ïö<br>2.6<br>,,<br>$\Sigma$<br>20   | 4.0<br>3,4<br>30<br>H<br>23                     | 5.0<br>4.)<br>3.7<br>$\mathbf{A}$<br>3.1<br>29 | 60<br>5.1<br>4.5<br>4.0<br>۱.۱<br>15          | 7,0<br>60<br>53<br>4.7<br>. .<br>4.1          | 6.0<br>6.9<br>6.0<br>53<br>Š.<br>4.7   | 90<br>7.8<br>6.K<br>69<br>5,6<br>53                 | 10.0<br>5.6<br>7.5<br>66<br>$\ddot{\phantom{a}}$<br>5,9 | 11.0<br>9.5<br>K.V<br>7,3<br>6.9<br>6.5 | 12.9<br><b>LO1</b><br>9.0<br>別川<br>7,5<br>2.1 | 12.0<br>10.5<br>94<br>K.T<br>8.2               | -<br>-<br>12.0<br>19.6<br>mo<br>9.4    | ш.<br>٠.<br>12.5<br>11.7                   |
| 3.6     | 3.6<br>ā,<br>7.2<br>10.8<br>15.0<br>21.0         | <b>0K</b><br>n.7<br>0.6<br>0.6<br>0.5<br>0.5      | 1.2<br>Ħ<br>41.9<br>11, 5<br>0.8<br>0.7         | 1.7<br>В<br>1,1<br>t.o<br>١υ                  | 2.1<br>1 <sub>X</sub><br>1,6<br>1,4<br>L.<br>1.2 | 2,5<br>Ÿ,<br>1.9<br>Ľ,<br>1.5<br>1.5              | B<br>ï9<br>1.8<br>1,7                      | a٩<br>24<br>2.5<br>53<br>Ξī<br>Ξò               | 4.2<br>3.6<br>3.1<br>22<br>B                   | 5.0<br>44<br>۱ī<br>9,9<br>3.1<br>2.9          | ٠.<br>5.1<br>. .<br>14<br>3.6<br>34           | 6.7<br>1.8<br>۹m<br>4.4<br>4.1<br>35   | 7.5<br>6.5<br>5.6<br>5.0<br>4.6<br>4,4              | 84<br>后<br>5,5<br>5,1<br>4,9                            | 4.2<br>8.0<br>n V<br>6.0<br>5.6<br>5.4  | 10.0<br>慧<br>6.6<br>6.2<br>5.8                | $\cdots$<br>10.2<br>8.2<br>7 x<br>72<br>6.8    | ٠<br>11.6<br>10.0<br>×.×<br>8.2<br>7.1 | 12.5<br>11.0<br>$^{10.2}_{9.7}$            |
| 4,2     | 4.3<br>6,0<br>9.0<br>12.6<br><b>IK31</b><br>27.0 | $^{\circ}$<br>0.6<br>0.5<br>05<br>0.4<br>0.4      | $\mathbf{L}$<br>0.9<br>0.8<br>0,7<br>0.7<br>0,6 | 1.4<br>1.2<br>t.D<br>1.0<br>0.9<br>0.8        | 1.8<br>1.5<br>$\mathbf{L}$<br>ij,<br>1.1<br>1.9  | 21<br>13<br>16<br>1.4<br>ŧΑ<br>1.2                | å<br>1.8<br>1.7<br>Ľ3<br>1,4               | 29<br>14<br>2.1<br>19<br>ïк<br>1.6              | 36<br>10<br>26<br>B<br>2.0                     | 4.3<br>16<br>3.1<br>29<br>54<br>2.5           | 50<br>Ŧ,<br>17<br>33<br>я<br>24               | 5.7<br>4.9<br>4.2<br>3.4<br>۹A<br>33   | 64<br>5.3<br>4.7<br>4,1<br>3.9<br>3.7               | 1,1<br>6.1<br>這<br>44<br>4.1                            | 7.8<br>6.7<br>5.8<br>52<br>4.8<br>4.5   | E. S<br>11<br>63<br>5,7<br>5.2<br>5.0         | 10.0<br><b>Mito</b><br>73<br>6.7<br>h.1<br>5.6 | 11.4<br>98<br>84<br>7.6<br>7,0<br>6.6  | 12.3<br>10.5<br>9.5<br>×.<br>ĸ.            |
| 5.1     | 5.1<br>7.5<br>10.5<br>15.0<br>24.0<br>36.0       | 06<br>0.5<br>04<br>04<br>0.4<br>o.                | 0.9<br>0.7<br>0.7<br>0.6<br>0.5<br>0.5          | 1.2<br>1.0<br>0.9<br>0.8<br>0.7<br>11.7       | 15<br>1.2<br>$\blacksquare$<br>19<br>no<br>0, 8  | 1.8<br>1.5<br>1.5<br>1.2<br>$\blacksquare$<br>1,0 | 2.1<br>1.7<br>1.5<br>14<br>œ<br>ïΞ         | 53<br>2.0<br>1.7<br>16<br>1.4<br>ĽЗ             | i,<br>20<br>Đ.<br>ï,                           | 13<br>3.0<br>26<br>H<br>30                    | 4.1<br>33<br>M<br>热<br>13                     | 4,7<br>4.0<br>3,5<br>1.1<br>۰.<br>50   | 9.3<br>4.5<br>3.9<br>3.5<br>w<br>3,0                | 5.9<br>5,0<br>44<br>19<br>16<br>3.4                     | 63<br>\$3<br>4.8<br>43<br>49<br>32      | 7.0<br>6.0<br>5.2<br>4.5<br>43<br>40          | 8.2<br>70<br>61<br>14<br>٠.<br>4.7             | 9.4<br>x O<br>1,0<br>6.3<br>5.8<br>5.4 | 11.7<br>10.0<br>$\mathbf{z}$ .<br>7,7<br>륾 |
| 6.0     | 6.0<br>9.0<br>11.5<br>18.D<br>27.0<br>45.0       | 0.5<br>0.4<br>0.4<br>0.3<br>03<br>0.3             | n.7<br>06<br>0.5<br>0.5<br>0.5<br>0.4           | 10<br>0.8<br>0.7<br>0.7<br>0.6<br>0.b         | 1.2<br>1.9<br>0.9<br>01<br>0.8<br>07             | 1.5<br>1.2<br>IJ<br>1.0<br>0.9<br>0.5             | 1.7<br>1.5<br>1.3<br>ï2<br>1.1<br>1.0      | 2.0<br>ī.7<br>M<br>ï3<br>ï3<br>1.1              | ñ<br>1.3<br>1,7<br>1.5<br>1.4                  | 3.0<br>B<br>30<br>1.8<br>1,7                  | ۱.۶<br>29<br>B<br>П<br>2,0                    | 40<br>3.3<br>B<br>23                   | 45<br>1.7<br>د.د<br>3.0<br>2,7<br>26                | 5 m<br>4.1<br>3.6<br>34<br>3.0<br>2,9                   | 5.5<br>4.5<br>4.0<br>3.7<br>13<br>3.2   | 611<br>4.9<br>4.3<br>11<br>3.6<br>34          | 7.0<br>5.8<br>5.1<br>4.7<br>42<br>4.0          | 11<br>6.6<br>5.8<br>5.4<br>4.5<br>4,6  | 10.0<br>鬚<br>6.0<br>5,7                    |
| 7.2     | 7.2<br>9.6<br>15.0<br>21.0<br>30.0<br>48.0       | 0 d<br>0.4<br>0.3<br>0.3<br>0.1<br>o.             | 0.6<br>0.5<br>0.5<br>0.4<br>0.4<br>0.4          | 0.8<br>0.7<br>0.6<br>0.6<br>0.5<br>0.5        | 10<br>0.9<br>o s<br>07<br>a s<br>0.6             | 1.2<br>1,1<br>0.9<br>0 R<br>0.K<br>UJ.            | 1.5<br>Ü3<br>IJ<br>1.0<br>69<br><b>U.S</b> | ١.٦<br>1,5<br>ïЗ<br>u<br>1.0<br>10              | 2.1<br>1.5<br>1.5<br>1,4<br>ü<br>i.            | X<br>ī.s<br>w<br>l.e<br>1.4                   | 29<br>Ì,<br>1×<br>1,7                         | ۱.۱<br>ii<br>Ii<br>1.9                 | 1,7<br>3.3<br>B<br>Σï                               | 4.1<br>$_{3.6}$<br>3,1<br>23<br>2,6<br>53               | 4.5<br>4.9<br>34<br>3.0<br>29<br>2,6    | 5.0<br>4,3<br>1.7<br>٦ï<br>3.1<br>2,8         | \$x<br>5.1<br>4,4<br>1 x<br>17<br>33           | 6.7<br>5,8<br>50<br>4.4<br>4.2<br>3,8  | $-2.5$                                     |
| 9.0     | 90<br>13.5<br>18.0<br>27.0<br>45.0<br>60.0       | 03<br>0.3<br>0.3<br>0.2<br>83                     | 0.5<br>0.4<br>0.4<br>0.3<br>0.3<br>0. J         | <b>u 7</b><br>0.6<br>0.5<br>0.4<br>0.4<br>0.4 | 0.8<br>U.T<br>06<br>96<br>0.5<br>0.5             | 1.0<br>01<br>0.7<br>07<br>0.6<br>0.6              | 1.2<br>1.0<br>0.9<br>0.8<br>0.7<br>0.7     | 1.3<br>IJ<br>ĽO<br>0.9<br>0 <sub>b</sub><br>0.8 | 1.7<br>1.4<br>Ü3<br>1.1<br>1,0<br>1.0          | 2.0<br>1.7<br>1.5<br>13<br>ω<br>IJ            | 23<br>1,9<br>Ú7<br>1.b<br>1.4<br>$\mathbf{L}$ | 詔<br>1.8<br>1.6<br>1.5                 | 1.0<br>₽<br>žü<br>1.8<br>1.7                        | ۱.۱<br>1.7<br>H<br>۱,۹                                  | 3.7<br>3.0<br>R<br>碧                    | 4.0<br>33<br>3.0<br>2,1<br>Ä                  | 4.7<br>3.X<br>9,5<br>3.1<br>報                  | 5.4<br>4,4<br>4.0<br>3.6<br>3.2<br>3.0 | 6,7<br>喆<br>4.5<br>19                      |
| 10.5    | 10.8<br>15.0<br>23.5<br>30.O<br>45.0<br>60.0     | 0.3<br>0.2<br>0.2<br>0.3<br>ö3<br>0.2             | 04<br>0.4<br>0.3<br>0.3<br>0,3<br>0.2           | 0.6<br>0.5<br>0.4<br>0.4<br>0.)<br>0.3        | 0.7<br>11.6<br>0.5<br>0.5<br>0.4<br>0.4          | 0.8<br>0.7<br>0.b<br>0.6<br>0.5<br>0.5            | 10<br>0.1<br>0.7<br>0.7<br>0.6<br>0.6      | u<br>1.0<br>0.5<br>0.K<br>0.1<br>U.7            | 1.4<br>12<br>1.0<br>0.9<br>0.9<br>0.M          | 1.7<br>1.4<br>ï3<br>IJ<br>1.0<br>$\mathbf{f}$ | 1.9<br>1.7<br>1.4<br>1.3<br>ïž<br>ū           | 22<br>i.v<br>1.6<br>1.5<br>1.4<br>IJ   | 23<br>ī,<br>I,K<br>1.7<br>1.6<br>ĩ.                 | 2,8<br>¥.<br>1.9<br>L.<br>16                            | 3.0<br>B<br>2.1<br>1.9<br>L×            | 93<br>Ï<br>Ξï<br>20                           | 3.9<br>11<br>X                                 | 4,4<br>١p<br>3.3<br>3.0<br>H           | 5.5<br>4.8<br>4.1<br>3.8<br>3.5<br>1,1     |

Tabla 3. Coeficientes de cavidad

 $\sim$ 

 $\bullet.$ 

 $\mathcal{L}$ 

 $\ddot{\phantom{a}}$ 

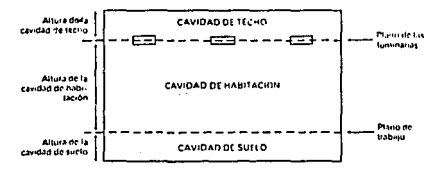

 $E3 -$ 

 $\alpha = 3$  , and  $\alpha = 1$ 

 $\mathcal{L}(\mathcal{A})$  , and  $\mathcal{L}(\mathcal{A})$ 

| REFLECTANCIA DE<br><b>TECHO O SUELO (%)</b>    |                                                                                                    | 90                                         |                                                 |                                    |                                  | 80                                |                                   |                                  |                                   | 70                                         |                                  |                                         | 50                               |                                     |                                           | 30                               |                                 |                                                  |                                             |                                            |                                  |                              |
|------------------------------------------------|----------------------------------------------------------------------------------------------------|--------------------------------------------|-------------------------------------------------|------------------------------------|----------------------------------|-----------------------------------|-----------------------------------|----------------------------------|-----------------------------------|--------------------------------------------|----------------------------------|-----------------------------------------|----------------------------------|-------------------------------------|-------------------------------------------|----------------------------------|---------------------------------|--------------------------------------------------|---------------------------------------------|--------------------------------------------|----------------------------------|------------------------------|
|                                                | REFLECTANCIA DE<br>LA PARED (%)                                                                                                | on.                                        | 70                                              | 50                                 | X)                               | 80                                | 70                                | SO)                              | 3 <sub>1</sub>                    | 70                                         | \$n                              | 30 <sub>o</sub>                         | 70                               | sa                                  | 30                                        | 65                               | 50                              | 30                                               | $\overline{10}$                             | SD.                                        | 30                               | 10                           |
| <b>COEFICIENTE DE CAVIDAD DE TECHO O SUELO</b> | 0.0<br>0.1<br>0.2<br>0.3<br>0.4<br>0,5                                                                                         | 90<br>90<br>89<br>89<br>88<br>$\mathbf{a}$ | 90<br>89<br>15<br>87<br>ßő<br>85                | 90<br>88<br>86<br>85<br>83<br>81   | 90<br>87<br>85<br>83<br>81<br>78 | KD.<br>79<br>79<br>78<br>78<br>77 | 80<br>79<br>78<br>77<br>76<br>75  | KO<br>76<br>77<br>75<br>74<br>73 | 80<br>78<br>76<br>74<br>72<br>70  | 70<br>69<br>68<br>68<br>67<br>66           | 70<br>69<br>67<br>66<br>65<br>64 | 70<br>68<br>66<br>61<br>63<br>61        | 50<br>59<br>49<br>49<br>48<br>48 | 50<br>49<br>48<br>47<br>46<br>46    | 50<br>48<br>47<br>46<br>45<br>44          | 30<br>30<br>30<br>30<br>30<br>29 | m<br>30<br>29<br>29<br>29<br>24 | 30<br>29<br>29<br>28<br>27<br>27                 | 30<br>29<br>26<br>27<br>26<br>25            | 10<br>10<br>IO.<br>10<br>$^{\rm{11}}$<br>n | 10<br>IO<br>10<br>10<br>10<br>ı٥ | 10<br>ıo<br>9<br>ġ<br>9<br>ą |
|                                                | 0.6<br>0.7<br>e s<br>0.9<br>1.0                                                                                                | R\$<br>88<br>87<br>87<br>86                | 84<br>83<br>32<br>81<br>60                      | 80<br>78<br>77<br>76<br>74         | 76<br>71<br>73<br>71<br>69       | 77<br>76<br>75<br>75<br>74        | 15<br>74<br>73<br>72<br>71        | 71<br>70<br>69<br>68<br>66       | 68<br>66<br>65<br>63<br>61        | 65<br>65<br>64<br>63<br>63                 | 62<br>61<br>60<br>59<br>58       | 59<br>58<br>56<br>55<br>53              | 47<br>47<br>47<br>46<br>46       | 45<br>44<br>43<br>43<br>42          | 43<br>42<br>41<br>40<br>39                | 29<br>29<br>29<br>29<br>29       | 28<br>28<br>27<br>27<br>27      | 26<br>26<br>25<br>25<br>24                       | 25<br>24<br>23<br>22<br>22                  | п<br>11<br>п<br>п<br>п                     | 10<br>10<br>١Ō<br>9<br>۰         | 9<br>ŝ<br>ŝ<br>ŝ<br>8        |
|                                                | 1.1<br>86<br>1,2<br>84<br>IJ<br>RS<br>1,4<br>ä5<br>1,5<br>85<br>1,6<br>85<br>Ľ,<br>81<br>1,8<br>$x +$<br>1.9<br>84<br>2.0<br>٤ |                                            | 79<br>78<br>78<br>$\overline{\mathbf{v}}$<br>76 | 73<br>72<br>70<br>69<br>68         | 67<br>65<br>64<br>62<br>61       | 74<br>73<br>73<br>72<br>72        | 71<br>70<br>69<br>68<br>68        | 65<br>64<br>63<br>62<br>61       | 60<br>58<br>57<br>55<br>54        | 62<br>61<br>61<br>60<br>\$9                | 57<br>56<br>55<br>\$4<br>53      | 52<br>50<br>49<br>48<br>47              | 46<br>45<br>45<br>45<br>44       | 41<br>41<br>40<br>40<br>39          | 38<br>37<br>36<br>35<br>34                | 29<br>29<br>29<br>۵Ľ<br>28       | 26<br>26<br>26<br>26<br>25      | 24<br>23<br>23<br>22<br>ä                        | 21<br>20<br>20<br>19<br>18                  | 11<br>12<br>12<br>12<br>12                 | 9<br>9<br>9<br>۹<br>٥            | 8<br>7<br>7<br>ż<br>1        |
|                                                |                                                                                                    |                                            | 75<br>74<br>73<br>73<br>72                      | 66<br>65<br>$\ddot{ }$<br>63<br>62 | 59<br>58<br>\$6<br>55<br>53      | 71<br>71<br>70<br>70<br>69        | 67<br>66<br>65<br>65<br>64        | 60<br>59<br>58<br>57<br>56       | 53<br>52<br>50<br>49<br>48        | 59<br>58<br>57<br>57<br>56                 | 52<br>51<br>50<br>49<br>48       | 45<br>44<br>43<br>42<br>41              | 44<br>44<br>43<br>43<br>41       | 39<br>38<br>$_{\rm 37}$<br>37<br>37 | 33<br>32<br>32<br>31<br>30                | 28<br>28<br>28<br>28<br>28       | 25<br>25<br>25<br>25<br>24      | 21<br>21<br>21<br>20<br>20                       | 18<br>17<br>17<br>16<br>16                  | 12<br>12<br>12<br>12<br>12                 | 9<br>٠<br>9<br>9<br>9            | 7<br>7<br>6<br>ó<br>6        |
|                                                | 2.1<br>2.2<br>2.1<br>2,4<br>2.5                                                                                                | 83<br>×3<br>83<br>82<br>82                 | $\overline{\mathbf{u}}$<br>70<br>69<br>68<br>68 | 61<br>M)<br>59<br>58<br>57         | 52<br>\$ì<br>50<br>48<br>47      | 69<br>68<br>68<br>67<br>67        | 63<br>61<br>62<br>61<br>61        | 55<br>54<br>53<br>52<br>51       | 47<br>45<br>44<br>41<br>42        | \$6<br>55<br>54<br>54<br>53                | 47<br>46<br>46<br>45<br>44       | 40<br>39<br>38<br>17<br>36              | 43<br>42<br>42<br>42<br>41       | 36<br>16<br>35<br>35<br>34          | 29<br>29<br>26<br>27<br>27                | 28<br>28<br>28<br>36<br>27       | 24<br>24<br>24<br>24<br>23      | 20<br>19<br>19<br>19<br>18                       | 16<br>15<br>15<br>14<br>14                  | 13<br>13<br>13<br>13<br>13                 | 9<br>q<br>۹<br>۰<br>9            | 6<br>6<br>6<br>6<br>6        |
|                                                | 2.6<br>2,7<br>2,8<br>2.9<br>1.0                                                                                                | 82<br>N2<br>81<br>81<br>81                 | 67<br>ťή<br>66<br>65<br>64                      | 56<br>35<br>51<br>53<br>52         | 46<br>45<br>44<br>43<br>42       | 66<br>fdi<br>146<br>65<br>65      | м<br>(d)<br>59<br>58<br>58        | ٩ô<br>49<br>48<br>48<br>47       | $\bullet$<br>40<br>39<br>38<br>38 | 53<br>52<br>\$2<br>51<br>51                | 43<br>43<br>42<br>41<br>40       | 35<br>34<br>11<br>33<br>32              | 41<br>41<br>41<br>40<br>40       | u<br>11<br>11<br>33<br>32           | 26<br>26<br>25<br>25<br>24                | 27<br>27<br>57<br>27<br>27       | 23<br>23<br>23<br>23<br>ä       | 18<br>IN.<br>IX.<br>$\mathbf{1}$<br>$\mathbf{1}$ | $\mathbf{D}$<br>и<br>13<br>12<br>12         | I3<br>13<br>13<br>13<br>13                 | 9<br>q<br>ų<br>9<br>ä            | S<br>3<br>ś<br>\$<br>š       |
|                                                | 3.1<br>3.2<br>3.3<br>3,4<br>3,5                                                                                                | BO<br><b>BO</b><br>80<br>80<br>79          | 64<br>63<br>62<br>62<br>41                      | 51<br>50<br>49<br>48<br>48         | 41<br>40<br>39<br>38<br>37       | 64<br>64<br>64<br>63<br>63        | 57<br>57<br>56<br>56<br>55        | 46<br>45<br>44<br>44<br>Đ        | 17<br>36<br>35<br>34<br>33        | 50<br>sa<br>49<br>49<br>48                 | 40<br>19<br>39<br>38<br>38       | н<br>30<br>10<br>29<br>29               | 40<br>40<br>39<br>39<br>19       | 32<br>31<br>Ħ<br>'n<br>30           | 24<br>23<br>23<br>22<br>22                | 27<br>27<br>27<br>27<br>26       | 22<br>11<br>22<br>22<br>22      | 17<br>16<br>16<br>16<br>16                       | 12<br>Ħ<br>$\mathbf{u}$<br>$^{\prime}$<br>п | 13<br>13<br>11<br>13<br>13                 | 8<br>R<br>ß<br>ŝ<br>s            | \$<br>ś<br>š<br>š            |
|                                                | 3,6<br>17<br>3.8<br>3.9<br>4,0                                                                                                 | 79<br>79<br>79<br>78<br>74                 | 60<br>60<br>59<br>59<br>58                      | 47<br>46<br>45<br>45<br>44         | 36<br>35<br>35<br>34<br>33       | 62<br>62<br>62<br>61<br>61        | \$4<br>\$4<br>\$3<br>53<br>52     | 42<br>42<br>41<br>40<br>40       | m<br>32<br>31<br>30<br>30         | 48<br>48<br>47<br>47<br>46                 | 17<br>37<br>36<br>36<br>JS.      | 28<br>27<br>$\overline{27}$<br>26<br>26 | 19<br>38<br>38<br>38<br>38       | w<br>10<br>29<br>29<br>29           | 21<br>21<br>21<br>30<br>20                | 26<br>26<br>26<br>26<br>26       | 21<br>21<br>21<br>21<br>21      | 15<br>15<br>15<br>ıs<br>15                       | 10<br>10<br>10<br>10<br>9                   | 13<br>13<br>13<br>13<br>13                 | ã<br>8<br>8<br>ß<br>s            | \$<br>¢<br>4<br>4<br>4       |
|                                                | 4.1<br>4,2<br>4,3<br>4,4<br>4.5                                                                                                | 78<br>78<br>78<br>77<br>77                 | 57<br>57<br>56<br>56<br>55                      | 41<br>41<br>42<br>41<br>41         | 32<br>32<br>31<br>30<br>30       | (d)<br>(d)<br>60<br>59<br>59      | 52<br>51<br>51<br>\$I<br>50       | w<br>39<br>18<br>38<br>37        | 29<br>29<br>28<br>28<br>27        | 46<br>46<br>45<br>45<br>45                 | ۱¢<br>14<br>34<br>34<br>11       | 25<br>5<br>25<br>24<br>24               | 17<br>37<br>37<br>37<br>37       | 28<br>28<br>28<br>27<br>27          | 20<br>19<br>19<br>19<br>19                | 26<br>26<br>26<br>26<br>25       | 21<br>20<br>20<br>20<br>20      | и<br>ы<br>14<br>$\overline{14}$<br>14            | ٧<br>u<br>ÿ<br>8<br>g                       | п<br>в<br>13<br>13<br>14                   | ×<br>×<br>×<br>ı<br>8            | ٠<br>4<br>4<br>4<br>ė        |
|                                                | 4,6<br>4.7<br>4,8<br>4,9<br>5.0                                                                                                | 77<br>77<br>76<br>76<br>76                 | 55<br>54<br>54<br>53<br>53                      | 40<br>40<br>39<br>38<br>38         | 29<br>29<br>28<br>28<br>27       | 59<br>50<br>58<br>58<br>57        | <b>SO</b><br>49<br>49<br>49<br>48 | 37<br>36<br>36<br>35<br>35       | 26<br>26<br>25<br>25<br>25        | 44<br>44<br>$\ddot{ }$<br>$\ddot{ }$<br>43 | м<br>33<br>32<br>32<br>32        | 24<br>23<br>23<br>23<br>22              | 36<br>36<br>36<br>36<br>36       | 27<br>26<br>26<br>26<br>26          | IX.<br>I8<br>18<br>IB.<br>$\overline{17}$ | 25<br>25<br>25<br>25<br>25       | 20<br>20<br>19<br>19<br>19      | н<br>13<br>IJ<br>Ð<br>IJ                         | ×<br>g<br>ı<br>7<br>7                       | 14<br>ĸ<br>14<br>14<br>14                  | K<br>ŝ<br>ŝ<br>ŝ<br>ă.           | ٠<br>4<br>4<br>4<br>4        |

Tabla 4. Reflectancia efectiva de las cavidades de techo o suelo (x ó t)

 $\mathbf{t}$ 

Nota: A partir de esta tabla se puede calcular indistintamente la reflectancia efectiva de la casidad de techni a suclo

5. Coeficientes para aplicar cuando las reflectancias efectivas de la cavidad Tabla de suelo son diferentes de t = 20%

| Reflectancia efectiva<br>de la cavidad de techo 1%1 |      | RO.  |       |      | 70   |      |      | 50   |               | 10    |      |      |  |
|-----------------------------------------------------|------|------|-------|------|------|------|------|------|---------------|-------|------|------|--|
| Reflectancia de<br>la pared (%)                     | 50   | 30   | IO.   | 50   | 30   | 10   | 50   | 30   | 10            | 50    | 30   | 10   |  |
| Coeficiente de casolad de<br>habitación             |      |      |       |      |      |      |      |      |               |       |      |      |  |
|                                                     | 1.08 | 80.5 | 1.02  | 1.07 | 1.06 | 1.06 | 1.05 | 1.04 | 1.04          | 1.01  | 1.01 | 1.01 |  |
|                                                     | 1.07 | L.M. | 1.05  | 1.06 | 1.05 | LIH  | 1.04 | 1.03 | 1.03          | 1.01  | EШ   | 1.01 |  |
|                                                     | 1.05 | 1.04 | 1.03  | 70.1 | 1.04 | 1.03 | 1313 | 1.03 | 1.02          | \$.01 | 1.01 | 1.01 |  |
|                                                     | 1.05 | 1.03 | 1.02  | 1.04 | 1.03 | 1.02 | 1303 | 1.02 | 1.02          | 1.01  | 1.01 | 1.00 |  |
|                                                     | 1.04 | 1.03 | 1.02  | 1.03 | 1.02 | 1.02 | 1.02 | 1.02 | $^{\circ}$ 01 | 1.01  | 1.01 | 1.00 |  |
|                                                     | 1.03 | 1.02 | 1.01  | 1.03 | 1.02 | 1.01 | 1.02 | 1.02 | 1.01          | 1.01  | 1.01 | 1.00 |  |
|                                                     | 1.03 | 1.02 | 1.01  | 1.03 | 1.02 | LO L | 1.02 | LO.  | LOI           | 1.01  | 1.01 | 1.00 |  |
|                                                     | 1.03 | 1.02 | I.OI  | 1.02 | 1.02 | 1.01 | 1.02 | 1.01 | LOL           | 1.01  | 1.01 | 1.00 |  |
|                                                     | t 02 | 1.01 | I III | 1.02 | 1.01 | 1.UI | 1.02 | 1.01 | 1.01          | 1.01  | LOI  | 1.00 |  |
| 10                                                  | 1,02 | I.OI | 1.01  | 1.02 | 1.01 | .01  | 1.02 | 1.OI | 1.01          | 1.01  | .ot  | 1.00 |  |

**Maras** 

 $\cdots \cdots \cdots$ 

m mus tebla senido en las tablas - 1 y - 2 por el coeficientesales n ्र

Cund · 10% devdir el valor obtenido en las tablas / 15 / 2 por el coeficiente obtenido en esta casidad de surfo es a 14,544

 $\sim$ 

La State

المالي.<br>أصابطة بناء سالوني.

Gordell Carl

أحرب وجوارب للأكلية ليناه وبالمراجع

#### $\mathcal{I}^{\mathcal{A}}_{\mathcal{A}}$  , we see  $\mathcal{I}^{\mathcal{A}}_{\mathcal{A}}$  , and  $-$  E5  $-$

and a companion of the same of the state of the state.

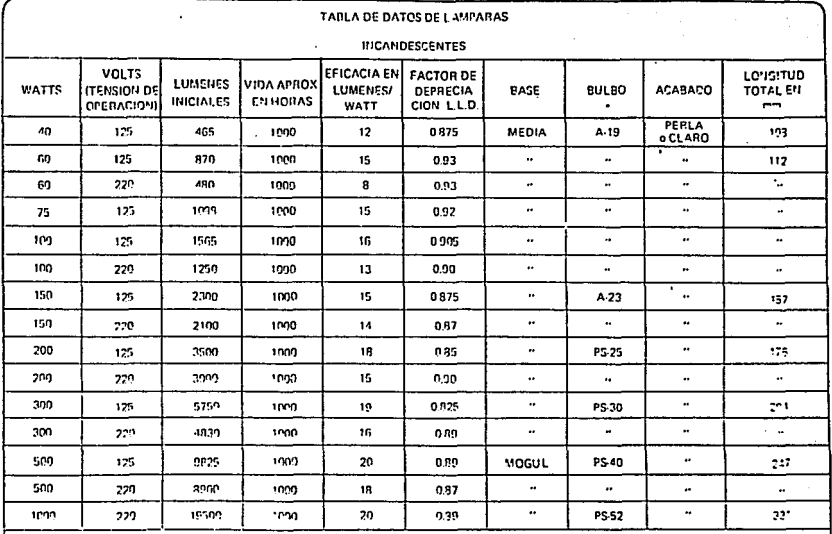

 $\bullet$ 

 $\mathbf{r}$ 녌  $\blacksquare$ 

÷

 $\mathcal{C}^{(1)}(t) = \mathbb{E}[\mathcal{A}(t) \mathcal{I}(t) \mathcal{A}(t) \mathcal{I}(t) \mathcal{I}(t) \mathcal{I}(t)] = \mathbb{E}[\mathcal{A}(t) \mathcal{I}(t) \mathcal{I}(t) \mathcal{I}(t)] = \mathbb{E}[\mathcal{A}(t) \mathcal{I}(t) \mathcal{I}(t) \mathcal{I}(t) \mathcal{I}(t)] = \mathbb{E}[\mathcal{A}(t) \mathcal{I}(t) \mathcal{I}(t) \mathcal{I}(t) \mathcal{I}(t) \mathcal{I}(t)] = \mathbb{E}[\mathcal{$ 

 $\bullet$ 

٠

**IN LINDAR DEGLARATION IN INFORMA** 

**GAMPLO** 73.40

PERFRA CON CUSLLO PECTO

IP TO DE DIAMETRO

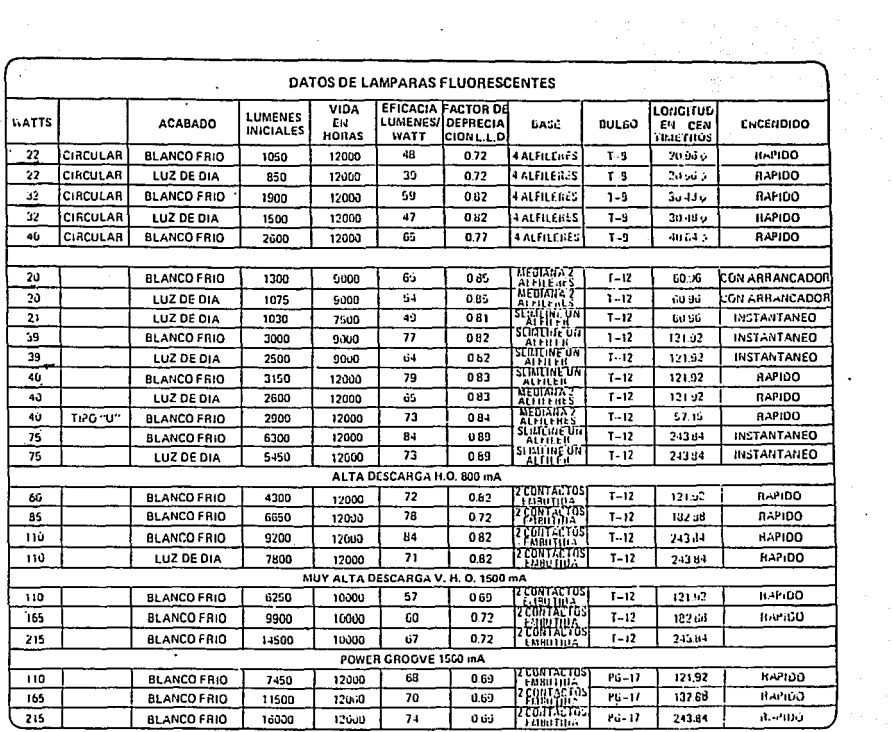

 $\pmb{\cdot}$ 

 $\sim$ 

 $\cdot$ 

 $\mathbf{I}$ 

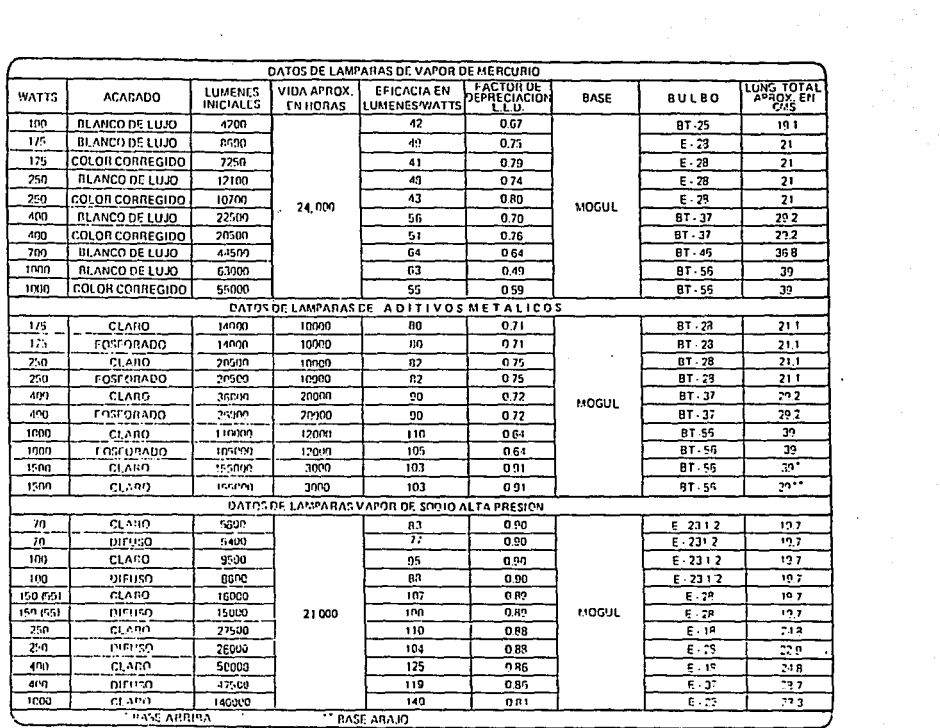

 $\mathcal{F}$ 

 $\mathcal{L}(\mathcal{A})$  and  $\mathcal{L}(\mathcal{A})$  .

꾆

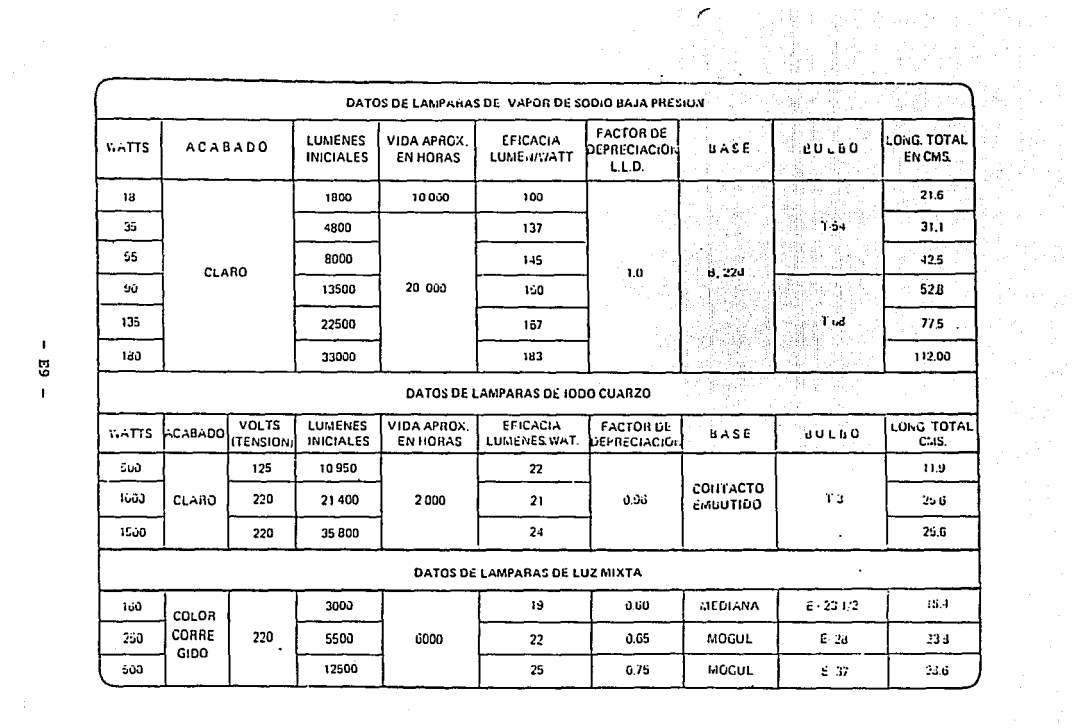

 $\pmb{\cdot}$ £5

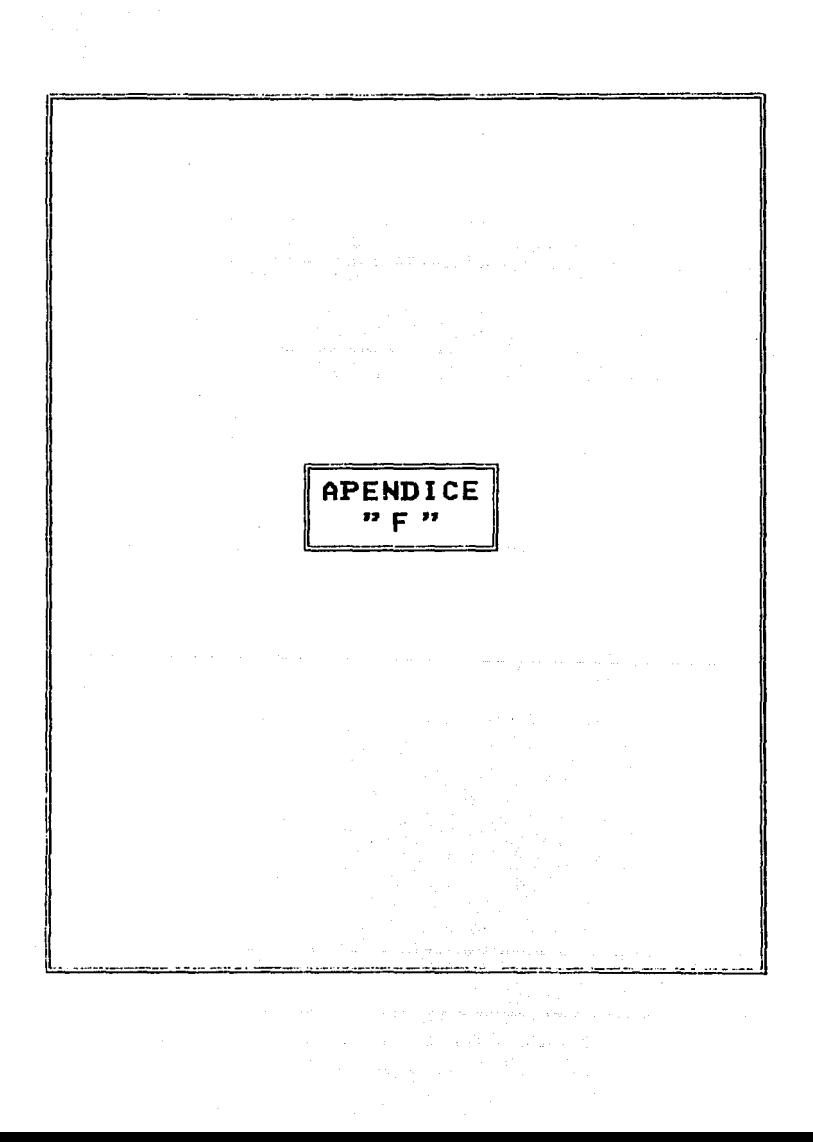

#### NIVELES DE ILUMINACION EN MEXICO

NIVELES de Iluminación, para locales interiores que recomienda la Sociadad Nivilia de Indiminación, para locales interiorse que recomiena la Society, de la Caustel de la Caustel Mexico Chapter, como resultado de las reminentes que para la logito de la Enconduction del caustel Caustel Caustel Caus

COMITE:<br>ING. RODRIGO GUERRERO ESCOLANO.<br>ING. ENRIQUE VENEGAS SANDOVAL<br>ING. EDMUNDO MORALES SILVA ING. ABEL GARCIA OROPEZA<br>DIRECTOR DE DEBATES DE LA MESA REDONDA ING. OCTAVIO SANCHEZ HIDALGO B.

La primera columna lleva por encabezado 1.E.S. 99% y está formada por los niveles de iluminación determinados por la teoría del Dr. H.R. Blackwell, publicados por el I.E.S. Lighting Handbook edición 1959, con las dos consiguientes características: un 99% de rendimiento visual y 5 asimilaciones por segundo, Entendiéndose por 5 asimilaciones por segundo, el promedio de persepciones visuales de un objeto, que puede hacer una persona por un segundo.

La segunda columna S.M.I.I. 95%, está formada por los niveles de iluminación con un rendimiento visual de 95% y las otra 5 asimilaciones por segundo. Esta columna se determinó por medio de un divisor de conversión, que fue encontrado después de hacer interpolaciones entre curvas dadas por el Dr. Blackwell, para 3 asimilaciones por segundo y para 10 asimilaciones por segundo; usando como parámetro valores de brillantez (B) expresados en footlamberts y rendimientos visuales en porciento.

De estos factores se sacaron los valores apropiados de brillantez (B) para cada tarea visual, teniendo ya estos valores se tomó como dividendo común el valor de (B) para 99% de rendimiento visual y como divisores los valores de (B) para cada rendimiento visual requerido. En este caso se acordó un 95% de rendimiento visual, para recomendar como valor mínimo en actividades que ocasionalmente se desarrollan bajo iluminación artificial, con lo que se baja la iluminación a valores aplicables en forma económica en México, sin que se provoque con ello niveles de iluminación que causarían cansancio visual a las personas que trabaian en estos locales y que desarrollan una determinada tarea visual y al mismo tiempo no bajanmucho esos valores, ya que de hacerse así, la eficacia del personal bajaría en igual proporción que los rendimientos visuales.

El divisor de conversión es 1.75.

En los casos en que el valor de la S.M.I.I. 95% y el del I.E.S. 99% son iguales, significa que es el valor mínimo que se debe recomendar.

#### INDICE

1. EDIFICIOS INDUSTRIALES

2. OFICINAS, ESCUELAS Y EDIFICIOS PUBLICOS

3. HOSPITALES

4. HOTELES, RESTAURANTES, TIENDAS Y RESIDENCIAS.

5. AREAS COMUNES

6. ALUMBRADO EXTERIOR

7. ALUMBRADO AREAS DEPORTIVAS

8. ALUMBRADO DE TRASPORTES.

 $-11 -$ 

#### $\begin{array}{c} \text{UXIS} \\ \text{I.E.} \\ \text{WX} \end{array}$ LUXES<br>S.M.LL<br>95% 1. EDIFICIOS INDUSTRIALES

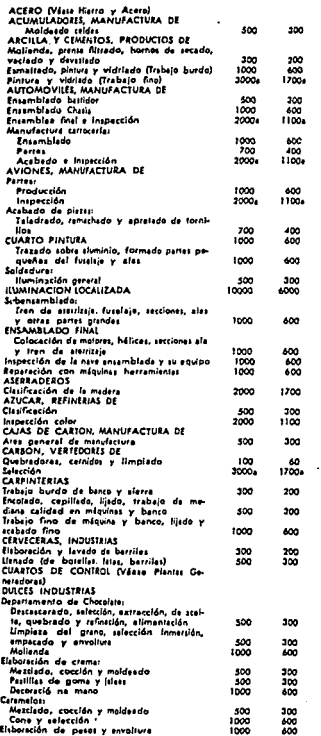

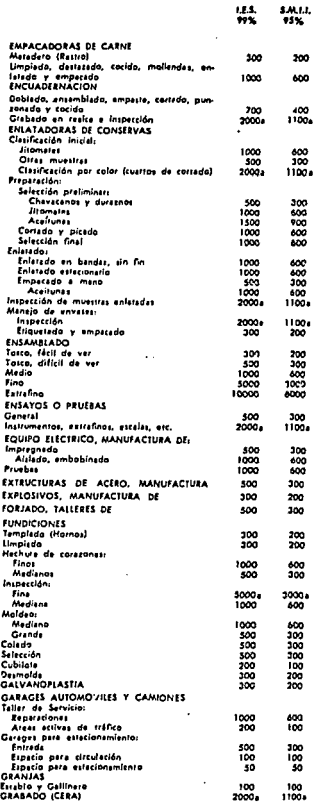

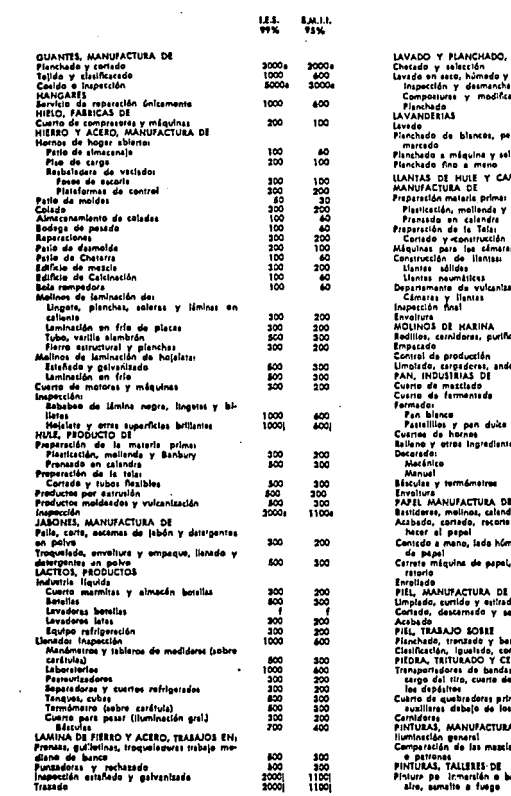

 $\mathcal{F}(M, p) = \{ \mathcal{F}(p) \mid p \in \mathcal{F}(p) \}$ 

 $\begin{split} \mathcal{F}^{(1)}_{\text{max}}&=\frac{1}{2}\mathcal{F}^{(1)}\mathcal{F}^{(1)}\mathcal{F}^{(1)}_{\text{max}}\\ &\mathcal{F}^{(1)}_{\text{max}}&=\frac{1}{2}\mathcal{F}^{(1)}_{\text{max}}\mathcal{F}^{(1)}_{\text{max}}\\ &\mathcal{F}^{(1)}_{\text{max}}&=\frac{1}{2}\mathcal{F}^{(1)}_{\text{max}}\mathcal{F}^{(1)}_{\text{max}}. \end{split}$ 

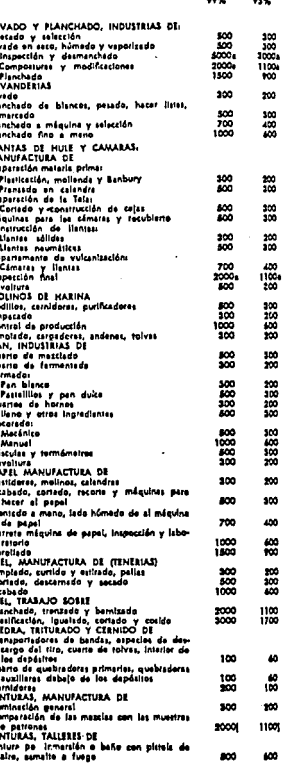

 $1.411$ 

ЦS.

 $- F3 -$ 

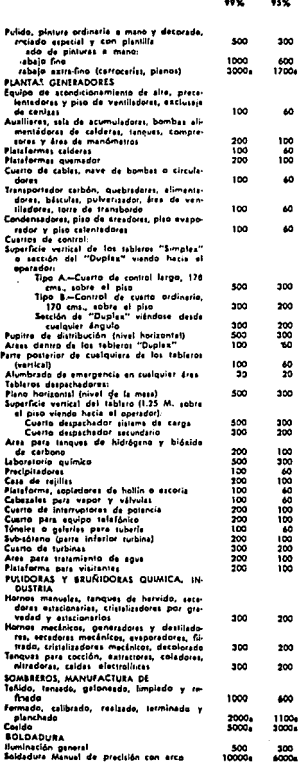

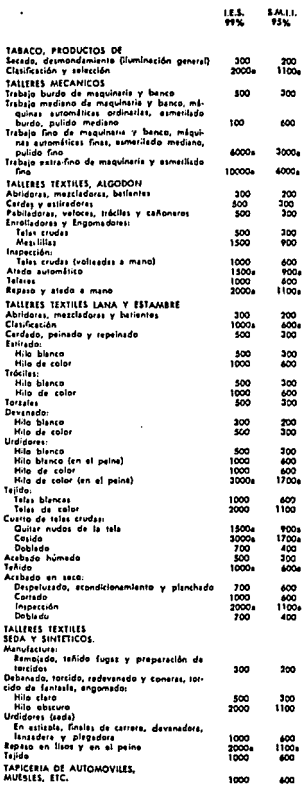

 $\sim 10^{-1}$ 

 $\bar{\psi}$  .

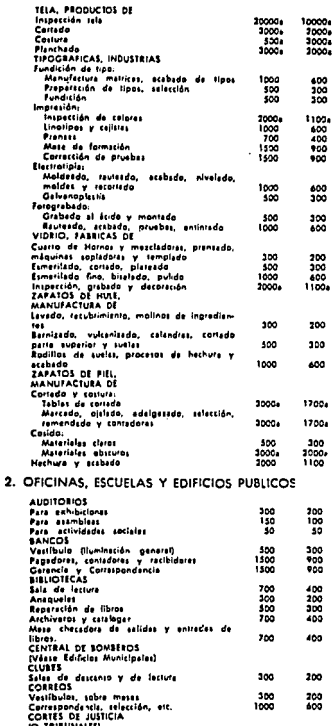

(U Internacts)<br>Areas de stientos (público)<br>Areas de schividades propisa

 $\overline{a}$  $\mathbf{h}$ come

 $\ddotsc$ 

-- $...$ 

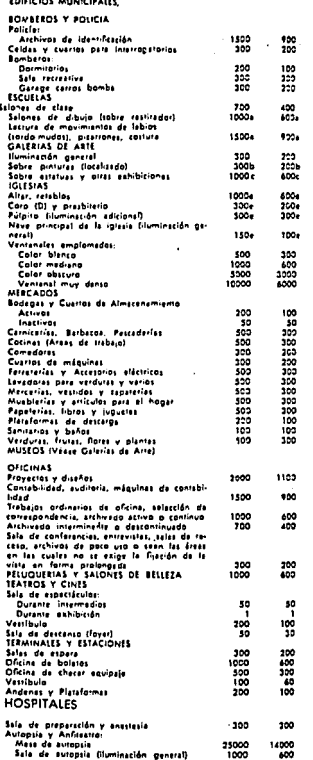

**111** 

300 200<br>400

3.

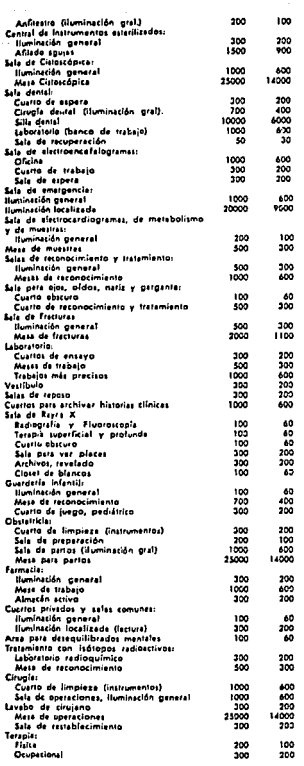

 $22.5$ 93%

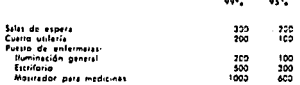

### 4. HOTELES, RESTAURANTES, TIENDAS Y RISIDENCIAS

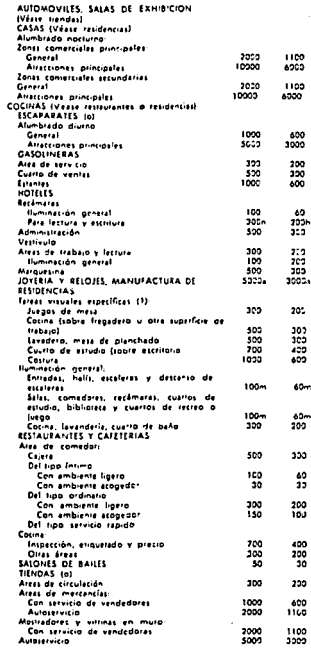

 $-$  F6  $-$ 

 $\ddot{\phantom{a}}$ 

 $\mathbf{r}$ 

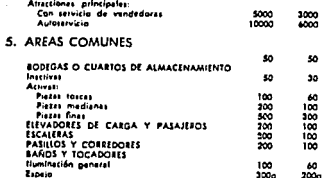

J.

Dade que an al cura de 10 años, los nueles de luminación recebe y menomena principalmente a han existência de la cura de la cura de la cura de la cura de la cura de la cura de la cura de la cura de la cura de la cura de l

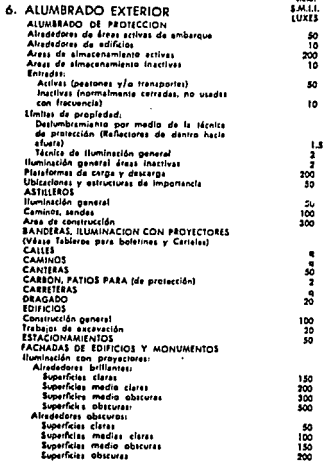

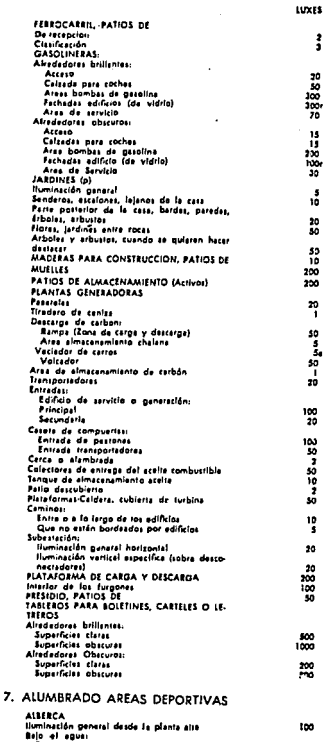

لمنجود

 $F7 -$ 

Exterior<br>Interior

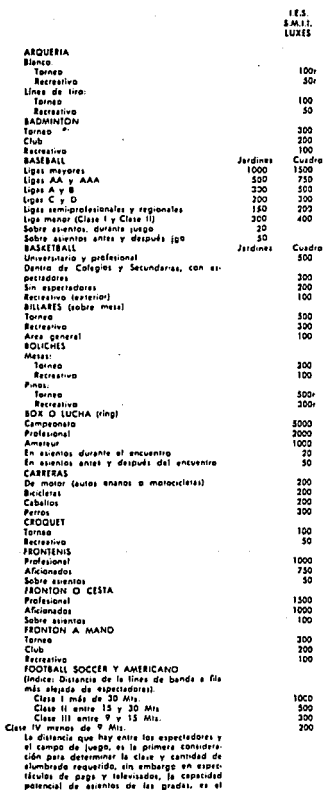

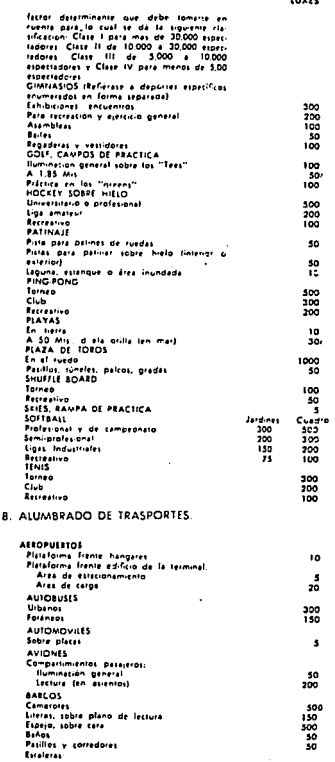

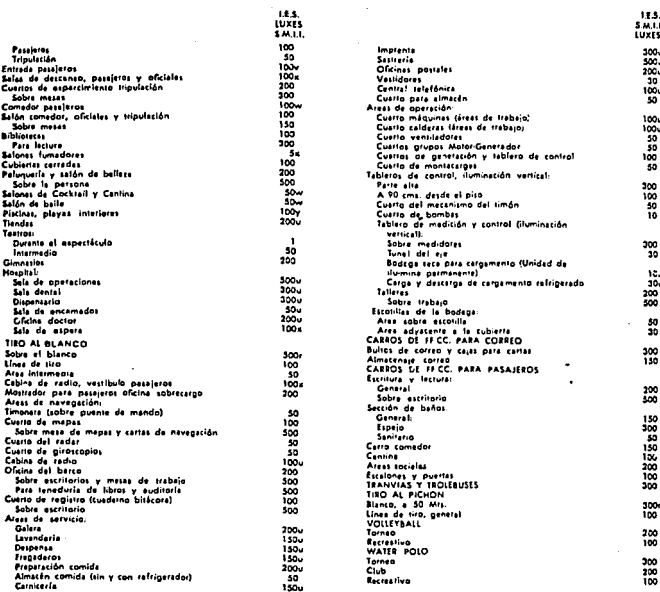

#### **NOTAS**

e. Se puede abiener con la combinación de alumbrada general y alumbrada suptementario especializado, manteniendo las relaciones de brillantez recomendadas. Estas tareas visuales generalmento hacen intervenir la discriminación de los detalles delicados por largos períodos de tiempo y bajo condiciones de contraste reducido. Para dar la lluminación requerida, es necasario usar una combinación del alumbredo general antes indicado más el alumbrada suplamentaria especializada. El diseño a instalación de estos sistemas combinadas na debetá únicamente proveer una cantidad suficiente de lus, eina que tembién debaté der la dirección apriopiada a la luz,, difusión y además protección al ojo humano. Deberá tembién, tanto como ses posible, eliminar al deslumbramiento directo o reficiado como sombras desegradables.

b. Las pinturas o cuadros con colores obscuros y con detailes deficados o finos deberán senar una iluminación de 2 a 3 veces mayor.

c. En algunos casos, una iluminación mayor de tos 1000 Luxes, us necesaris para hacer resaltar la balleza de las estatuas.

d. La lluminación se puede reducir a aminorar durante el sermón, la introducción a la meditación.

e. Si los acabados interioras son obscuros (menos de 10% de reflexión), la lluminación será de 2/3 partes del nivel recomendado para evitar altos contrastas en brillantes, como en el caso de las páginas de los libros de selmos o cantos y el medio semiobscuro que lo rodea. Es esencial un diseño cuidadoso para evitat brillantes deseptedable.

- 6. Alumbrado aspecial, tal que (1) el área luminosa sea la suficientemente erande para subrir completamente la auperficie que está siendo inspersionado y (2) la brillante deberá estar dentro de los límites necesarios pers obtener condiciones de contrastes confortables. Esta implica el uso de fuentes luminasse de gran drea y relativa baja brillantez en los casos en que la brillantez de la fuenta luminasa se contidere como un factor principal en vez de los Luzes producidos en un punto considerado.
- a. Para Inspección minuciosa, 500 luzes.
- h. Los manuscritos a lápiz y la fectura de reproducción y copias pabres requieran 700 luxes.
- 1. Para inspección minuciosa, 500 luxes. Esto se queda hacer en el cuerto de baño, pero si se tiene un tocador, es necesario un alumbrado localizado para absence on size! cornmandeds.
- j, La superficie especular del material puede hacer necestria una recomendación necesarla una tecemendación aspectat en la selección y localización del equipo de siumbrado, o alguns determinada prisniación del trabajo.
- 3. C) no mones de 1/5 del nivel de las áreas advacentes.
- I. La brillantez de la tarza visual debe relacionarzo con la brillantez que la todea.
- m. La iluminación peneral de éstat érest no necesariamento tiene que ser muy uniformo.
- n. Incluyendo calles y establecimientos carcanos.
- a. (A) Les valores recomendades «nn livminación sabre la mercancia a sparadores. El plane en el cual la luz sea més impartante puede variar desde el harizantal al vertical. (II) Areas especificas en las cuales se involucra una difícil visión, se puede tiuminar con nivoles de iluminación considerablemanto más alsos. (C) La selección del color de las támparas fluorescentes os importante. Para una mejor spariencia de la mercancia se puedo combinar los sistemas fluorescentes e incendescentes, (D) la iluminación puede hacerse muchas voces no uniformo para hacer resolter la distribución da la morcancia
- p. Estas valores están basados en un 25% de reflexión, ya que ésta as al promedia da reflexión de la vegatación y auperficies axierioras típicas. Estas valeres se debin ajustar pera las reflexionas de materiales aspectfices iluminados, para abtaner una brillantez aquivalente. Estes nivales dan una fai-Shones exilifactoria cuando ena vistos desde interiores o forteses en proumbre. Cuando son vistos desde étres observes se quedan reducir euroda mones a la mised a se accorden dabler roanda se desse un aforte mis dremitica.
- a. Iluminación promedia recomendado (Luxas).

TRANGITO DE PEATONES

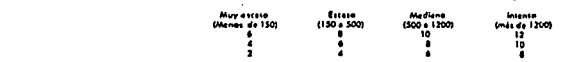

CLASSICATION OF TRANSIC OF VEHICLEOS AND HORA

Estas valares están basados en condiciones de reflexión del pavimento muy favorables, del orden de 10%.

- Cuando la reflesión sea pobre (del orden de 3%, como en el asfalto) la iluminación recomenciada deberá eumentarse 50%. Cuando la reflesión sea retemente alte (20% a más, como en el concreto claro) los valores recomendades pueden reducirse un 25%.
- Los velores recomendados se supone que debarán mantenerse en servicio
- \$1 al mentenimiento es bajo, estos valores deberán aumentorse.
- El valor más bajo en cualquier punto de la corretera no deberá ser menos de 1/10 de los velores indicados en la tebla para carreteras con trántira de vehículos muy escaso y con trântia de pestones escaso, y no menor de 1/4 de los valoras anteriores indicados para todes los demás cosos da correttita.
- r. Vertical.
- s. 600 lúmenes por metro cuadrado de superficia,
- 1. 1000 lúmenes por metro cuadrado de superficio.
- u. En esta aspacio se deberá usar alumbrada suplementario son obiero de poder obtener los nivoles da lluminación recomendados que requiere cade tores visual involucteds.
- v. La incialatión debará ser sal, que el nível de la lluminsción pueda ser eumentado por lo mente 400 luxes para embarques diurnos.
- w. En las årees püblicas, seles come tales de desconso, salones de baile, fumadores, cantines y comederes, las velores de Luxos pueden veriar smal menie, dependiendo de la aimósfora, deseado, los decirados interiores y el uso que se veya a der a coda uno de estas fugares.

 $- F10 -$ 

## *RESUMEN*

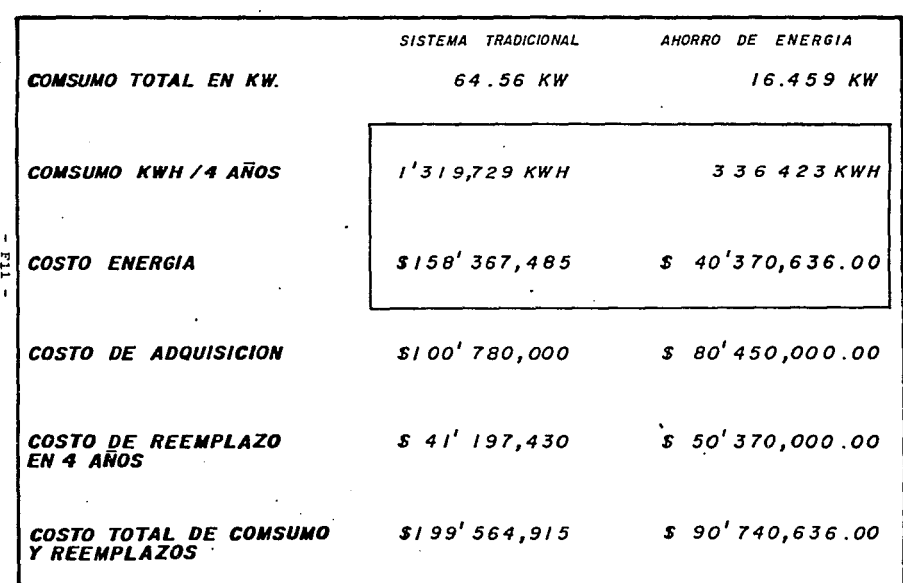

 $\epsilon$ 

٠

SISTEMA AIORINATION<br>PARA EL ESTUDIO COMPARATIVO SE TOMARON COMO DASE ENCERNO DE ENCENDIDO, DURANTE 4 AÑOS = 20 440 KRS, EL COSTO<br>DE LA ENERGIA POR KWH 3 120.00

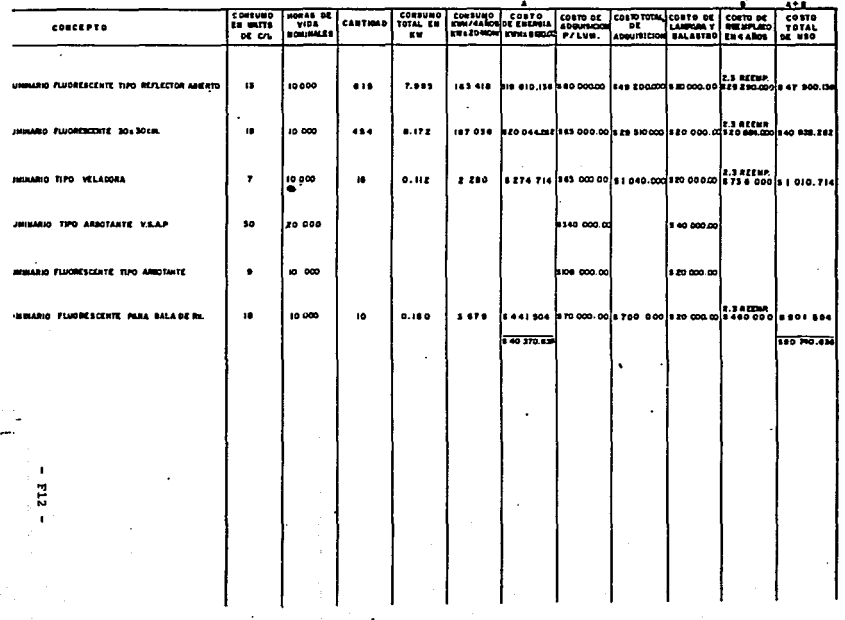

Ŷ.  $\cdot$  $\ddot{\phantom{a}}$ 

J.

#### TRADICIONAL **SISTEMA**

# PARA EL ESTUDIO COMPARATIVO SE TOMARON COMO BASE I4 HRS DIARIAS DE ENCENDIDO, DURANTE 4 AÑOS > 20 440 HRS, EL COSTO

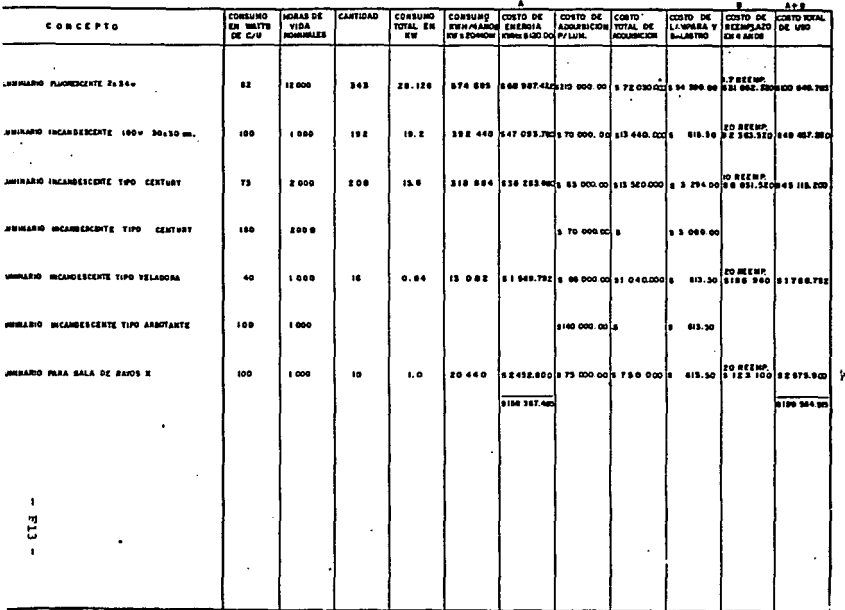

#### BIBLIDGRAFIA.

- Manual de Equipo Eléctrico y ElectrOnico. Conservación y Aplicaciones. Coyne Electrical School. Edit. Hispano-Americana S.A. de c.v.
- Instalaciones Eléctricas. Teor1a y PrActica. Ibbetson. Edit. C.E.C.S.A.
- Eléctricidad Industrial BAsica. Van Valkenburgh. Nooger & Neville Inc. Edit. CompaNia Editorial Continental S.A. de c.v.
- Equipos Eléctricos Modernos. Ing. Jesus Garduno Fernandez. Edit. C.E.C.S.A.
- Tecnolog1a de los Sistemas Eléctricos de Potencia. Teodore Wildi. Edit. Hispano Europea.
- Manual del Alumbrado. Westinghouse Electric Corporation. Edit. DOSSAT, S.A.
- Manual de Eficiencia Energética Eléctrica en la Industria. Tomos I y 11. C.A. D. E.M. Edit. Servicio Central de Publicaciones del Gobierno Vasco.
- I.E.S. Lighting Handbook. Illuminating Engineering Society.
- Electric Systems for Comercial Buildings. I.E.E.E. No. 241-1964.

- i -

- Electric Power Distribution fer Industrial Plants. I.E.E.E. No. 141-1964. lnstitute of Electrical and Electronic Engineers.
- American Standard Requirements fer Residential Wiring. United States of America Standard Institute.
- Formstead Wiring Handbool~. Edison Electric Institute. ·
- Princípios de Iluminación y Niveles de Iluminación<br>en México.<br>Holophane.
- Manual de Procedimientos para el Uso Eficiente de<br>Energta en la Industria y el Comercio.<br>Secretaria de Patrimonio y Fomento Industrial Comisión de Energéticos México 1977.
- Uso Eficiente de la Energía en la Insdustria<br>David A. Rear.<br>International Research and Development Co. LTD Newcastle- Upon-Tyne, England.
- Normas Tecnicas para Instalaciones Elèctricas<br>Parte I. Instalaciones para el Uso de Energía<br>Elèctrica. Secretaria de Comercio y Fomento Industrial Instituto Politécnico Nacional.
- Consumo de Energia en la Industria<br>Secretaria de Energia, Minas e Industria Paraestatal. ComisiOn de las Comunidades Europeas.
- Balance Nacional de Energla 1988. Secretaria de Energta, Minas e Industria Paraestatal.
- Manual Eléctrico.<br>Conelec. S.A.<br>Conductores Eléctricos y Alambre Magneto, segunda ediciòn

- ii -

- Guia Para el Aprovechamiento del Calor de Desperdicio.<br>Ofícina de Conservación de Energía<br>Centro para Tecnología de Construcción.<br>Instituto de Tecnología Aplicada.<br>Ofícina de Estandares, Washington D.C. 1982

Authority of defendance of a